<span id="page-0-2"></span><span id="page-0-1"></span><span id="page-0-0"></span>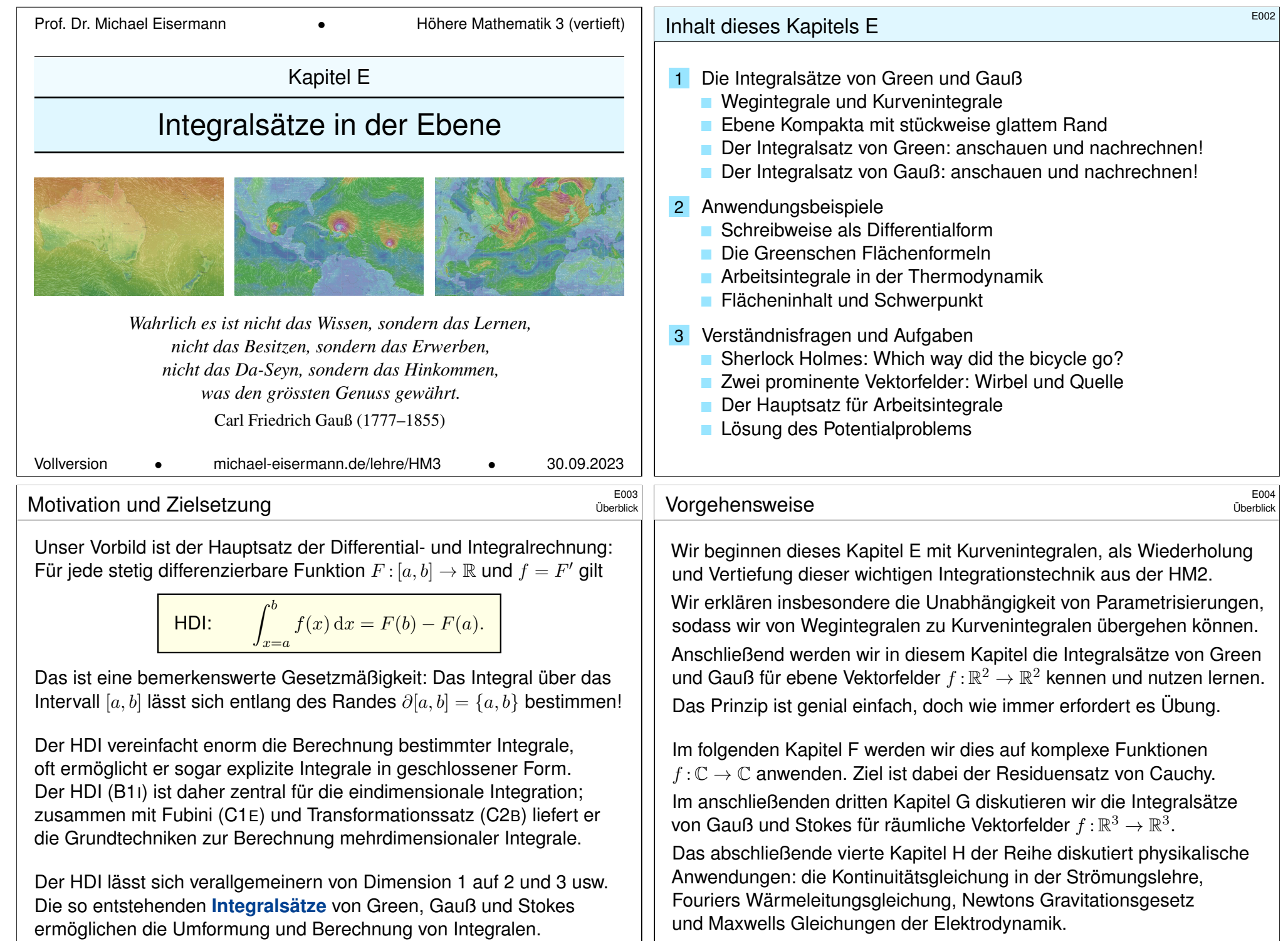

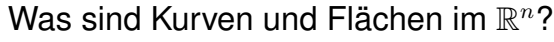

Der Zahlengerade  $\mathbb{R}^1 = \mathbb{R}$  betrachten wir als (reell) **eindimensional**, die euklidische Ebene  $\mathbb{R}^2 = \mathbb{R} \times \mathbb{R}$  betrachten wir als **zweidimensional**, den euklidischen Raum  $\mathbb{R}^n = \mathbb{R} \times \cdots \times \mathbb{R}$  entsprechend  $n$ –dimensional.

Der fundamentale Begriff der **Dimension** entspringt hier der linearen Algebra, genauer gesagt der **linearen Unabhängigkeit** von Vektoren: Im  $\mathbb{R}^n$  ist  $e_1, e_2, \ldots, e_n$  die Standardbasis, und *jede* Basis hat Länge  $n$ . Dies setzen wir in Geometrie, Differential- und Integralrechnung fort:

Eine **Kurve** ist eine "eindimensionale" Teilmenge Γ ⊂ R<sup>n</sup>, eine **Fläche** ist eine "zweidimensionale" Teilmenge  $S \subset \mathbb{R}^n$ , usw. Anschaulich mag das klar scheinen, aber wir wollen explizit rechnen! Wie das genau funktioniert, werden wir im Folgenden ausführen.

Unser Ziel ist insbesondere, über Kurven und Flächen zu integrieren. Die hierzu benötigten Grundlagen behandeln wir zunächst für Kurven. Die hier geltenden **Integralsätze** sind Gegenstand dieses Kapitels E. In Kapitel G wenden wir uns dann Flächenintegralen im Raum zu.

**Ell** Zur Wiederholung siehe Kimmerle–Stroppel, Analysis, §4–5.

# <sup>E007</sup><br>
Skalarprodukt und Kreuzprodukt in der Ebene

Erinnerung

\$E005 Erinnerung

Die Geometrie der Ebene ist verhältnismäßig einfach und übersichtlich. Für  $u, v \in \mathbb{R}^2$  sind **Skalarprodukt** und **Kreuzprodukt** gegeben durch

> $u \cdot v = u_1v_1 + u_2v_2 = |u| \cdot |v| \cdot \cos \sphericalangle(u, v),$  $u \times v = u_1v_2 - u_2v_1 = |u| \cdot |v| \cdot \sin \sphericalangle(u,v).$

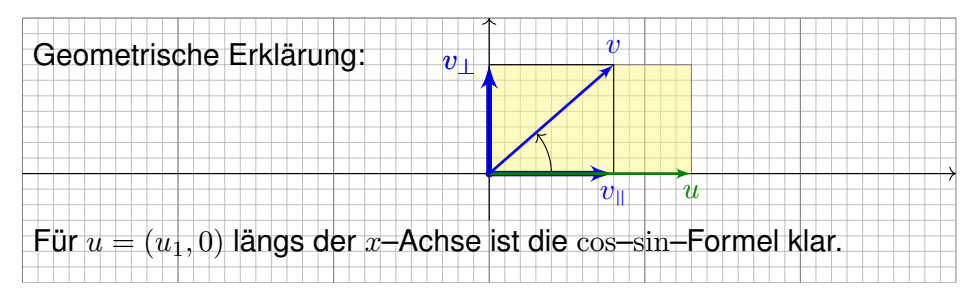

Allgemein können wir jedes vorgegebene Paar von Vektoren  $u, v \in \mathbb{R}^2$ so drehen, dass  $u = (u_1, 0)$  längs der x-Achse liegt: Beide Produkte sind invariant unter Drehungen, das heißt, es gilt  $(Au) \cdot (Av) = u \cdot v$  $(Au) \cdot (Av) = u \cdot v$  $(Au) \cdot (Av) = u \cdot v$ [und](#page-0-2)  $(Au) \times (Av) = u \times v$  für jede orthogonale Matrix  $A \in SO_2\mathbb{R}$ .

Das **euklidische Skalarprodukt** von zwei Vektoren  $u, v \in \mathbb{R}^n$  ist

 $u \cdot v = u_1v_1 + \cdots + u_nv_n.$ 

Übliche Schreibweisen:  $u \cdot v = u \cdot v = u^{\intercal} v = \langle u \mid v \rangle = \langle u, v \rangle = \dots$ Für jeden Vektor  $u \in \mathbb{R}^n$  gilt somit  $\langle u | u \rangle = u_1^2 + \cdots + u_n^2 \ge 0$ . Die **euklidische Norm** des Vektors  $u \in \mathbb{R}^n$  ist definiert durch

$$
|u| = \sqrt{\langle u \mid u \rangle} = \sqrt{u_1^2 + \dots + u_n^2}.
$$

Übliche Schreibweisen:  $|u| = |u|_2 = ||u|| = ||u||_2 = \dots$ Der **euklidische Abstand** zwischen zwei Punkten  $u, v \in \mathbb{R}^n$  ist

$$
|u - v| = \sqrt{(u_1 - v_1)^2 + \dots + (u_n - v_n)^2}.
$$

Beispiel: Der Weg  $\gamma\!:[a,b]\to\mathbb{R}^n:t\mapsto u+tv$  hat die Geschwindigkeit  $\gamma'(t) = v$  und die Länge  $\int_{t=a}^{b} |\gamma'(t)| dt = (b-a) \cdot |v| = |\gamma(b) - \gamma(a)|.$ Alternative Schreibweisen für Vektoren  $u \in \mathbb{R}^n$  und ihre Länge  $|u| \in \mathbb{R}$ : Vektorpfeil  $\vec{u}$  und  $u = |\vec{u}|$  oder Unterstrich  $\underline{u}$  und  $u = |\underline{u}|$ , oder Fettdruck.

## <sup>E008</sup><br>Skalarprodukt und Kreuzprodukt in der Ebene

Die vier Fälle ⊲ $(u, v) \in \{0^\circ, 90^\circ, 180^\circ, 270^\circ\}$  sind besonders wichtig: parallel:  $u \parallel v \iff u \cdot v = \pm |u| \cdot |v| \iff u \times v = 0$ senkrecht:  $u \perp v \iff u \cdot v = 0 \iff u \times v = \pm |u| \cdot |v|$ Bezüglich u zerlegen wir den Vektor  $v = v_0 + v_1$  in seinen tangentialen Anteil  $v_{\parallel}$  parallel zu u und seinen normalen Anteil  $v_{\perp}$  senkrecht zu u. Diese orthogonale Zerlegung von v bezüglich u ist (für  $u \neq 0$ ) eindeutig; sie ist der Anfang des berühmten Gram–Schmidt–Verfahrens, gemäß  $v_{\parallel} = \frac{u \cdot v}{\sqrt{u^2 + v^2}}$  $\frac{u}{u \cdot u} u$  und  $v_{\perp} = v - v_{\parallel}$ , somit  $u \cdot v_{\perp} = 0$ .

Damit erhalten wir allgemein folgende geometrische Umformulierung:

 $u \cdot v = \pm |u| \cdot |v_{\parallel}|$  (positiv / negativ parallel)

 $u \times v = \pm |u| \cdot |v|$  (positiv / negativ orthogonal)

 $\bigcirc$  Das Skalarprodukt  $u \cdot v$  misst von v nur den tangentialen Anteil  $v_{\parallel}$ parallel zu  $u$  (bzw. symmetrisch hierzu den Anteil von  $u$  parallel zu  $v$ ).  $\bigcirc$  Das Kreuzprodukt  $u \times v$  misst von v nur den normalen Anteil  $v_{\perp}$ senkrecht zu  $u$  (bzw. symmetrisch hierzu von  $u$  senkrecht zu  $v$ ).

## Skalarfelder und Vektorfelder  $\overline{E}_{009}$

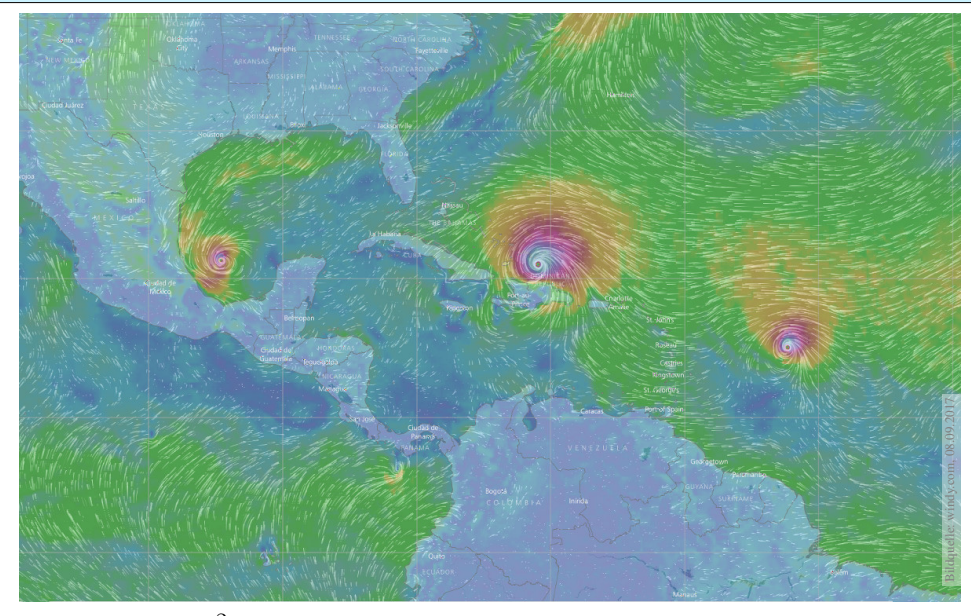

Skalarfeld  $g: \mathbb{R}^2 \supset \Omega \to \mathbb{R}$ :  $(x, y) \mapsto g(x, y)$ , z.B. Temperatur, Luftdruck. Vektorfeld  $f:\mathbb{R}^2 \supset \Omega \to \mathbb{R}^2$ :  $(x, y) \mapsto (f_1(x, y), f_2(x, y))$ , z.B. Wind, etc.

## <sup>E011</sup><br>Skalarfelder, Gradient, Taylor–Entwicklung \$E011

Erläuterung

<span id="page-2-0"></span>Wir betrachten zunächst ein ebenes **Skalarfeld** 

 $g: \mathbb{R}^2 \supset \Omega \to \mathbb{R} : (x, y) \mapsto g(x, y).$ 

Jedem Punkt  $(x, y) \in \Omega$  wird eine Zahl  $q(x, y) \in \mathbb{R}$  zugeordnet; der Definitionsbereich Ω ⊂ ℝ $^2$  sei hierbei eine offene Teilmenge. Unser Skalarfeld g ist dann nichts weiter als eine reelle Funktion. Wir können die Funktion q als eine Fläche über  $\Omega$  veranschaulichen: Der Wert  $z = q(x, y)$  ist dann die Höhe über dem Punkt  $(x, y)$ . Wir nehmen an, dass  $g$  stetig partiell differenzierbar ist, kurz  $C^1.$ Die Ableitung  $\partial_1 g(x,y) = \frac{\partial g}{\partial x}(x,y)$  ist die Steigung in  $x$ –Richtung. Die Ableitung  $\partial_2 g(x,y) = \frac{\partial g}{\partial y}(x,y)$  ist die Steigung in y–Richtung. Dies definiert zwei neue Funktionen  $\partial_1 q, \partial_2 q : \Omega \to \mathbb{R}$ . Der Gradient

$$
g' = \text{grad } g = (\partial_1 g, \partial_2 g) : \Omega \to \mathbb{R}^2 : (x, y) \mapsto (\partial_1 g(x, y), \partial_2 g(x, y))
$$

weist in Richtung des steilsten Anstiegs der Funktion g. Der Gradient ist der lineare Term der **Taylor–Entwicklung** 

$$
g(x+a) = g(x) + \sum_{i=1}^n \partial_i g(x) a_i + \sum_{j=1}^n \sum_{i=1}^n \partial_j \partial_i g(x) a_i a_j + \dots
$$

#### <sup>E010</sup><br>Skalarfelder und Vektorfelder *Enterpr*etention ersteunder *Enterpretention*

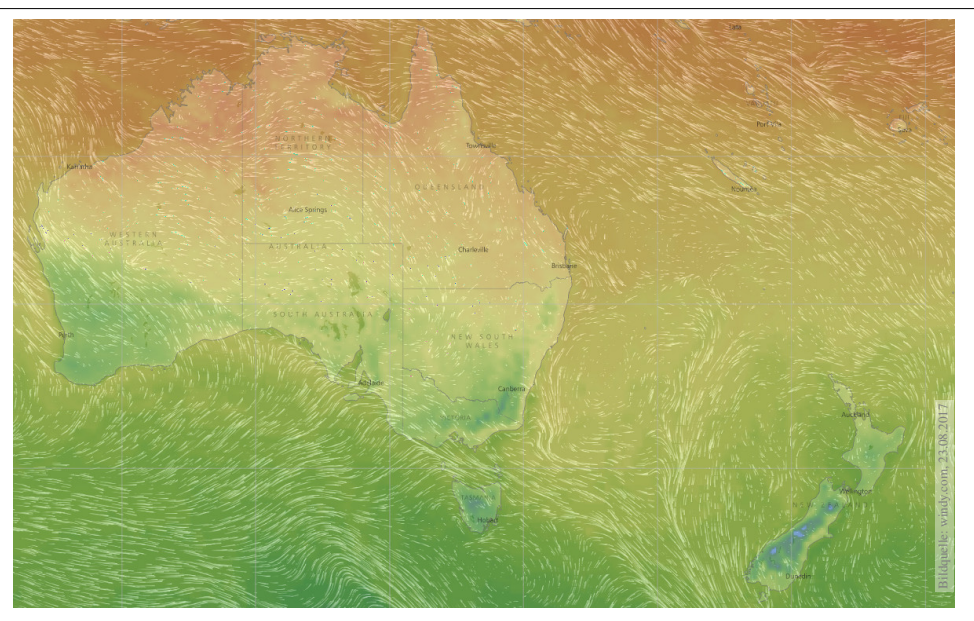

Vektorfelder treten in vielen naturwissenschaftlichen Modellen auf. Hierbei gelten gewisse Gesetze, die wir verstehen und nutzen wollen.

#### <sup>E012</sup><br>Vektorfelder, Jacobi–Matrix, Divergenz, Rotation **Election** Erläuterung

Erläuterung

Wir betrachten nun ein ebenes **Vektorfeld** 

$$
f : \mathbb{R}^2 \supset \Omega \to \mathbb{R}^2 : (x, y) \mapsto f(x, y) = (f_1(x, y), f_2(x, y)).
$$

Jedem Punkt  $(x, y) ∈ Ω$  wird ein Vektor  $f(x, y) ∈ ℝ<sup>2</sup>$  zugeordnet, mit Komponenten  $f_1(x, y) \in \mathbb{R}$  und  $f_2(x, y) \in \mathbb{R}$ . Seine **Jacobi–Matrix** ist

$$
f' = \frac{\partial(f_1, f_2)}{\partial(x, y)} = \begin{pmatrix} \partial f_1/\partial x & \partial f_1/\partial y \\ \partial f_2/\partial x & \partial f_2/\partial y \end{pmatrix} = \begin{pmatrix} \partial_1 f_1 & \partial_2 f_1 \\ \partial_1 f_2 & \partial_2 f_2 \end{pmatrix}.
$$

Wir definieren die **Quelldichte** oder **Divergenz** div *f* : Ω → R durch

$$
\operatorname{div} f := \partial_1 f_1 + \partial_2 f_2 = \frac{\partial f_1}{\partial x} + \frac{\partial f_2}{\partial y}.
$$

Wir definieren die Wirbeldichte oder Rotation rot  $f : \Omega \to \mathbb{R}$  durch

$$
\operatorname{rot} f := \partial_1 f_2 - \partial_2 f_1 = \frac{\partial f_2}{\partial x} - \frac{\partial f_1}{\partial y}.
$$

**Eld** Zur Wiederholung siehe Kimmerle–Stroppel, Analysis, §5.2. In diesem Kapitel E geht es zunächst nur um ebene Vektorfelder. Dreidimensionale Vektorfelder behandeln wir später in Kapitel G.

Wir betrachten ein  $C^1$ –Vektorfeld  $f:\mathbb{R}^2\supset\Omega\to\mathbb{R}^2$  auf einem Rechteck  $D = [x-\rho, x+\rho] \times [y-\sigma, y+\sigma] \subset \Omega$  mit den (kleinen) Radien  $\rho, \sigma > 0$ .

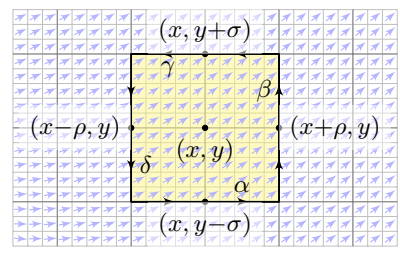

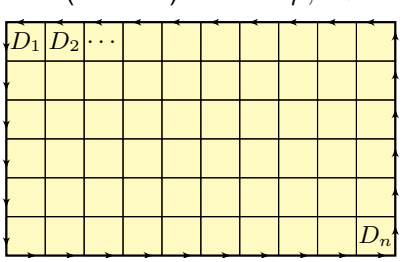

**Aufgabe:** (1) Berechnen Sie (in erster Näherung) das **Arbeitsintegral**  $I_D = \int_{\partial D} f(s) \bm{\cdot} \mathrm{d}s$  von  $f$  längs des Randes  $\partial D$ , als Summe der Kanten. (2) Erklären Sie für  $(\rho, \sigma) \to 0$  den Grenzwert  $I_D / \text{vol}_2(D) \to \text{rot } f(x, y)$ . Die Rotation  $\text{rot}(f)$  misst also die **lokale Wirbeldichte** des Feldes f. (3) Erklären Sie durch Zerlegung und Grenzübergang: Die Zirkulation von f auf jedem beliebigen Rechteck D erhalten wir durch die Integrale

$$
\int_{\partial D} f(s) \cdot ds = \int_{D} \operatorname{rot} f(x, y) \, d(x, y).
$$

Die Divergenz div(f) misst die Quelldichte.

Ausführung

Ausführung

**#Aufgabe:** (4) Berechnen Sie (in erster Näherung) das **#Flussintegral**  $J_D = \int_{\partial D} f(s) \times \mathrm{d}s$  von  $f$  über den Rand  $\partial D$ , als Summe der Kanten. (5) Erklären Sie für  $(\rho, \sigma) \to 0$  den Grenzwert  $J_D/\text{vol}_2(D) \to \text{div } f(x, y)$ . Die Divergenz div(f) misst also die **lokale Quelldichte** des Feldes f.

(6) Erklären Sie durch Zerlegung und Grenzübergang: Die Quellstärke von f auf jedem beliebigen Rechteck D erhalten wir durch die Integrale

$$
\int_{\partial D} f(s) \times ds = \int_{D} \operatorname{div} f(x, y) d(x, y).
$$

Die hier anschaulich gefundenen Integralsätze von Green (3) und Gauß (6) gelten nicht nur für jedes Rechteck D, sondern allgemein für jedes Kompaktum  $D \subset \mathbb{R}^2$  mit stückweise glattem Rand, zum Beispiel Polygone, Kreise, Ellipsen, sogar mit Löchern. . . kurzum: nahezu immer.

 $\bigwedge$  Wichtig ist, dass D kompakt ist. Andernfalls existieren eventuell die Integrale über D oder ∂D nicht, oder die Bilanzgleichungen (3) und (6) sind verletzt. Eine genauere Analyse solcher Fälle folgt in Kapitel F im Rahmen des Residuensatzes für komplexe Funktio[ne](#page-0-2)n.

**#Lösung:** (1) Wir nutzen die Taylor–Entwicklung bis zur ersten Ordnung:

$$
\int_{\alpha} f(s) \cdot ds \approx +f_1(x, y-\sigma) \cdot 2\rho \approx +[f_1(x, y) + \partial_2 f_1(x, y) \cdot (-\sigma)] \cdot 2\rho
$$
  

$$
\int_{\beta} f(s) \cdot ds \approx +f_2(x+\rho, y) \cdot 2\sigma \approx +[f_2(x, y) + \partial_1 f_2(x, y) \cdot (+\rho)] \cdot 2\sigma
$$
  

$$
\int_{\gamma} f(s) \cdot ds \approx -f_1(x, y+\sigma) \cdot 2\rho \approx -[f_1(x, y) + \partial_2 f_1(x, y) \cdot (+\sigma)] \cdot 2\rho
$$
  

$$
\int_{\delta} f(s) \cdot ds \approx -f_2(x-\rho, y) \cdot 2\sigma \approx -[f_2(x, y) + \partial_1 f_2(x, y) \cdot (-\rho)] \cdot 2\sigma
$$

Die Summe ergibt das Arbeitsintegral  $I_D$  von f entlang des Randes  $\partial D$ :  $I_D = \int_{\partial D} f(s) \cdot ds \approx [\partial_1 f_2(x, y) - \partial_2 f_1(x, y)] \cdot 4\rho \sigma = \text{rot } f(x, y) \cdot \text{vol}_2(D).$ (2) Für  $(\rho, \sigma) \to 0$  gilt  $I_D/\text{vol}_2(D) \to \text{rot } f(x, y)$ ; der Fehler in obiger Näherung ist höherer Ordnung in  $\rho, \sigma$  und verschwindet für  $(\rho, \sigma) \rightarrow 0$ . (3) Wir zerlegen  $D = D_1 \cup \cdots \cup D_n$  in Teilrechtecke und summieren: Links erhalten wir das Arbeitsintegral von f entlang ∂D; Arbeitsintegrale längs innerer Kanten sind gegenläufig und heben sich paarweise auf! Rechts erhalten wir  $\sum_k \text{rot } f(x_k, y_k) \text{ vol}_2(D_k) \to \int_D \text{rot } f(x, y) \,d(x, y).$ 

Diese erste Näherung hilft zur Anschauung und erklärt die Intuition. Die genaue Rechnung (ohne Näherung) führen wir auf Seite E141 aus.

## Die Divergenz div(f) misst die Quelldichte.

Ausführung

**#Lösung:** (4) Wir nutzen die Taylor–Entwicklung bis zur ersten Ordnung:

 $\int_{\alpha} f(s) \times ds \approx -f_2(x, y-\sigma) \cdot 2\rho \approx -[f_2(x, y) + \partial_2 f_2(x, y) \cdot (-\sigma)] \cdot 2\rho$  $\int_{\beta} f(s) \times ds \approx +f_1(x+\rho, y) \cdot 2\sigma \approx +[f_1(x, y) + \partial_1 f_1(x, y) \cdot (+\rho)] \cdot 2\sigma$  $\int_{\gamma} f(s) \times ds \approx +f_2(x, y+\sigma) \cdot 2\rho \approx +[f_2(x, y) + \partial_2 f_2(x, y) \cdot (+\sigma)] \cdot 2\rho$  $\int_{\delta} f(s) \times ds \approx -f_1(x-\rho, y) \cdot 2\sigma \approx -[f_1(x, y) + \partial_1 f_1(x, y) \cdot (-\rho)] \cdot 2\sigma$ 

Die Summe ergibt das Flussintegral  $J_D$  von f über den Rand  $\partial D$ :

 $J_D = \int_{\partial D} f(s) \times ds \approx \left[ \partial_1 f_1(x, y) + \partial_2 f_2(x, y) \right] \cdot 4\rho \sigma = \text{div } f(x, y) \cdot \text{vol}_2(D)$ 

(5) Für  $(\rho, \sigma) \to 0$  gilt  $J_D / \text{vol}_2(D) \to \text{div } f(x, y)$ ; der Fehler in obiger Näherung ist höherer Ordnung in  $\rho, \sigma$  und verschwindet für  $(\rho, \sigma) \to 0$ . (6) Wir zerlegen  $D = D_1 \cup \cdots \cup D_n$  in Teilrechtecke und summieren: Links erhalten wir das Flussintegral von f über ∂D; Flussintegrale über innere Kanten sind gegenläufig und heben sich paarweise auf! Rechts erhalten wir  $\sum_k \text{div } f(x_k, y_k) \text{ vol}_2(D_k) \to \int_D \text{div } f(x, y) \, \text{d}(x, y).$ C Diese erste Näherung hilft zur Anschauung und erklärt die Intuition.

Die genaue Rechnung (ohne Näherung) führen wir auf Seite E145 aus.

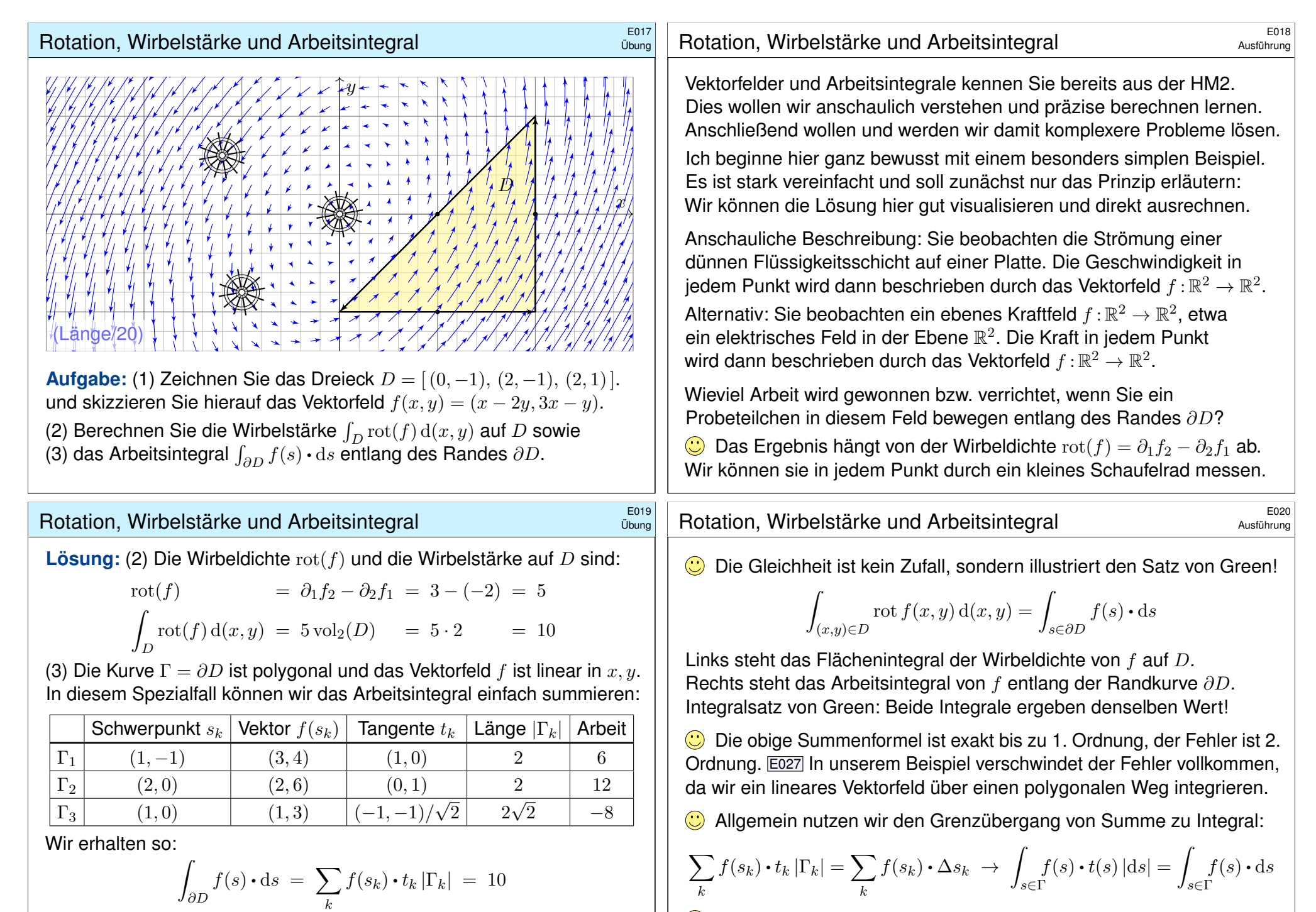

Die Gesamtsumme ist 10: Beim Umlauf um ∂D wird Arbeit verrichtet. Gemäß Skizze ist dies plausibel, insb. stimmen die Vorzeichen!

C Solche Kurvenintegrale kennen Sie bereits aus Ihrer Vorlesung HM2. Diese Begriffe und Techniken werden wir nun fortsetzen und ausbauen.

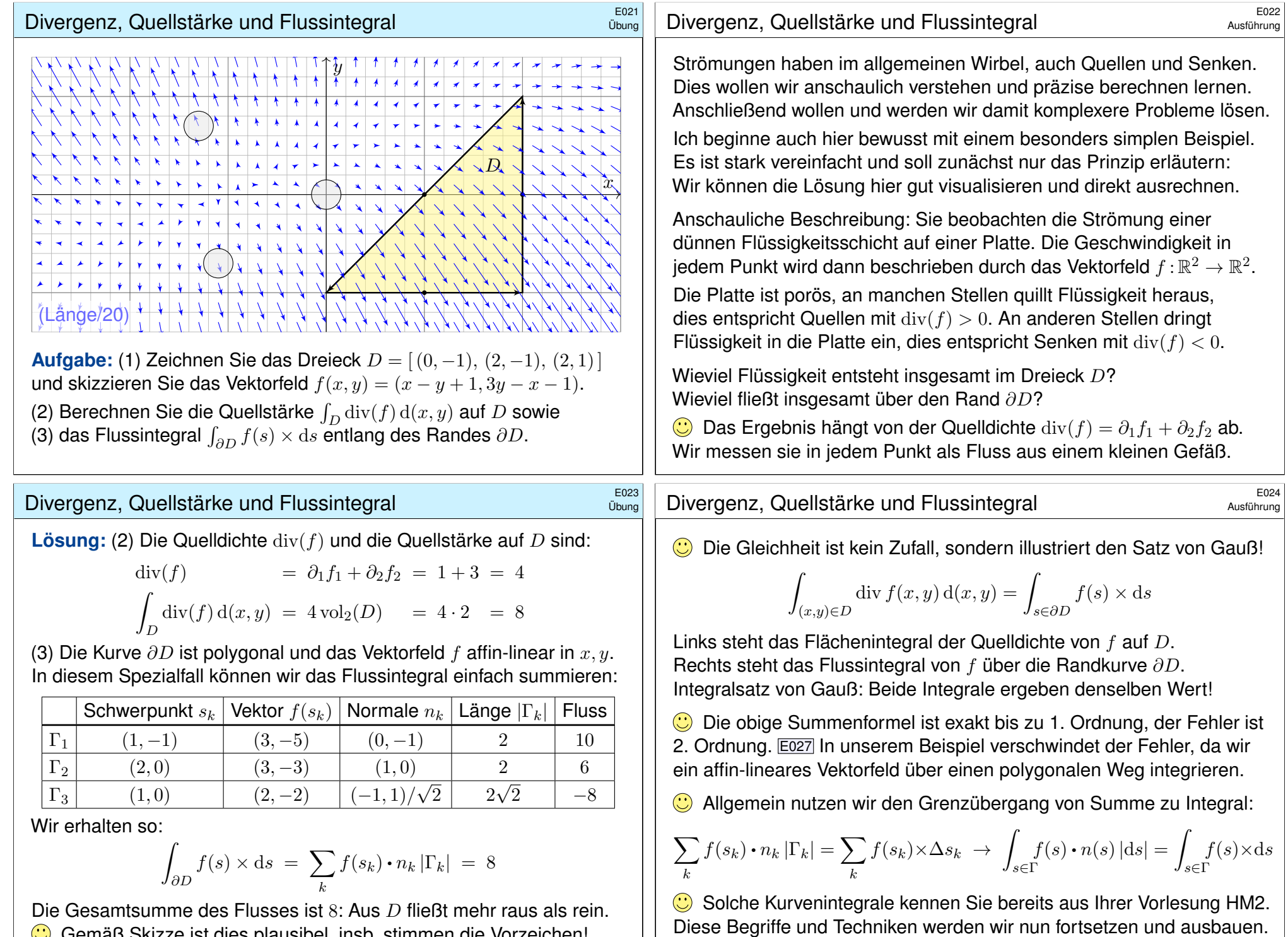

Gemäß Skizze ist dies plausibel, insb. stimmen die Vorzeichen!

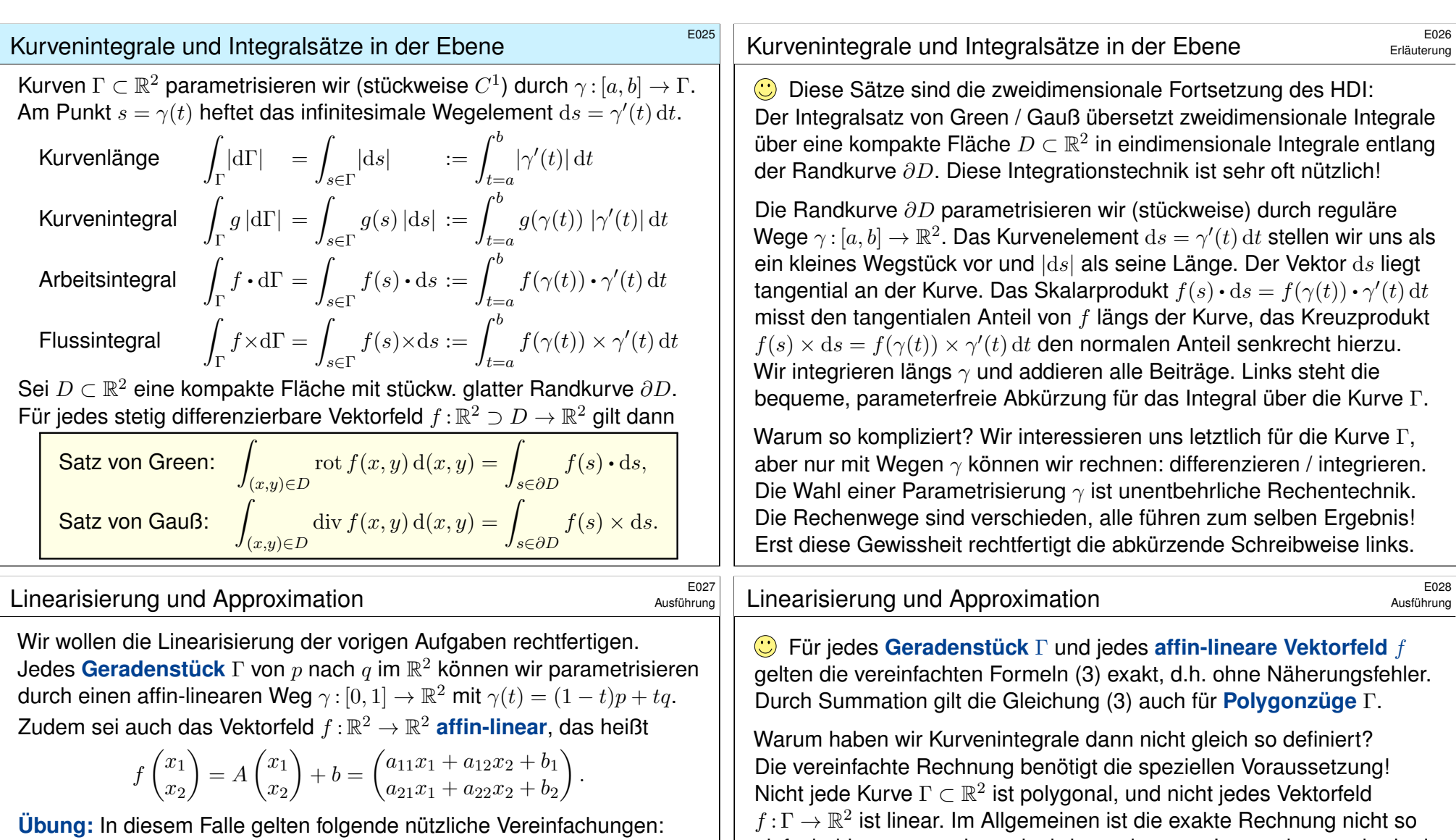

<span id="page-6-0"></span>(1) Die Länge ist  $\mathrm{vol}_1(\Gamma) = |q - p|$  und der Schwerpunkt  $\overline{s} = \frac{1}{2}$  $rac{1}{2}(p+q).$ (2) Einheitstangente ist  $t = (q - p)/|q - p|$ , Normale  $n = \circlearrowright t = (t_2, -t_1)$ . (3) Arbeits- und Flussintegral von  $f$  über  $\Gamma$  vereinfachen sich zu

$$
\int_{\Gamma} f \cdot d\Gamma = f(\overline{s}) \cdot t \text{ vol}_{1}(\Gamma) = f(\overline{s}) \cdot (q - p),
$$
  

$$
\int_{\Gamma} f \times d\Gamma = f(\overline{s}) \cdot n \text{ vol}_{1}(\Gamma) = f(\overline{s}) \times (q - p).
$$

(4) Schließlich sind  $\text{rot}(f) = a_{21} - a_{12}$  und  $\text{div}(f) = a_{11} + a_{22}$  konstant. Statt Integralen benötigen wir hier also nur die Grundrechenarten!

Die Formel (3) ist exakt bis zu 1. Ordnung, der Fehler ist 2. Ordnung. Die Kurvensummen  $\sum_k f(\overline{s}_k) \bm{\cdot} t_k \, \operatorname{vol}_1(\Gamma_k)$  konvergieren bei immer feineren Unterteilungen gegen das Kurvenintegral  $\int_{s \in \Gamma} f(s) \cdot t(s) |ds|$ . Ebenso konvergiert  $\sum_k f(\overline{s}_k) \cdot n_k \text{ vol}_1(\Gamma_k)$  gegen  $\int_{s \in \Gamma}^s f(s) \cdot n(s) \, ds$ .

einfach; hier nutzen wir gewinnbringend unsere Integrationsmethoden!

**#Numerik:** Ist das Kurvenstück Γ klein, so weicht das Vektorfeld f auf Γ nur wenig von der Linearisierung um den Schwerpunkt  $\bar{s}$  ab. Für  $f(x) \approx Ax + b$  ist Formel (3) dann eine brauchbare Näherung. In der Taylor-Entwicklung treten im Allgemeinen höhere Terme auf:

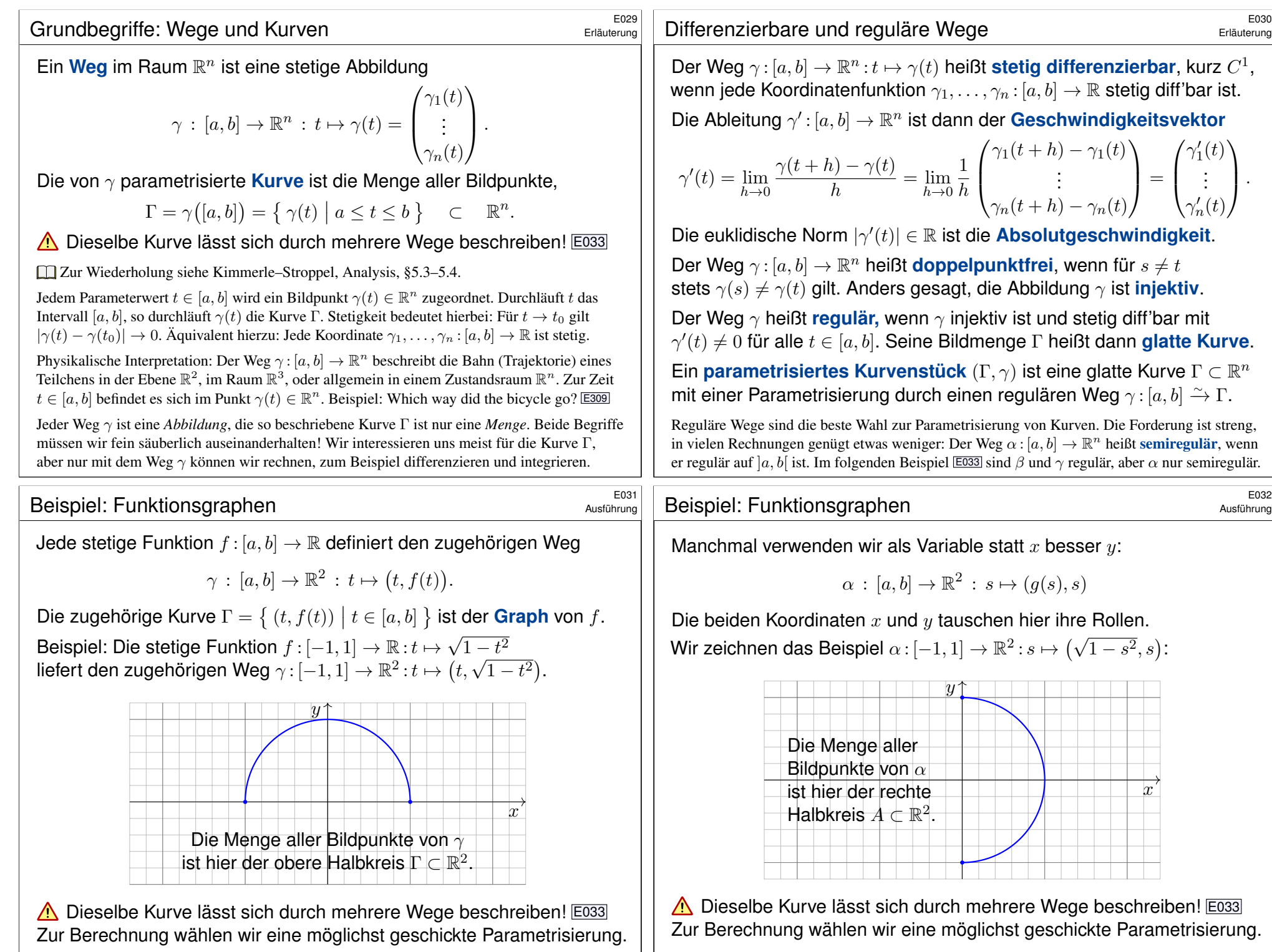

# Einführendes Beispiel: Länge eines Halbkreises

Wir betrachten folgenden Halbkreis Γ vom Radius 1 um den Nullpunkt:

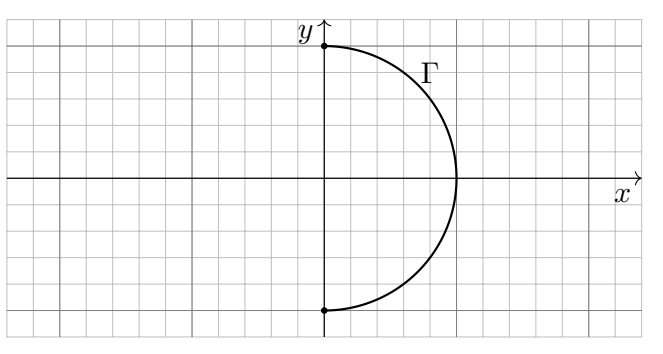

**#Aufgabe:** Beschreiben Sie Γ implizit als Lösungsmenge sowie explizit durch drei verschiedene Parametrisierungen. Berechnen Sie die Länge. **#Lösung:** (0) Implizite Beschreibung als Lösung von Un/Gleichungen:

 $\Gamma = \{ (x, y) \in \mathbb{R}^2 \mid x^2 + y^2 = 1, x \ge 0 \}$ 

Welche Parametrisierungen sind geeignet? Welche sind geschickt? Ist das Ergebnis unabhängig von der gewählten Parametrisierung?

## Einführendes Beispiel: Arbeitsintegral  $\overline{E}_{035}$ <sup>E035</sup>

<span id="page-8-0"></span>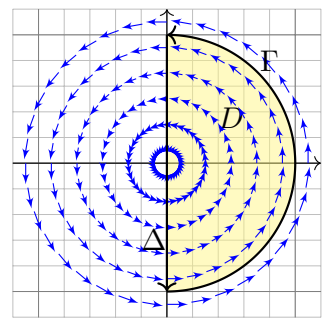

**#Aufgabe:** Berechnen Sie das Arbeitsintegral  $\int_{\Gamma} f \cdot d\Gamma$  des Vektorfeldes  $f(x,y) = (-y,x)$ längs des positiv orientierten Halbkreises Γ, des Durchmessers  $\Delta$ , sowie  $\int_D \mathrm{rot}(f) \, \mathrm{d}(x,y).$ Ist das Ergebnis unabhängig von der für die Kurve Γ gewählten Parametrisierung? Kann man es ohne Rechnung direkt sehen? Was ändert sich mit der Orientierung?

 **Lösung:** Für Γ wählen wir eine Parametrisierung und rechnen es aus:

$$
\int_{\Gamma} f \cdot d\Gamma = \int_{t=-\pi/2}^{+\pi/2} f(\beta(t)) \cdot \beta'(t) dt = \int_{-\pi/2}^{\pi/2} \begin{pmatrix} -\sin t \\ \cos t \end{pmatrix} \cdot \begin{pmatrix} -\sin t \\ \cos t \end{pmatrix} dt = \pi
$$
  
EBenso  $\int_{\Delta} f \cdot d\Delta = 0$ . Es gilt  $\text{rot}(f) = 2$ , also  $\int_{D} \text{rot}(f) d(x, y) = \pi$ .

Das Vektorfeld f können wir uns als Kraftfeld vorstellen. Der Weg β beschreibt die Bewegung eines Probeteilchens. Die dabei geleistete Arbeit berechnen wir gemäß Arbeit = Kraft • Weg. Wir verwenden das Skalarprodukt, da nur der tangentiale Anteil der Kraft in Wegrichtung zählt. Jede andere Parametrisierung der Kurve  $\Gamma \subset \mathbb{R}^2$  führt zum selben Ergebnis! (Übung) Umgekehrte Orientierung / Durchlaufung kehrt das Vorzeichen um! (Anschauung)

# Einführendes Beispiel: Länge eines Halbkreises

Übung

Übung

(1) Algebraische Parametrisierung durch Auflösen der Gleichung:

$$
\alpha: [-1, 1] \to \mathbb{R}^2, \quad \alpha(s) = (\sqrt{1 - s^2}, s), \quad \alpha'(s) = \left(\frac{-s}{\sqrt{1 - s^2}}, 1\right),
$$

$$
\ell(\alpha) = \int_{s=-1}^{+1} |\alpha'(s)| ds = \int_{s=-1}^{+1} \frac{ds}{\sqrt{1 - s^2}} = \left[\arcsin(s)\right]_{s=-1}^{+1} = \pi
$$

(2) Polarkoordinaten liefern eine weitere Parametrisierung von Γ:

$$
\beta: [-\pi/2, \pi/2] \to \mathbb{R}^2, \quad \beta(t) = (\cos t, \sin t), \quad \beta'(t) = (-\sin t, \cos t), \n\ell(\beta) = \int_{t=-\pi/2}^{+\pi/2} |\beta'(t)| dt = \int_{t=-\pi/2}^{+\pi/2} 1 dt = \pi
$$

(3) Rationale Parametrisierung durch Weierstraß–Substitution B137:

$$
\gamma: [-1, 1] \to \mathbb{R}^2, \ \gamma(u) = \left(\frac{1-u^2}{1+u^2}, \frac{2u}{1+u^2}\right), \ \gamma'(u) = \left(\frac{-4u}{(1+u^2)^2}, \frac{2(1-u^2)}{(1+u^2)^2}\right),
$$

$$
\ell(\gamma) = \int_{u=-1}^{+1} |\gamma'(u)| \, du = \int_{u=-1}^{+1} \frac{2 \, du}{1+u^2} = \left[2 \arctan(u)\right]_{u=-1}^{+1} = \pi
$$

Die Wahl einer Parametrisierung ist nötig zur konkreten Rechnung. Die Rechenwege sind verschieden. Alle führen zum selben Ergebnis!

## Einführendes Beispiel: Flussintegral  $\overline{E}_{036}$ <sup>E036</sup>

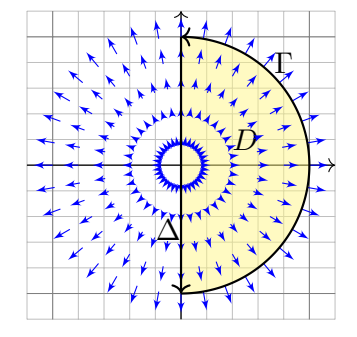

**#Aufgabe:** Berechnen Sie das Flussintegral  $\int_{\Gamma} f \times d\Gamma$  des Vektorfeldes  $f(x,y) = (x,y)$ über den positiv orientierten Halbkreis Γ und den Durchmesser  $\Delta$ , sowie  $\int_D\operatorname{div}(f)\operatorname{d}(x,y).$ Ist das Ergebnis unabhängig von der für die Kurve Γ gewählten Parametrisierung?

Kann man es ohne Rechnung direkt sehen? Was ändert sich mit der Orientierung?

**#Lösung:** Für Γ wählen wir eine Parametrisierung und rechnen es aus:

$$
\int_{\Gamma} f \times d\Gamma = \int_{t=-\pi/2}^{+\pi/2} f(\beta(t)) \times \beta'(t) dt = \int_{-\pi/2}^{\pi/2} \begin{pmatrix} \cos t \\ \sin t \end{pmatrix} \times \begin{pmatrix} -\sin t \\ \cos t \end{pmatrix} dt = \pi
$$
  
EBenso  $\int_{\Delta} f \times d\Delta = 0$ . Es gilt  $\text{div}(f) = 2$ , also  $\int_{D} \text{div}(f) d(x, y) = \pi$ .

Das Vektorfeld f können wir uns als Strömungsgeschwindigkeit einer Flüssigkeit vorstellen. Der Weg β beschreibt eine Kurve. Das Integral ergibt die hierüber fließende Flüssigkeitsmenge. Wir verwenden das Kreuzprodukt, da nur der normale Anteil senkrecht zur Wegrichtung zählt. Jede andere Parametrisierung der Kurve  $\Gamma \subset \mathbb{R}^2$  führt zum selben Ergebnis! (Übung) Umgekehrte Orientierung / Durchlaufung kehrt das Vorzeichen um! (Anschauung)

Übung

Übung

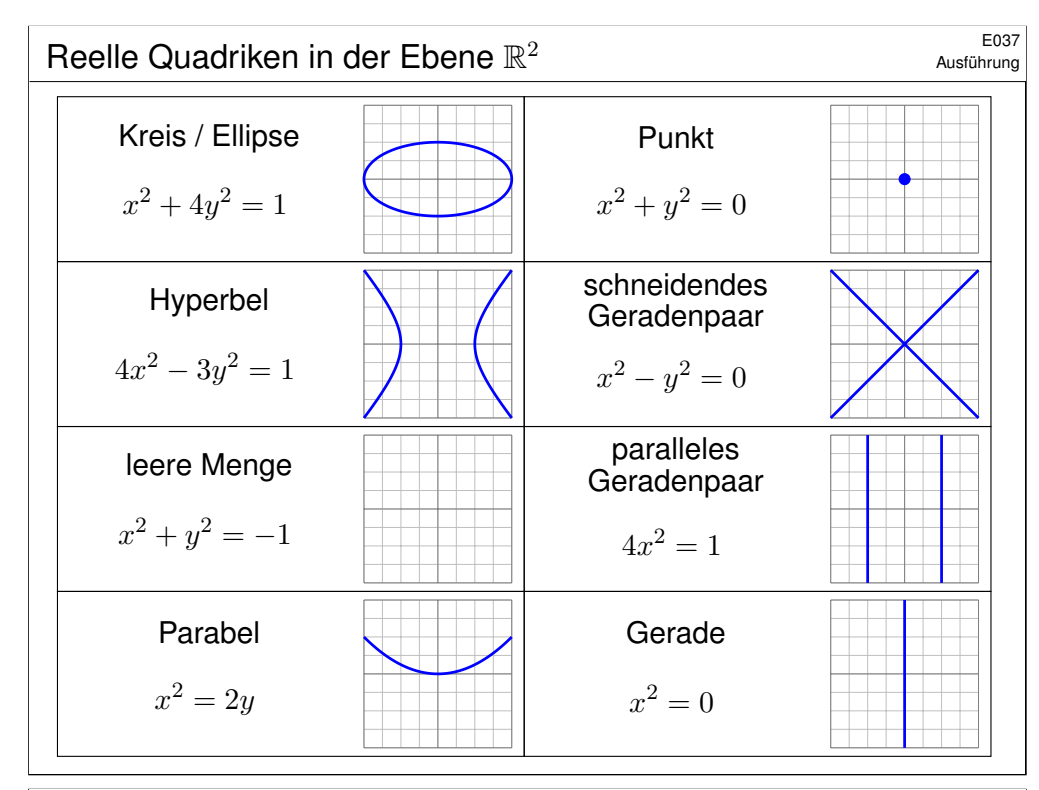

## E039<br>Beispiel: Kreis und Ellipse

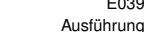

 $\lambda$ 

**Aufgabe:** Wir betrachten die oben angegebene Ellipse Γ ⊂ ℝ<sup>2</sup>. Man parametrisiere sie (1) algebraisch durch Auflösung der Gleichung, (2) trigonometrisch in Polarkoordinaten, (3) rational nach Weierstraß.

**Lösung:** (1) Auflösen nach x (alternativ nach y) liefert zwei Zweige:

$$
\alpha_{\pm} : [-1,+1] \to \mathbb{R}^2 : t \mapsto (a+rt, b \pm s\sqrt{1-t^2})
$$

Das Bild jedes Weges  $\alpha_{\pm}$  liegt in der Menge Γ, denn  $(x, y) = \alpha_{\pm}(t)$  erfüllt die Gleichung! Jede der beiden Abbildungen  $\alpha_{+}$  ist injektiv; um ganz Γ zu durchlaufen brauchen wir beide!

(2) In Polarkoordinaten gelingt es in einem Stück:

$$
\beta : [-\pi, \pi] \to \mathbb{R}^2 : t \mapsto (a + r \cos t, b + s \sin t)
$$

Das Bild des Weges β liegt in der Menge Γ, denn  $(x, y) = \beta(t)$  erfüllt die Gleichung! Die Abbildung β ist zudem surjektiv und fast injektiv, bis auf den Doppelpunkt  $\beta(-\pi) = \beta(\pi)$ .

(3) Rationale Parametrisierung durch Weierstraß–Substitution: E033

$$
\gamma : \mathbb{R} \to \mathbb{R}^2 : t \mapsto \left( a + r \frac{1 - t^2}{1 + t^2}, b + s \frac{2t}{1 + t^2} \right)
$$

Das Bild des Weges  $\gamma$  liegt in der Menge Γ, denn  $(x, y) = \gamma(t)$  erfüllt die Gleichung! Die Abbildung  $\gamma$  ist zudem injektiv und fast surjektiv, bis auf den fehlenden Punkt (−1, 0). <sup>E038</sup><br>Beispiel: Kreis und Ellipse

**Beispiel:** Die **Ellipse** um (a, b) mit Radien (r, s) ist die Menge

$$
\Gamma = \left\{ (x, y) \in \mathbb{R}^2 \mid \left( \frac{x - a}{r} \right)^2 + \left( \frac{y - b}{s} \right)^2 = 1 \right\}.
$$

Im besonders einfachen Spezialfall  $r = s$  erhalten wir einen **Kreis**.

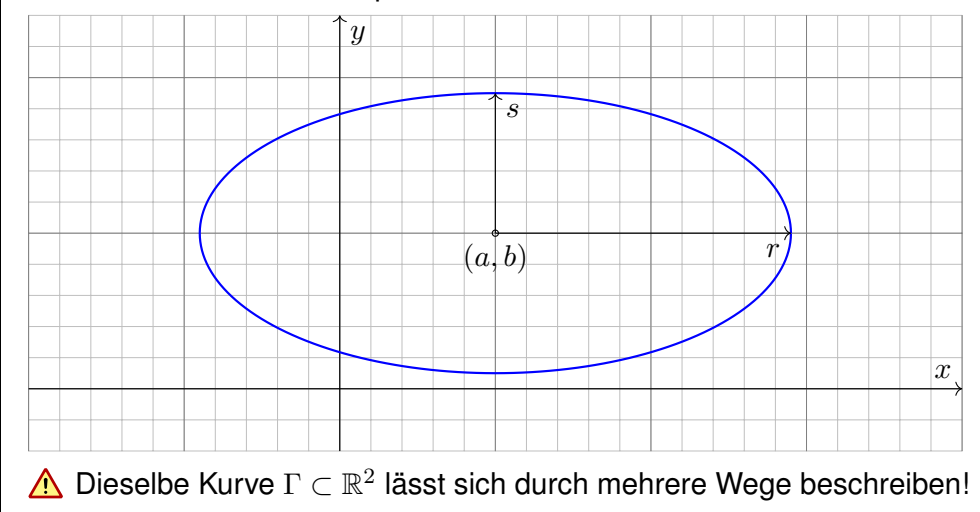

## E040<br>Beispiel: Kreis und Ellipse

Ausführung

Die **#Kurvenlänge der Ellipse** Γ ist gegeben durch folgendes Integral:

$$
\text{vol}_1(\Gamma) = \int_{t=0}^{2\pi} \sqrt{r^2 \sin(t)^2 + s^2 \cos(t)^2} \, \mathrm{d}t
$$
\n
$$
= 2r \int_{t=0}^{\pi} \sqrt{\sin(t)^2 + (s/r)^2 \cos(t)^2} \, \mathrm{d}t
$$
\n
$$
= 2r \int_{t=0}^{\pi} \sqrt{1 - \varepsilon^2 \cos(t)^2} \, \mathrm{d}t
$$

Der Wert  $\varepsilon := \sqrt{1 - s^2/r^2}$  heißt **Exzentrizität** der Ellipse Γ.

 $\bigodot$  Für  $r = s$  gilt  $\varepsilon = 0$  und wir erhalten die Länge der Kreislinie  $2\pi r$ . **A** Für  $r > s$  hingegen gilt  $0 < \varepsilon < 1$ , und das obige Integral für  $\text{vol}_1(\Gamma)$ lässt sich nicht geschlossen durch elementare Funktionen ausdrücken!

 $\bigcirc$  Den Integranden können wir in eine Potenzreihe in  $\varepsilon$  entwickeln. Hieraus erhalten wir (nach längerer Rechnung) die Reihenentwicklung

$$
\text{vol}_1(\Gamma) = 2\pi r \left[ 1 - \frac{1^2}{2^2} \varepsilon^2 - \frac{1^2 3^2}{2^2 4^2} \frac{\varepsilon^4}{3} - \frac{1^2 3^2 5^2}{2^2 4^2 6^2} \frac{\varepsilon^6}{5} - \frac{1^2 3^2 5^2 7^2}{2^2 4^2 6^2 8^2} \frac{\varepsilon^8}{7} - \dots \right].
$$

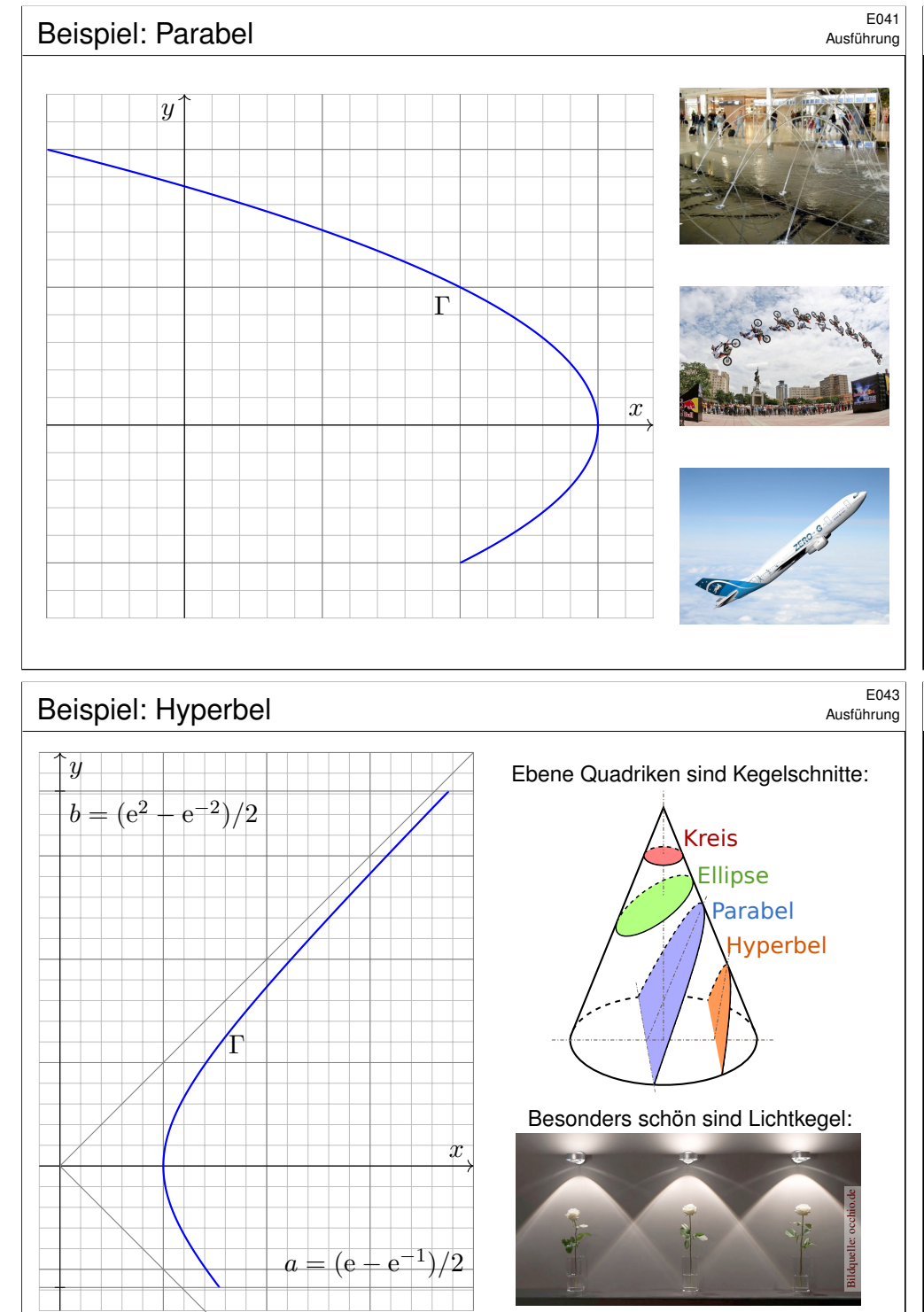

**#Aufgabe:** Beschreiben Sie die Parabel Γ implizit als Lösungsmenge sowie explizit durch (mind. zwei) verschiedene Parametrisierungen.

**Lösung:** Wir lesen  $x = 3 - y^2$  ab. Das gezeigte Parabelstück ist also

 $\Gamma = \{ (x, y) \in \mathbb{R}^2 \mid x + y^2 = 3, -1 \le y \le 2 \}.$ 

Diese Kurve können wir bequem parametrisieren durch den Weg

 $\alpha : [-1,2] \to \mathbb{R}^2 : t \mapsto (3-t^2,t).$ 

Mühsamer aber möglich ist die Parametrisierung beider Zweige:

$$
\beta : [0,1] \to \mathbb{R}^2 : t \mapsto (2 + t, -\sqrt{1 - t}),
$$
  

$$
\gamma : [0,1] \to \mathbb{R}^2 : t \mapsto (3 - 4t, 2\sqrt{t}).
$$

Dieselbe Kurve Γ ⊂ R<sup>n</sup> lässt sich durch mehrere Wege beschreiben! Zur Berechnung wählen wir eine möglichst geschickte Parametrisierung. C Das Ergebnis (wie Kurvenlänge und Integrale) ist davon unabhängig. Jede/r darf sich die für sie/ihn bequemste Parametrisierung aussuchen.

## Beispiel: Hyperbel \$E044

Ausführung

.

**#Aufgabe:** Beschreiben Sie die Hyperbel Γ implizit als Lösungsmenge sowie explizit durch (mind. zwei) verschiedene Parametrisierungen.

**Lösung:** Wir lesen  $x^2 = 1 + y^2$  ab. Das gezeigte Hyperbelstück ist also

$$
\Gamma = \{ (x, y) \in \mathbb{R}^2 \mid x^2 - y^2 = 1, \ a \le y \le b \}
$$

Diese Kurve können wir bequem parametrisieren durch den Weg

$$
\alpha : [a, b] \to \mathbb{R}^2 : s \mapsto (\sqrt{1+s^2}, s).
$$

In vielen Fällen sind hier Hyperbelfunktionen bequemer:

$$
\beta : [-1,2] \to \mathbb{R}^2 : t \mapsto (\cosh t, \sinh t)
$$

Alternativ können wir auch hier eine rationale Parametrisierung finden:

$$
\gamma \, : \, [a',b'] \rightarrow \mathbb{R}^2 \, : \, u \mapsto \left(\frac{1+u^2}{1-u^2}, \frac{2u}{1-u^2}\right)
$$

Zur Berechnung wählen wir eine möglichst geschickte Parametrisierung. Das Ergebnis (wie Kurvenlänge und Integrale) ist davon unabhängig. Jede/r darf sich die für sie/ihn bequemste Parametrisierung aussuchen.

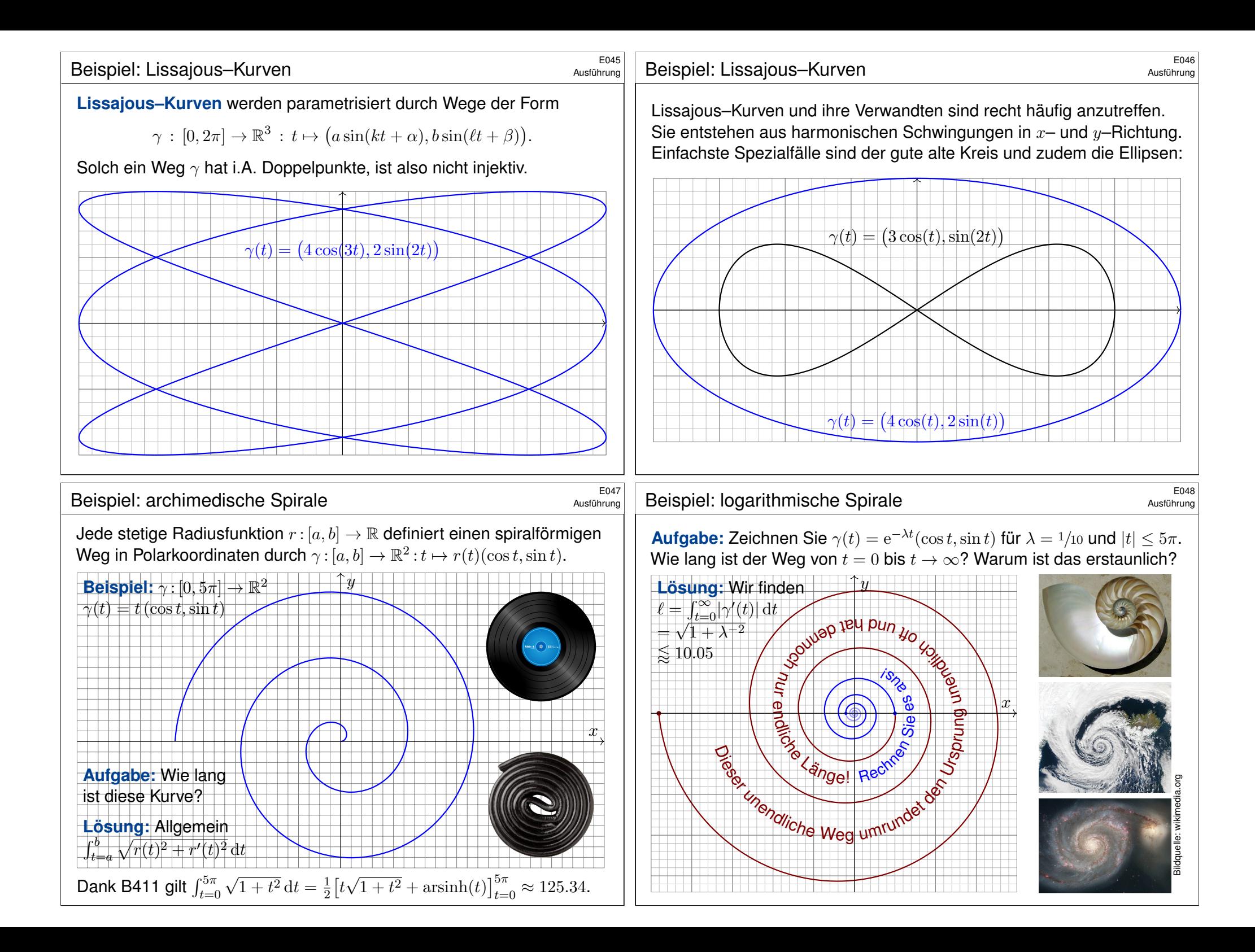

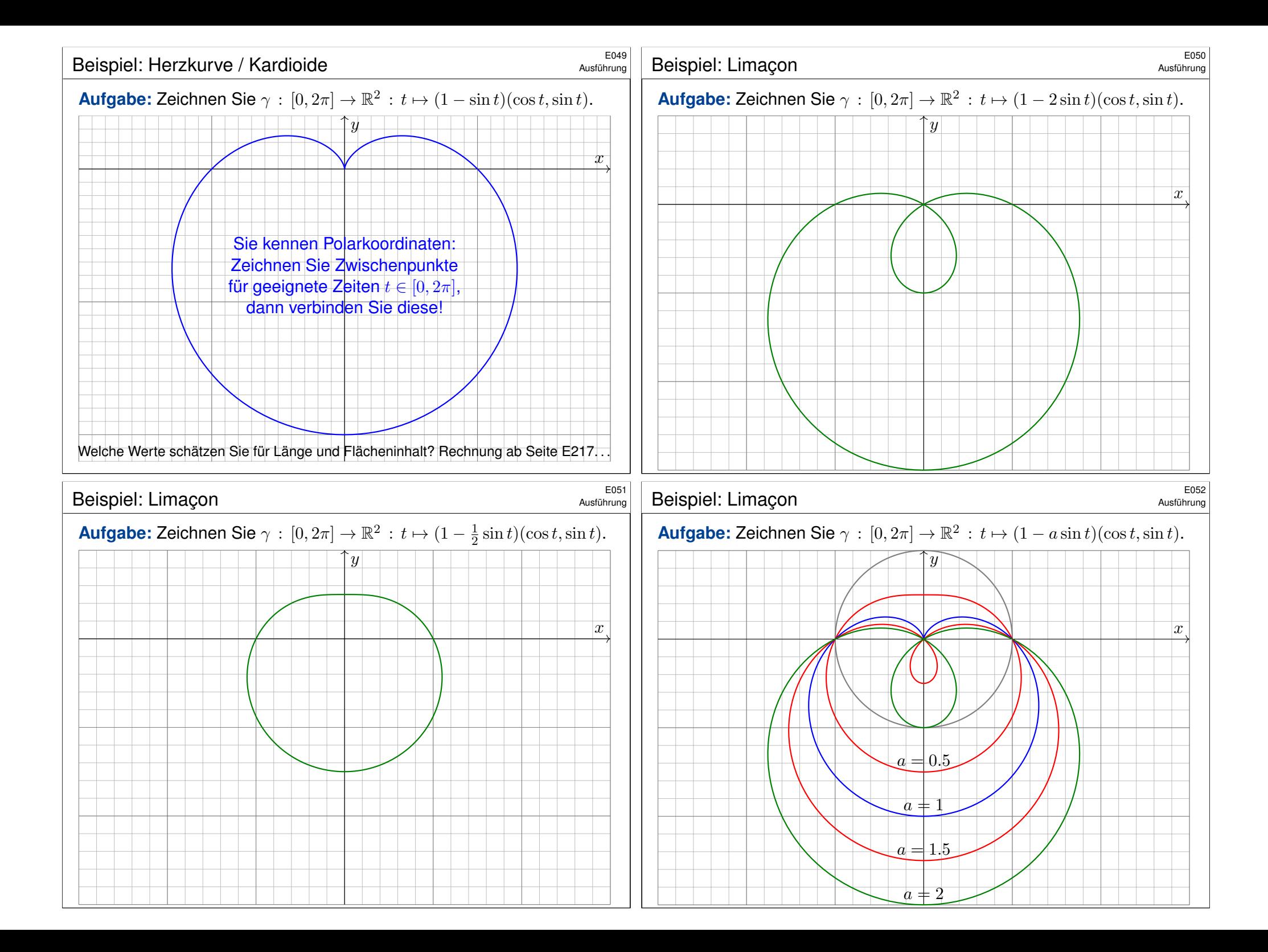

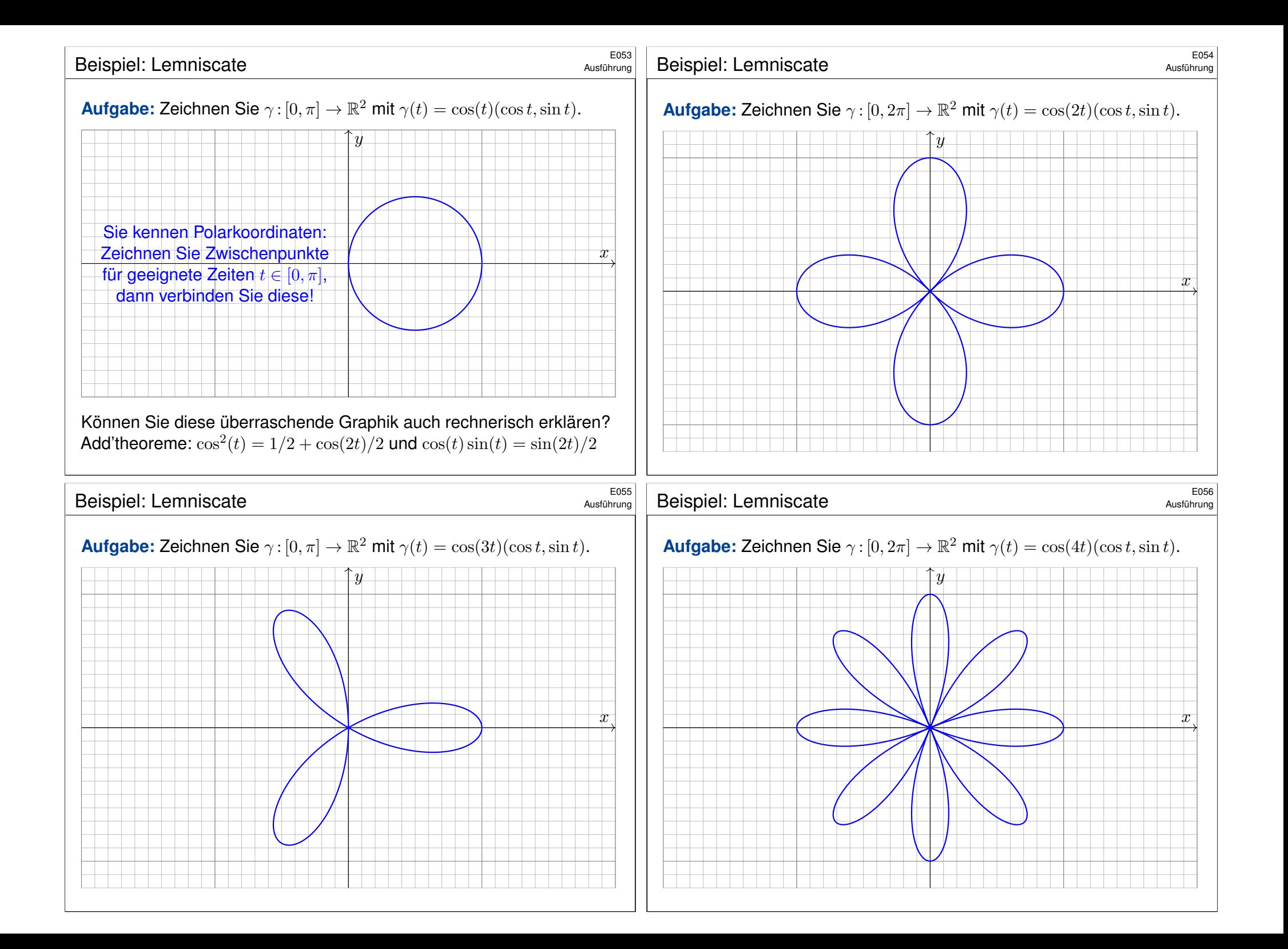

## E10<sup>101</sup> Wie misst man die Länge eines Weges?

*Rektifizieren* bedeutet *gerade machen*: Anschaulich messen wir den Weg  $\gamma$  mit einem Faden, den wir anschließend gerade ausstrecken. Beispiele begegen uns überall, etwa in Geoinformationssystemen:

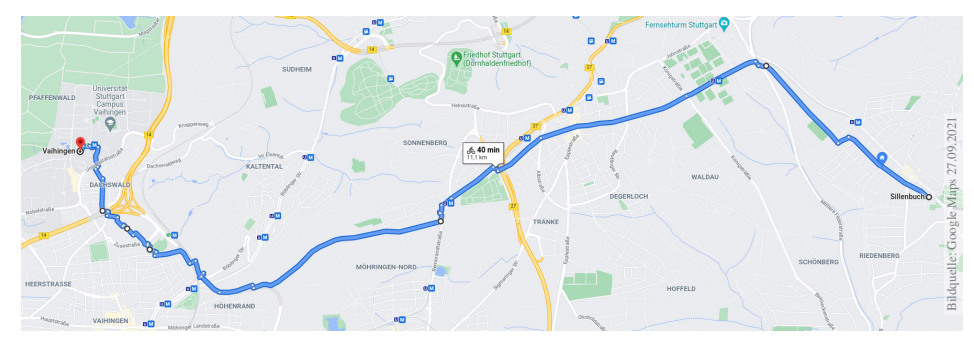

Wegintegrale spielen in Theorie und Anwendung eine wichtige Rolle. Hierzu müssen wir zuerst klären, wie man die Länge von Wegen misst.

Dies geschieht in drei Schritten: Durch Summation für polygonale Wege, durch Grenzübergang für beliebige stetige Wege, und schließlich durch Integration dank Weglängenformel E1B für stetig differenzierbare Wege.

<span id="page-14-1"></span><span id="page-14-0"></span>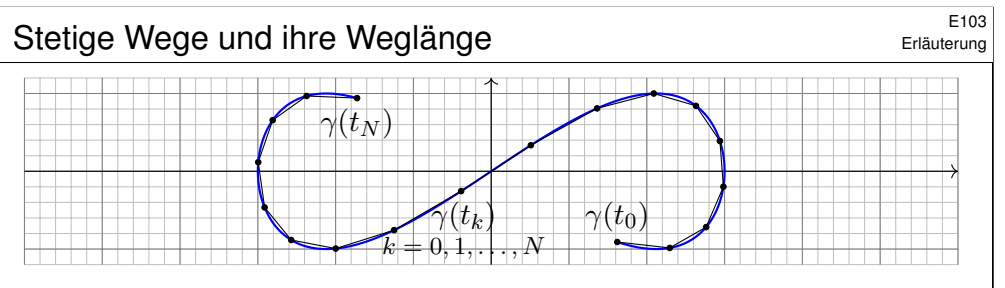

Sei  $\gamma: [a, b] \to \mathbb{R}^n$  ein Weg. Zu  $P = \{a = t_0 < t_1 < t_2 < \cdots < t_N = b\}$ gehören die Punkte  $p_0 = \gamma(t_0)$ ,  $p_1 = \gamma(t_1)$ ,  $p_2 = \gamma(t_2)$ , ...,  $p_N = \gamma(t_N)$ . Die Länge des approximierenden Polygonzuges  $\left[\begin{smallmatrix} t_0 & t_1 & t_2 & ... & t_N\ p_0 & p_1 & p_2 & ... & p_N \end{smallmatrix}\right]$ ist

$$
\ell(\gamma, P) := \sum_{k=1}^{N} |\gamma(t_k) - \gamma(t_{k-1})|.
$$

Für jede Verfeinerung  $P' \supset P$  gilt die Ungleichung  $\ell(\gamma, P') \geq \ell(\gamma, P)$ . Die Weglänge von  $\gamma$ :  $[a,b]\to\mathbb{R}^n$  definieren wir als den Grenzwert

$$
\ell(\gamma) := \sup \{ \ell(\gamma, P) \mid P \text{ Partition von } [a, b] \}.
$$

Der Weg γ heißt **rektifizierbar**, wenn er endliche Länge hat,  $\ell(\gamma) < \infty$ .

Erläuterung

Gegeben seien **Zeitpunkte**  $a = t_0 < t_1 < t_2 < \cdots < t_N = b$  in  $\mathbb R$ sowie eine Folge von Bildpunkten  $p_0, p_1, p_2, \ldots, p_N$  im Raum  $\mathbb{R}^n.$ 

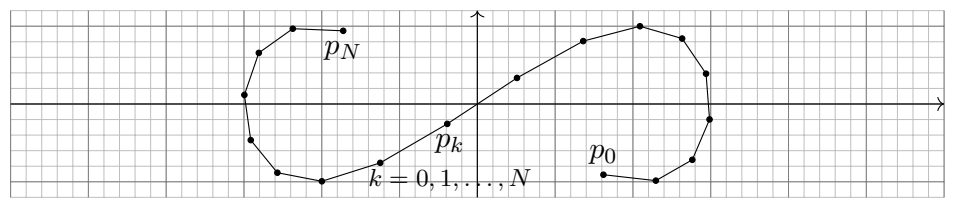

Diese Daten definieren den Polygonzug  $\gamma = \left[\begin{smallmatrix} t_0 & t_1 & t_2 & \dots & t_N \\ p_0 & p_1 & p_2 & \dots & p_N \end{smallmatrix}\right]$ .

Dies ist der Weg  $\gamma$  :  $[a,b]\to\mathbb{R}^n$ , der  $\gamma(t_k)=p_k$  affin-linear verbindet:

$$
\gamma(t) = \frac{t_k - t}{t_k - t_{k-1}} p_{k-1} + \frac{t - t_{k-1}}{t_k - t_{k-1}} p_k \quad \text{für } t \in [t_{k-1}, t_k].
$$

Seine **#Weglänge** definieren wir als Summe der Schrittlängen:

$$
\ell(\gamma) := \sum_{k=1}^{N} \left| p_k - p_{k-1} \right|
$$

Dies ist wohldefiniert, zusätzliche Teilungspunkte ändern nichts.

## E<sup>104</sup><br>Stetige Wege und ihre Weglänge **\$P\$**E104

Erläuterung

Ein beliebtes und erstaunliches Beispiel ist die Koch–Kurve:

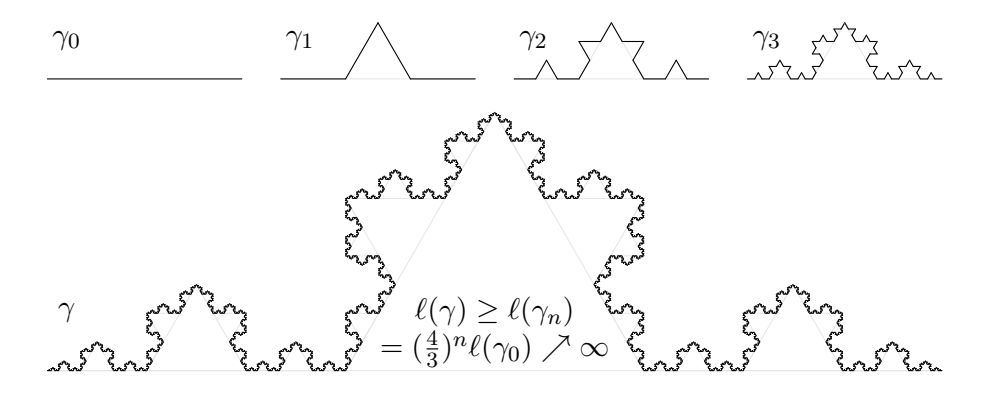

Der so als Limes  $\gamma_n \to \gamma : [0,1] \to \mathbb{R}^2$  entstehende Weg ist injektiv, stetig, aber nirgends differenzierbar. . . und dieser Weg hat unendliche Länge! Wir können dies nun nachrechnen und bestaunen: Um die Koch–Kurve abzumessen, genügt kein endlicher Faden, egal wie lang er sein möge.  $\circled{c}$  Technische Anwendung z.B. als fraktale Antenne, Multiresonanz.

## Eigenschaften der Weglänge  $\frac{E_{105}}{E_{\text{H\"{a}uterung}}}$

#### Satz E1A: Eigenschaften der Weglänge

Die Länge eines Weges  $\gamma$  :  $[a,b]\to\mathbb{R}^n$  ist definiert durch

 $\ell(\gamma) := \sup \{ \ell(\gamma, P) \mid P$  Partition von  $[a, b] \}$ .

 **Positivität:** Für jeden Weg  $\gamma$  gilt  $\ell(\gamma) \ge |\gamma(a) - \gamma(b)| \ge 0$ . **Definitheit:** Genau dann gilt  $\ell(\gamma) = 0$ , wenn  $\gamma$  konstant ist. **Additivität:** Für alle  $a \le t \le b$  gilt  $\ell(\gamma|_{[a,b]}) = \ell(\gamma|_{[a,t]}) + \ell(\gamma|_{[t,b]})$ . **#Stetigkeit:** Für jeden rektifizierbaren Weg ist die Weglängenfunktion

$$
s\,:\,[a,b]\to\mathbb{R}_{\geq 0}\,:\,t\mapsto\ell(\gamma|_{[a,t]})
$$

stetig und monoton wachsend. Ist  $\gamma$  injektiv, so ist s streng wachsend. **Ableitung:** Ist der Weg  $\gamma$  stetig differenzierbar, so auch s, und es gilt

 $s'(t) = |\gamma'(t)|$  also  $s(t) = \int_a^t |\gamma'(\tau)| d\tau$ 

Hieraus lässt sich die Länge  $\ell(\gamma)$  bequem als Integral gewinnen (E1B).

<sup>E107</sup><br>Weglänge als Integral **\$E107** 

Erläuterung

Erläuterung

Satz E1B: Weglängenintegral

Für jeden stückweise stetig differenzierbaren Weg  $\gamma$  :  $[a,b]\to \mathbb{R}^n$  gilt

<span id="page-15-0"></span> $\ell(\gamma) = \int_{0}^{b} \, \left|\gamma'(t)\right| \mathrm{d} t.$  $t=a$ 

Insbesondere gilt für die Weglänge die einfache Abschätzung

 $0 \ \leq \ |\gamma(b)-\gamma(a)| \ \leq \ \ell(\gamma) \ \leq \ (b-a) \, \max_{[a,b]} \lvert \gamma' \rvert \ < \ \infty.$ 

Diese Integralformel ist in jedes Auto eingebaut: Das Tachometer zeigt die Momentangeschwindigkeit  $|\gamma'(t)|$  zum Zeitpunkt  $t$ ; integriert über das Zeitintervall  $[t_0,t]$  wird hiera[us di](#page-0-2)e zurückgelegte Weg[läng](#page-0-2)e  $\int_{t_0}^t\!\left|\gamma'(\tau)\right|\mathrm{d}\tau.$ 

Auch die Ungleichungen entsprechen unmittelbarer Erfahrung: Wenn Sie drei Stunden lang höchstens 130km/h fahren, dann legen Sie höchstens die Weglänge 390km zurück, eventuell [auch](#page-15-0) weniger. Beweis: Für jeden stetig differenzierbaren Weg  $\gamma$ :  $[a, b] \to \mathbb{R}^n$  zeigen wir  $s'(t) = |\gamma'(t)|$ . Sei  $P = \{a = t_0 < t_1 < \cdots < t_N = b\}$ . Dank HDI gilt für jedes  $k = 1, \ldots, N$ :

$$
\left|\gamma(t_k)-\gamma(t_{k-1})\right|=\left|\int_{t_{k-1}}^{t_k}\gamma'(t)\,\mathrm{d} t\right|\leq \int_{t_{k-1}}^{t_k}\left|\gamma'(t)\right|\mathrm{d} t.
$$

Durch Summation über k erhalten wir:

$$
\ell(\gamma, P) = \sum_{k=1}^{N} |\gamma(t_k) - \gamma(t_{k-1})| \le \sum_{k=1}^{N} \int_{t_{k-1}}^{t_k} |\gamma'(t)| dt = \int_{a}^{b} |\gamma'(t)| dt
$$

Es gilt also  $\ell(\gamma) \leq \int_a^b |\gamma'(t)| dt < \infty$ , somit ist der Weg  $\gamma$  rektifizierbar.

Wir betrachten die Weglängenfunktion  $s(t) = \ell(\gamma|_{[a,t]})$ . Für alle  $a \le t < t + h \le b$  gilt

$$
s(t+h) - s(t) = \ell(\gamma|_{[t,t+h]}) \ge |\gamma(t+h) - \gamma(t)|.
$$

Zusammen mit obiger Abschätzung erhalten wir die doppelte Ungleichung

$$
\frac{\gamma(t+h)-\gamma(t)}{h}\Big|\leq \frac{s(t+h)-s(t)}{h}\leq \frac{1}{h}\int_{\tau=t}^{t+h} |\gamma'(\tau)| d\tau.
$$

Für  $h \to 0$  geht die linke Seite gegen  $|\gamma'(t)|$ . Dank HDI gilt dies auch für die rechte Seite. Somit ist s differenzierbar mit  $s'(t) = |\gamma'(t)|$ . Wegen  $s(a) = 0$  folgt  $s(t) = \int_a^t |\gamma'(\tau)| d\tau$ . Dasselbe gilt, falls  $\gamma$  stückweise stetig differenzierbar oder auch nur absolut stetig ist.

## $We$ glänge als Integral  $\frac{E108}{2}$

 $\overline{\phantom{a}}$  $\overline{\phantom{a}}$  $\overline{\phantom{a}}$ 

Ausführung

Mutig haben wir die Weglänge für alle stetigen Wege  $\gamma$ : [a, b]  $\to \mathbb{R}^n$  definiert. Diese Definition ist schön und gut, doch zunächst verrät sie uns noch nicht, wie man die Länge effizient *berechnet*. Für Polygonzüge ist es leicht, für krummlinige Wege aber keineswegs. Hier helfen uns die obigen Sätze: Für *stetig differenzierbare* Wege können wir damit die Weglänge als Integral schreiben. So wird die Berechnung der Weglänge unseren allgemeinen Integrationswerkzeugen zugänglich.

**Parametrisierung nach Weglänge:** Jeden injektiven Weg  $\gamma$ :  $[a, b] \rightarrow \mathbb{R}^n$  endlicher Länge  $\ell$ können wir nach Weglänge parametrisieren: Die Weglängenfunktion  $s(t) = \ell(\gamma|_{[a,t]})$  ist dann nämlich eine stetige Bijektion  $s : [a, b] \rightarrow [0, \ell]$ . Der durch seine Länge parametrisierte Weg  $c: [0, \ell] \to \mathbb{R}^n$  mit  $c(\lambda) := \gamma(s^{-1}(\lambda))$  erfüllt dann  $\ell(c|_{[0,\lambda]}) = \lambda$  für alle  $\lambda \in [0, \ell]$ .

Ist zudem  $\gamma$  stetig differenzierbar, so gilt  $|c'(t)| = 1$ , das heißt, der Punkt  $c(t) \in \mathbb{R}^n$  bewegt sich mit konstanter Absolutgeschwindigkeit, nur die Bewegungsrichtung  $c'(t)$  ist noch variabel.

#Absolut stetige Wege: Im obigen Beweis haben wir den HDI in beide Richtungen angewendet. Hierzu haben wir vereinfachend angenommen, dass  $\gamma : [a, b] \to \mathbb{R}^n$  stetig differenzierbar ist; es genügt bereits stückweise stetig differenzierbar (B2C) oder auch nur absolut stetig (B2E):

Ist jede Koordinatenfunktion  $\gamma_1, \dots, \gamma_n : [a, b] \to \mathbb{R}$  stückweise  $C^1$  / absolut stetig, so existieren ihre Ableitungen  $\gamma'_1, \ldots, \gamma'_n$  in fast allen Punkten  $t \in [a, b]$ , sie sind absolut integrierbar, somit auch die Norm  $|\gamma'|$ . Damit gilt  $\gamma(t) = \gamma(a) + \int_a^t \gamma'(\tau) d\tau$  und  $\ell(\gamma) = \int_a^b |\gamma'(t)| dt < \infty$ .

Ist umgekehrt  $\gamma$  rektifizierbar, so ist die Weglängenfunktion absolut stetig. Ist  $\gamma$  zudem injektiv, so können wir nach Weglänge parametrisieren und erhalten einen absolut stetigen Weg c.

<span id="page-16-1"></span><span id="page-16-0"></span>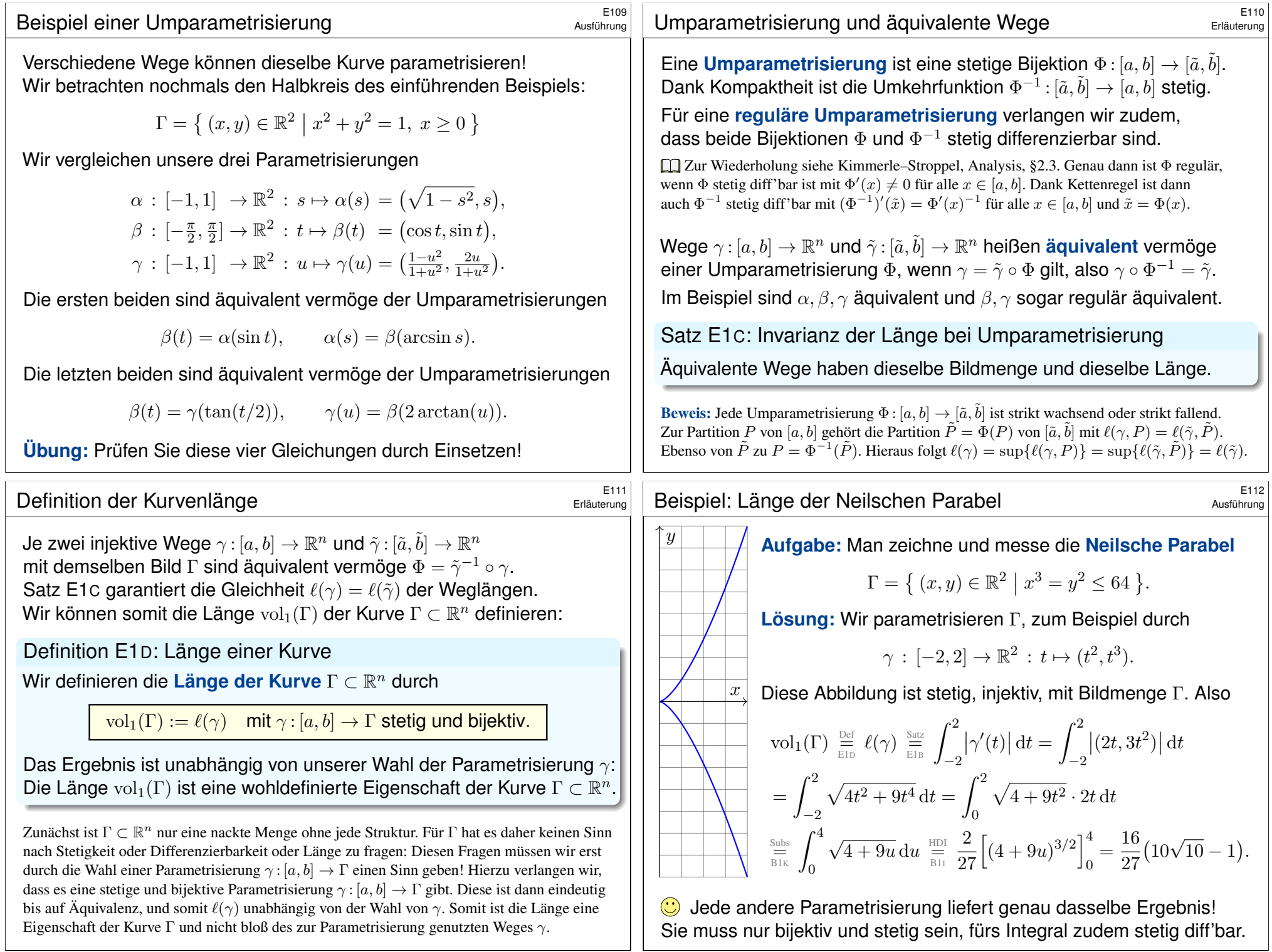

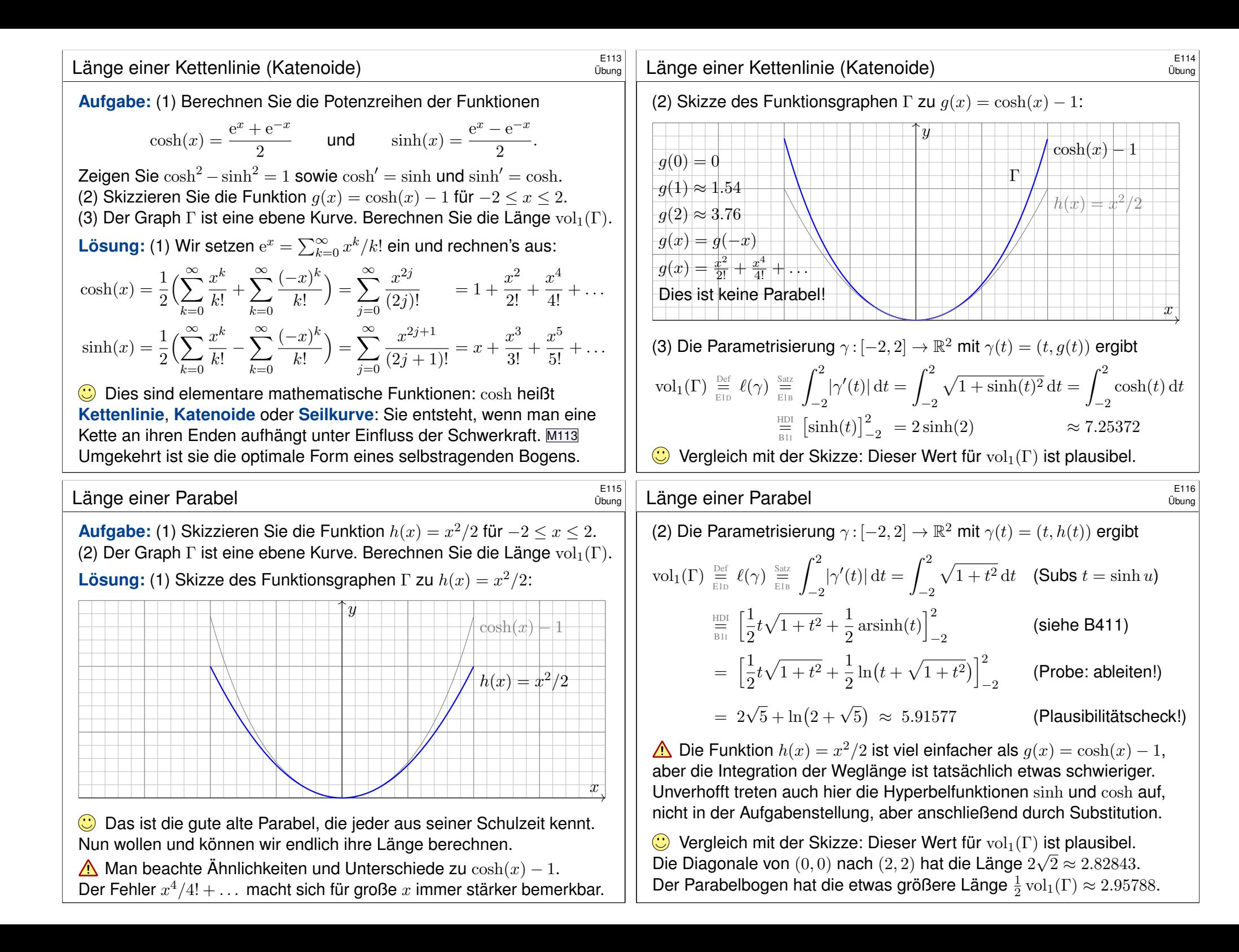

## E117<br>Weglänge und Wegintegral **Ethiopian Entimateur**

Definition E1E: Weglänge und Wegintegral

Sei  $\gamma:[a,b]\to\mathbb{R}^n$  ein stetig diff'barer Weg mit Bildkurve  $\Gamma\subset\mathbb{R}^n.$ Die **#Weglänge** ist (wie oben erklärt) gegeben durch

$$
\ell(\gamma) = \int_{\gamma} \lvert \mathrm{d} \gamma \rvert := \int_{t=a}^{b} \lvert \gamma'(t) \rvert \, \mathrm{d} t.
$$

Wir definieren das Wegintegral einer Funktion  $q: \Gamma \to \mathbb{R}$  durch

$$
\int_\gamma g\,|\mathrm{d}\gamma|:=\int_{t=a}^b g(\gamma(t))\; |\gamma'(t)|\, \mathrm{d} t,
$$

Zur Abkürzung schreiben wir hier  $d\gamma = \gamma'(t) dt$  und  $|d\gamma| = |\gamma'(t)| dt$ .

 $□$  Zur Wiederholung siehe Kimmerle–Stroppel, Analysis, §5.3–5.4. Anschaulich stellen wir uns  $g: \Gamma \to \mathbb{R}$  als Massenverteilung auf der Kurve  $\Gamma$  vor; das Integral ergibt die Gesamtmasse. Die Abkürzungen links dient der bequemen und übersichtlichen Schreibweise, die ausführliche Formel rechts erklärt, wie Sie es explizit ausrechnen. Das ist der Sinn dieser Definition.

## Beispiel: Schraubenlinie  $B$

<span id="page-18-0"></span>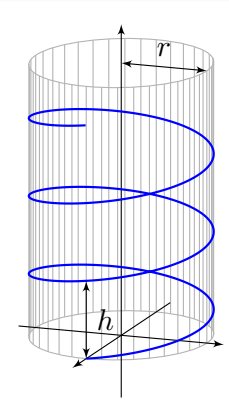

**Aufgabe: Rektifizieren Sie die Schraubenlinie** 

$$
\gamma : \mathbb{R} \to \mathbb{R}^3 \quad \text{mit} \quad \gamma(t) = (r \cos(2\pi t), r \sin(2\pi t), ht).
$$

Hierbei ist  $r$  der Radius und  $h$  die Ganghöhe.

*<b>Lösung:* Der Geschwindigkeitsvektor ist

 $\gamma'(t) = (-2\pi r \sin(2\pi t), 2\pi r \cos(2\pi t), h).$ 

Seine Norm ist die absolute Geschwindigkeit

$$
\left|\gamma'(t)\right| = \sqrt{(2\pi r)^2 + h^2}.
$$

Die Weglänge der Schraubenlinie (nach  $u$  Umläufen) ist demnach

$$
\ell(\gamma|_{[0,u]}) = \int_{t=0}^{u} |\gamma'(t)| dt = u\sqrt{(2\pi r)^2 + h^2}.
$$

Wir können diese Formel ohne Integration auch leicht geometrisch verstehen, indem wir einen Umlauf auf dem Zylindermantel auf das Rechteck  $[0, 2\pi r] \times [0, h]$  abrollen. (Skizze!) Das Abrollen des Zylinders ist *lokal isometrisch*, bewahrt also Abstände ohne Verzerrung.

#### <sup>E118</sup> Geometrisch-physikalische Interpretation **Bulla Commetrisch-physikalische**

Erläuterung

Ausführung

**Beispiel:** Sei  $\gamma$  : [a, b]  $\rightarrow$  [a, b] :  $x \mapsto x$ , und  $g$  : [a, b]  $\rightarrow \mathbb{R}$  stetig. Dann misst  $\int_\gamma g\,|\mathrm{d}\gamma| = \int_{[a,b]} g(x)\,\mathrm{d} x$  die Fläche unter  $g$  über  $[a,b].$ 

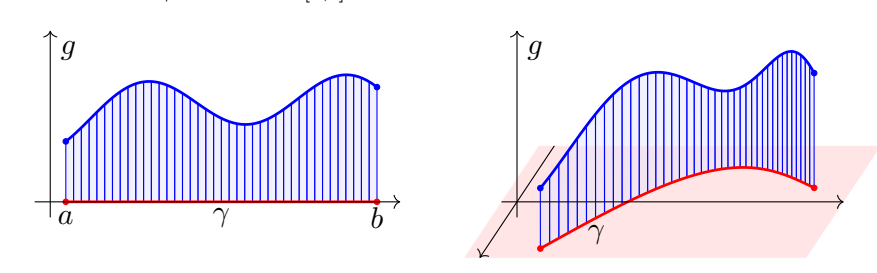

Im allgemeinen Fall  $\gamma : [a, b] \to \Gamma \subset \mathbb{R}^n$  und  $g : \Gamma \to \mathbb{R}$  gilt ebenso: Das Integral  $\int_\gamma g \left| \mathrm{d}\gamma \right|$  misst die Fläche unter  $g$  über dem Weg  $\gamma.$ Man nennt  $d\gamma$  anschaulich ein "infinitesimales Wegelement": Das Integral  $\int_\gamma g \, \vert \mathrm{d}\gamma \vert$  summiert die Beiträge  $g \, \vert \mathrm{d}\gamma \vert$  über den Weg  $\gamma.$ Vektorielles Wegelement (mit Richtung)  $\gamma'(t)\,\mathrm{d}t=\mathrm{d}\gamma=\mathrm{d}s=\ldots$  . Skalares Wegelement (nur Länge)  $|\gamma'(t)| dt = |d\gamma| = |ds| = \dots$ 

## Beispiel: Schraubenlinie  $\overline{E}$ 120

Ausführung

**Aufgabe:** Ein Draht Γ folgt der obigen Schraubenlinie  $\gamma : [0, 3] \to \mathbb{R}^3$ . Die Temperaturverteilung sei  $T : \mathbb{R}^3 \to \mathbb{R} : (x, y, z) \mapsto 300 + x - y + 5z$ . Berechnen Sie die mittlere Temperatur entlang des Drahtes.

**#Lösung:** Wir berechnen zunächst das Wegintegral:

$$
\int_{s\in\Gamma} T(s) \, ds \stackrel{\text{Param}}{=} \int_{\gamma} T(\gamma) \, d\gamma \stackrel{\text{Param}}{=} \int_{t=0}^{3} T(\gamma(t)) \, |\gamma'(t)| \, dt
$$
\n
$$
= \int_{t=0}^{3} \left( 300 + r \cos(2\pi t) - r \sin(2\pi t) + 5ht \right) \sqrt{(2\pi r)^2 + h^2} \, dt
$$

$$
= 3\sqrt{(2\pi r)^2 + h^2} \Big(300 + 5h \cdot \frac{3}{2}\Big)
$$

Geteilt durch die Weglänge erhalten wir die mittlere Temperatur:

$$
\frac{1}{\text{vol}_1(\Gamma)} \int_{s \in \Gamma} T(s) \, \mathrm{d}s = 300 + 5h \cdot \frac{3}{2}
$$

Auch dieses Ergebnis können wir leicht überprüfen: Das hier als Beispiel betrachtete Temperaturfeld  $T: \mathbb{R}^3 \to \mathbb{R}$  ist affin-linear in den Koordinaten  $x, y, z$ . Daher ist die mittlere Temperatur entlang  $\gamma$  gleich der Temperatur im Schwerpunkt  $(0, 0, h \cdot 3/2)$  der Kurve.

#### E121<br>
Arbeitsintegral und Flussintegral **Example Entity Entity Et als Entity**

## Definition E1F: Arbeitsintegral und Flussintegral Sei  $\gamma:[a,b]\to\mathbb{R}^n$  ein stetig diff'barer Weg mit Bildkurve  $\Gamma\subset\mathbb{R}^n.$ Das Arbeitsintegral eines Vektorfeldes  $f : \Gamma \to \mathbb{R}^n$  ist

$$
\int_\gamma f\boldsymbol{\cdot}\,\mathrm{d}\gamma:=\int_{t=a}^b f(\gamma(t))\boldsymbol{\cdot}\gamma'(t)\,\mathrm{d}t.
$$

Speziell in der Ebene  $(n = 2)$  definieren wir zudem das **Flussintegral** 

$$
\int_{\gamma} f \times \mathrm{d} \gamma := \int_{t=a}^{b} f(\gamma(t)) \times \gamma'(t) \, \mathrm{d} t.
$$

Zur Abkürzung schreiben wir  $\mathrm{d}\gamma=\gamma'(t)\,\mathrm{d} t.$  Ist der Weg  $\gamma$  geschlossen, also  $\gamma(a)=\gamma(b),$  so schreiben wir statt  $\int_{\gamma}$  auch dekorativ betonend  $\oint_{\gamma}.$ 

Die Abkürzungen links dient der bequemen und übersichtlichen Schreibweise, die ausführliche Formel rechts erklärt Ihnen, wie Sie es explizit ausrechnen. Das ist der Sinn dieser Definition.

## E123<br>Beispiel: Schraubenlinie  $\overline{E}$

**#Aufgabe:** Wir betrachten erneut die obige Schraubenlinie E119

$$
\gamma : [a, b] \to \mathbb{R}^3 \quad \text{mit} \quad \gamma(t) = \begin{pmatrix} r \cos(2\pi t) \\ r \sin(2\pi t) \\ ht \end{pmatrix}.
$$

(1) Berechnen Sie längs  $\gamma$  das Arbeitsintegral des Wirbelfeldes

$$
f: \mathbb{R}^3 \setminus \{x = y = 0\} \to \mathbb{R}^3
$$
 mit  $f\begin{pmatrix} x \\ y \\ z \end{pmatrix} = \frac{1}{x^2 + y^2} \begin{pmatrix} -y \\ x \\ 0 \end{pmatrix}$ .

(2) Berechnen Sie  $\text{rot}(f)$ . Besitzt  $f$  auf  $\mathbb{R}^3 \setminus \{x = y = 0\}$  ein Potential?

 $\circled{c}$  Potentiale und Arbeitsintegrale sind zentrale Techniken für viele physikalisch-technische Anwendungen. Sie kennen diese Themen aus Ihrer Vorlesung HM2. Wir diskutieren das Potential[proble](#page-43-0)m ab Seite E341 und lösen es im  $\mathbb{R}^2$  für Kreisscheiben, Rechtecke und sternförmige Gebiete. Den allgemeinen Fall im  $\mathbb{R}^n$  behandeln wir in Kapitel H.

Erläuterung

Ausführung

Das Vektorfeld  $f: \mathbb{R}^n \to \mathbb{R}^n$  können wir uns als Kraftfeld vorstellen. Der Weg  $\gamma : [a, b] \to \mathbb{R}^n$  beschreibt die Bewegung eines Teilchens. Die dabei geleistete Arbeit berechnen wir gemäß Arbeit = Kraft • Weg. Das Skalarprodukt zählt nur den tangentialen Anteil in Wegrichtung.

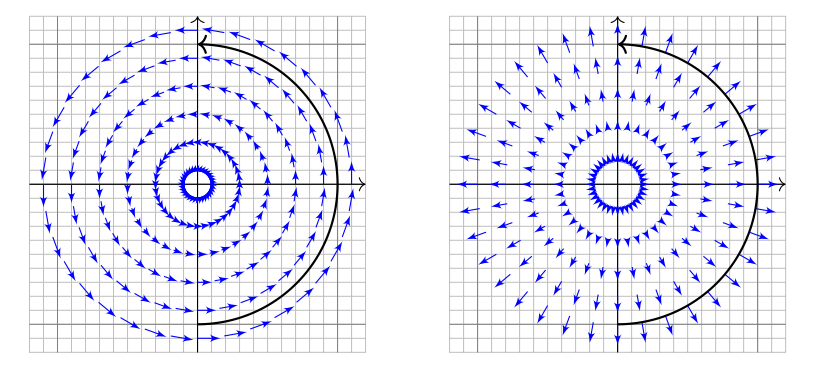

Das Vektorfeld f können wir uns auch als Strömungsgeschwindigkeit einer Flüssigkeit vorstellen. In der Ebene ergibt das Flussintegral die über  $\gamma$  (von links nach rechts) fließende Flüssigkeitsmenge. Das Kreuzprodukt zählt den normalen Anteil senkrecht zur Wegrichtung.

## Beispiel: Schraubenlinie  $B^{E124}$

**Lösung:** (1) Wir berechnen das Arbeitsintegral von f längs γ:

$$
\int_{\Gamma} f(s) \cdot ds = \int_{\gamma}^{\text{Param}} \int_{\gamma} f(\gamma) \cdot d\gamma = \int_{t=a}^{b} f(\gamma(t)) \cdot \gamma'(t) dt
$$
\n
$$
= \int_{t=a}^{b} \begin{pmatrix} -\sin(2\pi t)/r \\ \cos(2\pi t)/r \\ 0 \end{pmatrix} \cdot \begin{pmatrix} -2\pi r \sin(2\pi t) \\ 2\pi r \cos(2\pi t) \\ h \end{pmatrix} dt
$$
\n
$$
= \int_{t=a}^{b} 2\pi dt = 2\pi(b-a)
$$

 $\bigcirc$  Dieses Arbeitsintegral zählt die Umläufe von  $\gamma$  um die z-Achse. Das Ergebnis ist unabhängig vom Radius  $r$  und von der Ganghöhe  $h$ .

(2) Unser f ist die dreidimensionale Version des Wirbelfeldes. E345 Die Rotation  $\text{rot}(f) = 0$  kennen wir bereits bzw. berechnen sie erneut.  $\triangle$  Dennoch hat f kein Potential, denn das Arbeitsintegral längs geschlossener Kurven ist nicht Null, wie (1) für  $h = 0$  zeigt.

#### <sup>E125</sup><br>Integration über glatte Kurven

Bisher haben wir über explizit gegebene Wege  $\gamma : [a, b] \to \mathbb{R}^n$  integriert. Wir wissen: Je zwei reguläre Wege  $\gamma: [a,b] \to \mathbb{R}^n$  und  $\tilde{\gamma}: [\tilde{a},\tilde{b}] \to \mathbb{R}^n$ mit selbem Bild  $\Gamma \subset \mathbb{R}^n$  sind regulär äquivalent vermöge  $\Phi = \gamma^{-1} \circ \tilde{\gamma}$ . Somit können wir das **Kurvenintegral** von  $q: \Gamma \to \mathbb{R}$  definieren durch

$$
\int_{\Gamma} g \, d\Gamma | = \int_{s \in \Gamma} g(s) \, |ds| \; := \int_{\gamma} g \, |d\gamma| = \int_a^b g(\gamma(t)) \, |\gamma'(t)| \, dt.
$$

Für Arbeits- und Flussintegrale sei die Kurve Γ zusätzlich orientiert. Dann können wir diese Integrale für  $f:\mathbb{R}^n\supset\Gamma\to\mathbb{R}^n$  definieren durch

$$
\int_{\Gamma} f \cdot d\Gamma = \int_{s \in \Gamma} f \cdot ds = \int_{\gamma} f \cdot d\gamma = \int_{a}^{b} f(\gamma(t)) \cdot \gamma'(t) dt,
$$
  

$$
\int_{\Gamma} f \times d\Gamma = \int_{s \in \Gamma} f(s) \times ds := \int_{\gamma} f \times d\gamma = \int_{a}^{b} f(\gamma(t)) \times \gamma'(t) dt.
$$

 $\bigcirc$  Diese Integrale sind invariant unter Umparametrisierung von  $\gamma$ und somit wohldefiniert für die (orientierte) glatte Kurve Γ. Links steht die bequeme, parameterfreie Abkürzung.

## Umkehrung von Wegen \$E127

Ausführung

Ausführung

<span id="page-20-0"></span>Zu jedem Weg  $\gamma: [a,b] \to \mathbb{R}^n$  ist der **umgekehrte Weg**  $\bar{\gamma}: [a,b] \to \mathbb{R}^n$ definiert durch  $\bar{\gamma}(t) := \gamma(a + b - t)$ . Anschaulich ist das die Zeitumkehr: Der Weg  $\bar{\gamma}$  verläuft vom Ziel  $\bar{\gamma}(a) = \gamma(b)$  zurück zum Start  $\bar{\gamma}(b) = \gamma(a)$ . Mit  $\gamma$  ist auch  $\bar{\gamma}$  stetig bzw. stetig diff'bar, es gilt  $\bar{\Gamma} = \Gamma$  und  $\ell(\bar{\gamma}) = \ell(\gamma)$ . **Beispiel:** Zum positiven Umlauf  $\gamma : [0, 2\pi] \to \mathbb{R}^2 : \gamma(t) = (\cos t, \sin t)$ finden wir den umgekehrten Weg  $\bar{\gamma}: [0,2\pi] \to \mathbb{R}^2$  :  $\bar{\gamma}(t) = (\cos t, -\sin t).$ 

**#Aufgabe:** Wie verändern sich Weg-, Arbeits- und Flussintegrale? **#Lösung:** Wegintegrale bleiben bei Wegumkehr unverändert:

$$
\int_{\bar{\gamma}} g \, \vert \mathrm{d} \bar{\gamma} \vert = \int_{\gamma} g \, \vert \mathrm{d} \gamma \vert.
$$

Arbeits- und Flussintegrale hingegen ändern ihr Vorzeichen:

$$
\int_{\bar{\gamma}} f \cdot d\bar{\gamma} = -\int_{\gamma} f \cdot d\gamma,
$$

$$
\int_{\bar{\gamma}} f \times d\bar{\gamma} = -\int_{\gamma} f \times d\gamma.
$$

**#Aufgabe:** Zur Berechnung eines Kurvenintegrals über Γ wählen wir eine Parametrisierung  $\gamma$  : [a, b]  $\rightarrow$  Γ, regulär aber ansonsten beliebig. Ist das Ergebnis dasselbe für *jede* Parametrisierung  $\tilde{\gamma}$ : [ $\tilde{a}$ ,  $\tilde{b}$ ]  $\stackrel{\sim}{\rightarrow}$   $\Gamma$ ? Warum?

**Lösung:** Für das Integral über den Weg  $\tilde{\gamma} = \gamma \circ \Phi$  rechnen wir nach:

$$
\int_{\tilde{\gamma}} g \, |\mathrm{d}\tilde{\gamma}| = \int_{t=\tilde{a}}^{\tilde{b}} g(\tilde{\gamma}(t)) \, |\tilde{\gamma}'(t)| \, \mathrm{d}t = \int_{t=\tilde{a}}^{\tilde{b}} g(\gamma(\Phi(t))) \, |\gamma'(\Phi(t))| \cdot |\Phi'(t)| \, \mathrm{d}t
$$
\n
$$
\stackrel{\text{Subs}}{=} \int_{u=a}^{b} g(\gamma(u)) \, |\gamma'(u)| \, \mathrm{d}u = \int_{\gamma} g \, |\mathrm{d}\gamma| \quad \text{Substitution } u = \Phi(t)
$$

 $\circled{c}$  Das hatten wir erhofft! Für Arbeitsintegrale gilt entsprechend:

$$
\int_{\tilde{\gamma}} f \cdot d\tilde{\gamma} = \int_{t=\tilde{a}}^{\tilde{b}} f(\tilde{\gamma}(t)) \cdot \tilde{\gamma}'(t) dt = \int_{t=\tilde{a}}^{\tilde{b}} f(\gamma(\Phi(t))) \cdot \gamma'(\Phi(t)) \Phi'(t) dt
$$
  

$$
\sum_{\text{SUS}}^{\text{SUS}} \int_{u=\Phi(\tilde{a})}^{\Phi(\tilde{b})} f(\gamma(u)) \cdot \gamma'(u) du = \text{sign}(\Phi') \int_{\gamma} f \cdot d\gamma
$$

Das Vorzeichen  $\text{sign}(\Phi') = \pm 1$  gilt, je nachdem ob die Wege  $\gamma$  und  $\tilde{\gamma}$ gleichsinnig oder gegensinnig verlaufen. Gleiches gilt für Flussintegrale.

## $N$ ochmal zur Betonung: Weg  $\neq$  Kurve  $\frac{128}{N}$

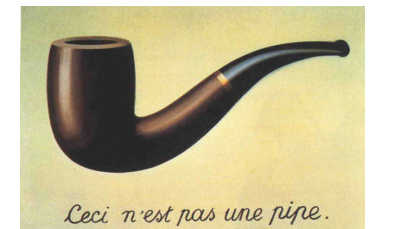

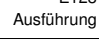

*Dies ist kein Weg, sondern eine Kurve.*

René Magritte (1898–1967), *La trahison des images* (Der Verrat der Bilder)

Jeder *Weg* ist eine *stetige Abbildung* γ : [a, b] → R n . Die so beschriebene *Kurve* ist die *Menge*  $\Gamma = \{ \gamma(t) \mid a \le t \le b \} \subset \mathbb{R}^n$ . Beide Begriffe müssen wir fein säuberlich auseinanderhalten! Ein erster wichtiger Teil unserer Arbeit war es, diesen Unterschied zu verstehen und zu nutzen.

Der Grund: Für die Abbildung γ haben wir passende *Werkzeuge*. Wir fragen und beantworten: Ist die Abbildung  $\gamma$  stetig? Ist die Abbildung  $\gamma$  differenzierbar? Ist die Abbildung  $\gamma$  injektiv?

Hingegen ist  $\Gamma \subset \mathbb{R}^n$  eine nackte Menge, zunächst ohne Struktur. Für  $\Gamma$  hat es keinen Sinn nach Stetigkeit, Differenzierbarkeit oder Injektivität zu fragen: Dem müssen wir erst durch die Wahl einer Parametrisierung  $\gamma : [a, b] \to \Gamma$  einen Sinn geben! Erst mit dem Weg  $\gamma$  können wir rechnen.

In der Anwendung interessieren wir uns meist nur für die Kurve Γ. Für die Berechnung von Integralen jedoch ist zusätzlich eine Parametrisierung  $\gamma$  notwendig. Ihre Wahl ist willkürlich, doch das Endergebnis ist glücklicherweise von der Wahl der Parametrisierung unabhängig.

#### Stückweise glatte Kurven \$E129

Für jede glatte Kurve  $\Gamma = \gamma([a, b]) \subset \mathbb{R}^n$  entspricht die Wahl einer **Drientierung** einer Durchlaufungsrichtung. Gleichwertig hierzu ist die Angabe von **Startpunkt**  $p = \gamma(a)$  und **Zielpunkt**  $q = \gamma(b)$ . Ihr **Rand** ∂Γ besteht dann aus  $\partial$ <sub>−</sub>Γ = {p} und  $\partial$ <sub>+</sub>Γ = {q}.

$$
\left\{\begin{array}{ccc} & & \\ & p & \\ & p & \\ & & \end{array}\right\}
$$

Eine Teilmenge Γ ⊂ R <sup>n</sup> nennen wir **#stückweise glatte Kurve**, wenn es glatte Kurven  $\Gamma_1, \ldots, \Gamma_k$  gibt, sodass  $\Gamma = \Gamma_1 \cup \cdots \cup \Gamma_k$  gilt. Eine Orientierung von Γ besteht aus Orientierungen von  $\Gamma_1, \ldots, \Gamma_k$ . Zudem verlangen wir: Liegt ein  $s \in \Gamma$  in mehreren Kurven  $\Gamma_k$ , dann nur in zweien und zwar einmal als Zielpunkt und einmal als Startpunkt. Innere Randpunkte treten also stets doppelt auf und heben sich auf. Die verbleibenden einzelnen Randpunkte bilden den Rand ∂Γ. Im Falle ∂Γ = Ø nennen wir die Kurve Γ geschlossen, siehe Skizze. Für das Integral  $\int_\Gamma$  schreiben wir dann auch dekorativ betonend  $\oint_{\Gamma}$ .

## Unterteilung von Wegen \$E131

Ausführung

Ausführung

Sei  $\gamma\!:[a,b]\to\mathbb{R}^n$  ein stückweise stetig differenzierbarer Weg. Jeder Punkt  $z \in [a, b]$  definiert eine Unterteilung des Weges  $\gamma$ in zwei Teilwege  $\gamma_1=\gamma|_{[a,z]}$  und  $\gamma_2=\gamma|_{[z,b]},$  kurz  $\gamma=\gamma_1\cup\gamma_2.$ Länge, Weg-, Arbeits- und Flussintegrale sind hierbei additiv:

<span id="page-21-0"></span>
$$
\int_{\gamma_1 \cup \gamma_2} g \, |\mathbf{d}\gamma| = \int_{\gamma_1} g \, |\mathbf{d}\gamma| + \int_{\gamma_2} g \, |\mathbf{d}\gamma|,
$$

$$
\int_{\gamma_1 \cup \gamma_2} f \boldsymbol{\cdot} \mathbf{d}\gamma = \int_{\gamma_1} f \boldsymbol{\cdot} \mathbf{d}\gamma + \int_{\gamma_2} f \boldsymbol{\cdot} \mathbf{d}\gamma,
$$

$$
\int_{\gamma_1 \cup \gamma_2} f \times \mathbf{d}\gamma = \int_{\gamma_1} f \times \mathbf{d}\gamma + \int_{\gamma_2} f \times \mathbf{d}\gamma.
$$

Diese einfache Beobachtung nützt oft in konkreten Rechnungen: Je nach Bedarf können wir den Integrationsweg in Teilwege zerlegen. So wird das Gesamtproblem in mehrere kleinere Teilprobleme zerlegt.

Diese Invarianz unter Verfeinerung erklärt auch, wa[rum d](#page-20-0)ie oben definierten Kurvenintegrale (E1G) überhaupt wohldefiniert sind, also unabhängig von u[nsere](#page-21-0)r (meist willkürlichen) Wahl [eine](#page-20-0)r Unterteilung. Definition E1G: Kurvenintegrale

Sei Γ ⊂ R<sup>n</sup> eine stückweise glatte Kurve, stückweise parametrisiert durch reguläre Wege  $\gamma_1 : I_1 \to \Gamma_1, \ldots, \gamma_k : I_k \to \Gamma_k$  wie oben erklärt. Dann können wir das **Kurvenintegral** von  $q: \Gamma \to \mathbb{R}$  definieren durch

$$
\int_{\Gamma} g \, d\Gamma| := \int_{\gamma_1} g \, |d\gamma_1| + \dots + \int_{\gamma_k} g \, |d\gamma_k|.
$$

Für **Arbeits- und Flussintegral** sei die Kurve Γ zusätzlich orientiert. Dann können wir diese Integrale für  $f:\mathbb{R}^n\supset\Gamma\to\mathbb{R}^n$  definieren durch

$$
\int_{\Gamma} f \cdot d\Gamma := \int_{\gamma_1} f \cdot d\gamma_1 + \dots + \int_{\gamma_k} f \cdot d\gamma_k,
$$

$$
\int_{\Gamma} f \times d\Gamma := \int_{\gamma_1} f \times d\gamma_1 + \dots + \int_{\gamma_k} f \times d\gamma_k.
$$

Dies ist wohldefiniert, das heißt, das Ergebnis ist unabhängig von der Wahl der Unterteilung von Γ und der Parametrisierungen  $\gamma_1 \ldots, \gamma_k$ .

## E132<br>
Unterteilung von Kurven *Elise* austrialismung

Ausführung

**#Aufgabe:** Vorgelegt sei eine stückweise glatte Kurve Γ mit stückweise regulärer Parametrisierung  $\alpha_1,\ldots,\alpha_k$  sowie eine zweite  $\beta_1,\ldots,\beta_\ell.$ Liefern beide dasselbe Ergebnis für das Kurvenintegral? Warum?

$$
\int_{\alpha_1} g \, |\mathrm{d}\alpha_1| + \cdots + \int_{\alpha_k} g \, |\mathrm{d}\alpha_k| \stackrel{?}{=} \int_{\beta_1} g \, |\mathrm{d}\beta_1| + \cdots + \int_{\beta_\ell} g \, |\mathrm{d}\beta_\ell|
$$

**#Lösung:** Durch Einfügen von Teilungspunkten gelangen wir zu einer gemeinsamen Unterteilung  $\tilde{\alpha}_1,\ldots,\tilde{\alpha}_m$  und  $\tilde{\beta}_1,\ldots,\tilde{\beta}_m.$  Hierbei gilt:

$$
\int_{\alpha_1} g \, |\mathrm{d}\alpha_1| + \dots + \int_{\alpha_k} g \, |\mathrm{d}\alpha_k| = \int_{\tilde{\alpha}_1} g \, |\mathrm{d}\tilde{\alpha}_1| + \dots + \int_{\tilde{\alpha}_m} g \, |\mathrm{d}\tilde{\alpha}_m|
$$

$$
\int_{\beta_1} g \, |\mathrm{d}\beta_1| + \dots + \int_{\beta_\ell} g \, |\mathrm{d}\beta_\ell| = \int_{\tilde{\beta}_1} g \, |\mathrm{d}\tilde{\beta}_1| + \dots + \int_{\tilde{\beta}_m} g \, |\mathrm{d}\tilde{\beta}_m|
$$

Nun sind zudem je zwei Wege  $\tilde{\alpha}_j$  und  $\tilde{\beta}_j$  regulär äquivalent: Dank E126 stimmen die Integrale überein, und somit auch das Gesamtergebnis.

 $\bigcirc$  Entsprechendes gilt für Arbeits- und Flussintegrale, siehe E126. Man beachte hierbei: Bei Orientierungsumkehr wechselt das Vorzeichen!

# Ebene Kompakta mit stückweise glattem Rand \$E133

Typisches Beispiel und Modell ist ein Rechteck  $D = [a_1, b_1] \times [a_2, b_2]$ .

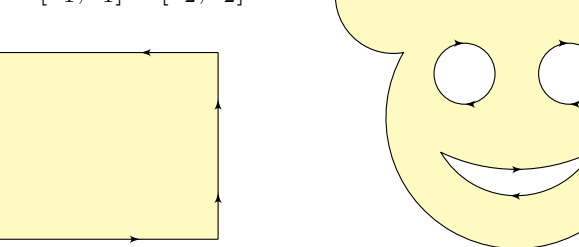

Definition E1H: Kompaktum mit stückweise glattem Rand

 $D \subset \mathbb{R}^2$  heißt **Kompaktum mit stückweise glattem Rand**, wenn gilt:

- $\bullet$  *D* ist kompakt und der Rand  $\partial D$  ist eine stückweise glatte Kurve.
- $\bullet$  In jedem regulären Randpunkt  $s \in \partial D$  liegt das Innere von D auf der einen Seite von ∂D und das Äußere auf der anderen Seite.

Der Rand ist **positiv orientiert**, wenn D stets links von ∂D liegt.

Die freundliche Stimme in der S-Bahn sagt: "on the left in the direction of travel".

<span id="page-22-0"></span>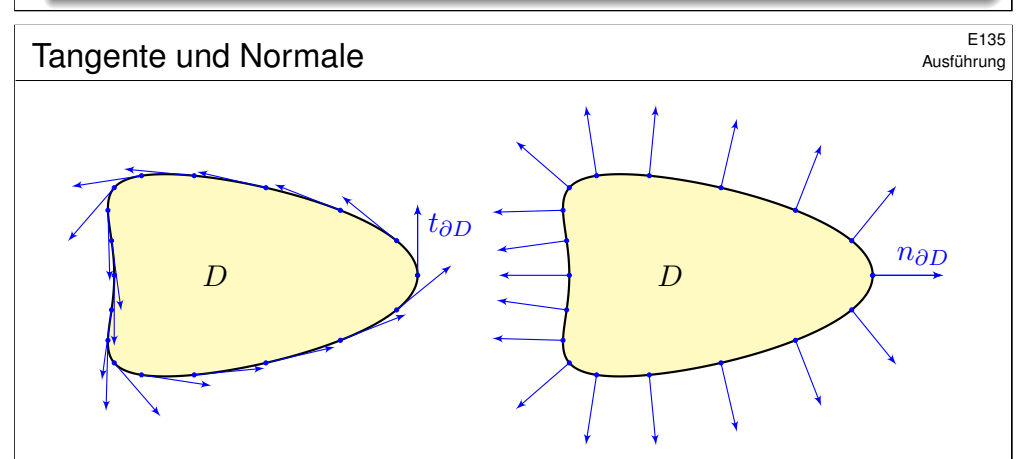

Sei  $\gamma$ : [a, b]  $\rightarrow \partial D$  reguläre Parametrisierung eines Randstücks. Ihre Orientierung sei so gewählt, dass D links von  $\gamma$  liegt. Im Punkt  $s = \gamma(t)$  mit  $a < t < b$  definieren wir den

> Einheitstangentenvektor  $t_{\partial D}(s) = \frac{\mathrm{d}s}{\mathrm{d}a}$  $\frac{\mathrm{d}s}{|\mathrm{d}s|} := \frac{\gamma'(t)}{|\gamma'(t)|}$  $|\gamma'(t)|$ .

Geometrische Charakterisierung: In  $s \in \partial D$  ist der Vektor  $t_{\partial D}(s)$ tangential zum Rand ∂D, hat Norm 1 und positive Umlaufrichtung.

#### Ebene Kompakta mit stückweise glattem Rand<br>  $E_{\text{H\"{a}uterung}}$ <sup>E134</sup>

Erinnerung:  $D \subset \mathbb{R}^n$  kompakt bedeutet beschränkt und abgeschlossen. Halbebene {  $(x, y) \in \mathbb{R}^2 | y \ge 0$  } und Quadrant {  $(x, y) \in \mathbb{R}^2 | x, y \ge 0$  } haben zwar jeweils stückweise glatten Rand, sind aber nicht kompakt. Es gibt auch ebene Kompakta, deren Rand nicht stückweise glatt ist:

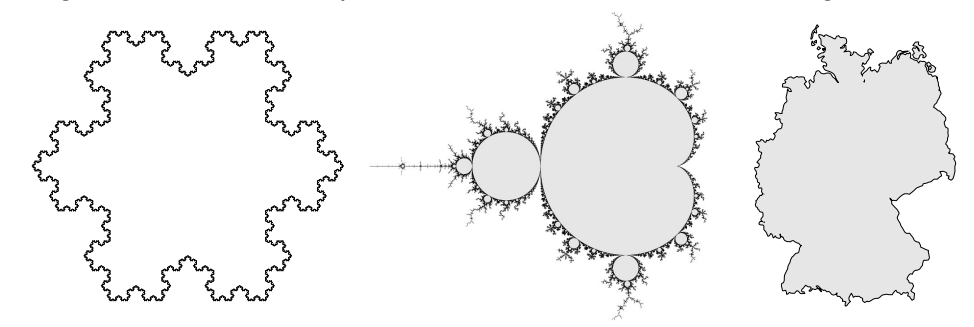

Die Koch–Kurve und die Mandelbrot–Menge sind als Fraktale zu populärem Ruhm gelangt. Diese Objekte sind faszinierend, aber mangels Differenzierbarkeit schwierig zu behandeln; unsere Methoden reichen hierzu noch nicht. Wir konzentrieren uns daher auf Kompakta mit stückweise glattem Rand: Diese sind flexibel genug, um in Anwendungen als realistisches Modell zu dienen, aber noch einfach genug, um bequem und effizient rechnen zu können. Die Erfahrung zeigt: Als vereinfachte Näherung an eine komplexe Realität reichen sie oft aus.

## <sup>E136</sup> E<sup>136</sup><br>Ausführung **In English und Normale**

Ausführung

Zu  $(x, y) \in \mathbb{R}^2$  ist  $\circlearrowright(x, y) := (y, -x)$  der um  $90^\circ$  gedrehte Vektor. Aus dem Einheitstangentenvektor gewinnen wir so den

$$
\text{Einheitsnormalenvektor} \quad n_{\partial D}(s) = \circlearrowright t_{\partial D}(s) = \frac{\circlearrowright \mathrm{d}s}{|\mathrm{d}s|} := \frac{\circlearrowright \gamma'(t)}{|\gamma'(t)|}.
$$

Geometrische Charakterisierung: In  $s \in \partial D$  steht der Vektor  $n_{\partial D}(s)$ senkrecht auf den Rand ∂D, hat Norm 1 und zeigt von D nach außen. Tangente und -normale definieren auf dem Rand ∂D zwei Vektorfelder

$$
t_{\partial D}, n_{\partial D} \, : \, \partial D \smallsetminus \{\textsf{Ecken}\} \to \mathbb{R}^2.
$$

Diese sind wohldefiniert, d.h. von der Parametrisierung  $\gamma$  unabhängig. Das **Arbeitsintegral** und das **Flussintegral** von f über ∂D sind damit

$$
\int_{s \in \partial D} f(s) \cdot ds = \int_{s \in \partial D} f(s) \cdot t_{\partial D}(s) |ds|,
$$

$$
\int_{s \in \partial D} f(s) \times ds = \int_{s \in \partial D} f(s) \cdot n_{\partial D}(s) |ds|.
$$

<span id="page-23-1"></span><span id="page-23-0"></span>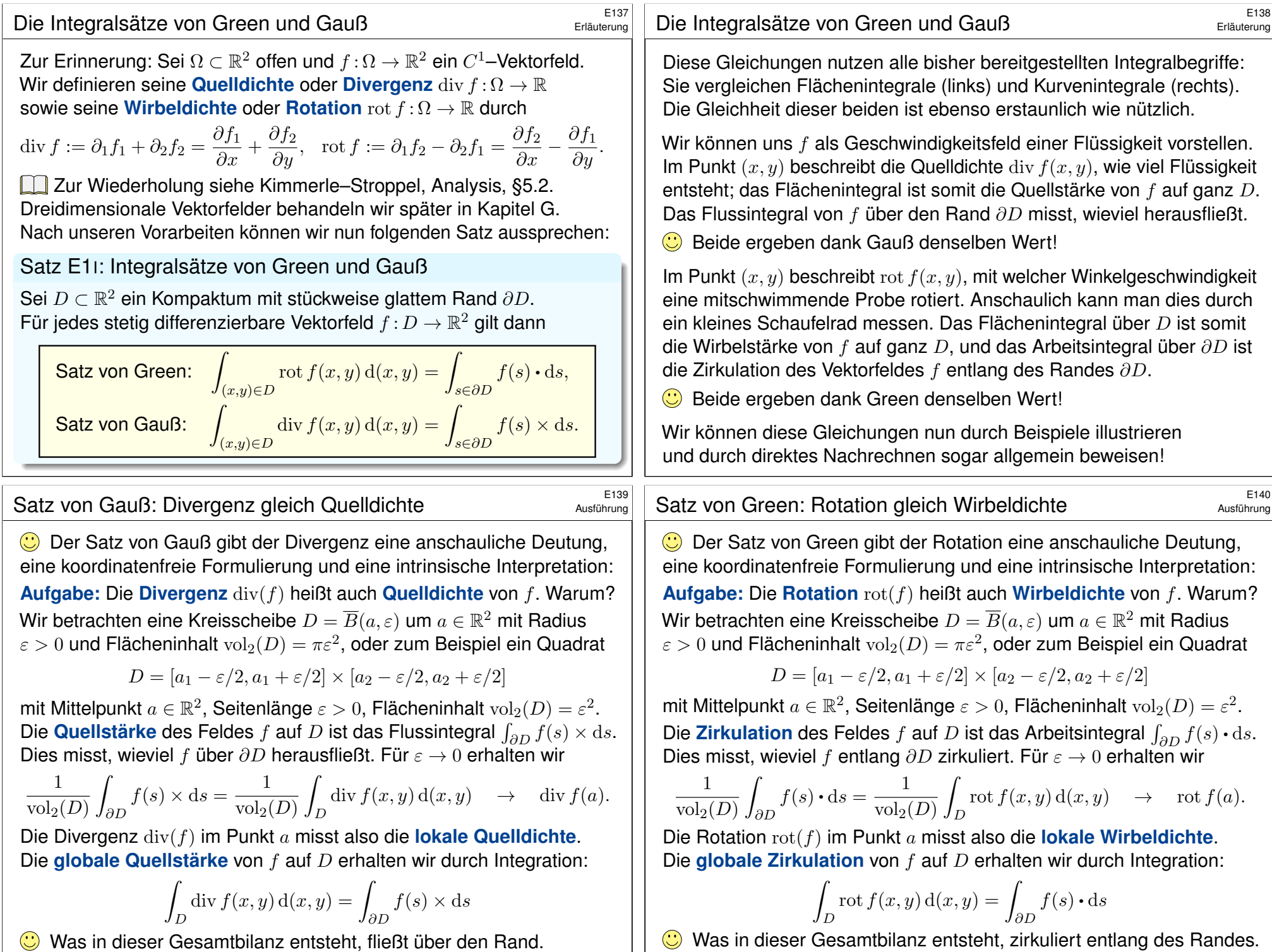

## Der Integralsatz von Green **Election Community Community** E<sup>141</sup>

Übung

Übung

 $\mathbf{\hat{y}}$ 

ˆ

 $D_4$   $D_5$ 

 $D_6$ 

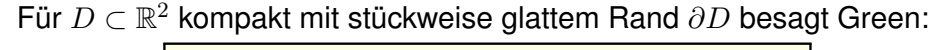

$$
\int_{(x,y)\in D} \operatorname{rot} f(x,y) \, \mathrm{d}(x,y) = \int_{s\in \partial D} f(s) \cdot \mathrm{d}s.
$$

Waren unsere wenigen Beispiele bisher nur Zufall? Haben wir vielleicht Ausnahmen oder nötige Voraussetzungen vergessen? Wie können wir sicher sein, dass die Gleichung wirklich immer und überall anwendbar ist? Um hierbei sicher zu gehen, sollten wir sie einmal explizit nachrechnen!

Aufgabe: Rechnen Sie die Greensche Gleichung nach. . .

(1) Für  $f = (f_1, 0)$  horizontal und jeden Normalbereich in y-Richtung

$$
D = \{ (x, y) \in \mathbb{R}^2 \mid a \le x \le b, g(x) \le y \le h(x) \}.
$$

(2) Für  $f = (0, f_2)$  vertikal und jeden Normalbereich in x-Richtung

$$
D = \{ (x, y) \in \mathbb{R}^2 \mid a \le y \le b, g(y) \le x \le h(y) \}.
$$

- (3) Allgemein für  $f = (f_1, f_2)$  und jeden Binormalbereich  $D \subset \mathbb{R}^2$ . Z.B. ein Rechteck, eine Kreisscheibe, jedes konvexe Kompaktum.
- (4) Gilt Green für jedes Kompaktum  $D \subset \mathbb{R}^2$ , zerlegt wie in (3)?
	- Z.B. einen Kreisring oder eine Kreisscheibe mit mehreren Löchern.

## Der Integralsatz von Green **Enterpreneur auch der Enterpreneur auch der Enterpreneur auch der E143**

<span id="page-24-0"></span>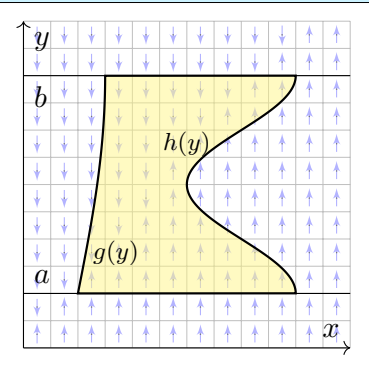

(2) Ebenso für jedes vertikale Vektorfeld; zum Arbeitsintegral entlang ∂D tragen hier nur linker und rechter Rand bei.

$$
\alpha : [a, b] \to \mathbb{R}^2, \quad \alpha(t) = (g(t), t),
$$

$$
\alpha'(t) = (g'(t), 1).
$$

 $\beta$ : [a, b]  $\rightarrow \mathbb{R}^2$ ,  $\beta(t) = (h(t), t)$ ,  $\beta'(t) = (h'(t), 1).$ 

Für  $f=(0,f_2)$  :  $\mathbb{R}^2\supset D\rightarrow\mathbb{R}^2$  folgt Green aus Fubini und dem HDI:

$$
\int_{(x,y)\in D} \operatorname{rot} f(x,y) \,d(x,y) \stackrel{\text{Fub}}{\underset{\text{EIL}}{\rightleftharpoons}} \int_{y=a}^{b} \int_{x=g(y)}^{h(y)} \frac{\partial f_2}{\partial x}(x,y) \,dx \,dy
$$
\n
$$
\stackrel{\text{HDI}}{\underset{\text{EIL}}{\rightleftharpoons}} \int_{y=a}^{b} f_2(h(y), y) - f_2(g(y), y) \,dy
$$
\n
$$
\stackrel{\text{Def}}{\equiv} \int_{\beta} f \cdot d\beta - \int_{\alpha} f \cdot d\alpha \stackrel{\text{Def}}{\equiv} \int_{\partial D} f(s) \cdot ds
$$

Der Integralsatz von Green  
\n
$$
\begin{array}{ll}\n\frac{1}{2} & \text{Lösung: (1) Horizontales Vektorfeld;} \\
\text{zum Arbeitsintegral entlang } \partial D \text{ tragen} \\
\text{hier nur unter und oberer Rand bei.} \\
\alpha : [a, b] \rightarrow \mathbb{R}^2, \quad \alpha(t) = (t, g(t)), \\
\alpha'(t) = (1, g'(t)). \\
\beta : [a, b] \rightarrow \mathbb{R}^2, \quad \beta(t) = (t, h(t)), \\
\beta'(t) = (1, h'(t)). \\
\text{Für } f = (f_1, 0) : \mathbb{R}^2 \supset D \rightarrow \mathbb{R}^2 \text{ folgt Green aus Fubini und dem HDI:} \\
\int_{(x,y) \in D} \text{rot } f(x,y) \, d(x,y) \xrightarrow{\frac{p\text{th}}{\text{CH}}} \int_{x=a}^b \int_{y=g(x)}^{h(x)} -\frac{\partial f_1}{\partial y}(x,y) \, dy \, dx \\
\frac{\text{HDI}}{\text{HII}} \int_{x=a}^b f_1(x, g(x)) - f_1(x, h(x)) \, dx \\
\frac{\text{MII}}{\text{HII}} \int_{x=a}^b f_1(x, g(x)) - f_1(x, h(x)) \, dx \\
\text{Der Integralsatz von Green} \\
\text{(3) Für Binormalbereiche folgt aus den Rechnungen (1) und (2):} \\
\int_D \text{rot}(f_1, f_2) \, d(x,y) \xrightarrow{\frac{\text{LII}}{\text{SIL}}} \int_D \text{rot}(f_1, 0) \, d(x,y) + \int_D \text{rot}(0, f_2) \, d(x,y) \\
\frac{d^2}{dx^2} \int_{\partial D} (f_1, 0) \cdot ds + \int_{\partial D} (0, f_2) \cdot ds \xrightarrow{\frac{\text{LII}}{\text{SIL}}} \int_{\partial D} (f_1, f_2) \cdot ds \\
\text{(4) Sei } D \subset \mathbb{R}^2 \text{ ein Kompatuum mit stückweise glatten Rand } \partial D. \\
\text{Wir zerlegen } D \text{ in Binormalbereiche } D_k: \\
\frac{D_1}{\text{Not}(f)} \int_D \text{rot}(f) \, d(x,y) \xrightarrow{\frac{\text{LII}}{\text{SIL}}} \int_D \text{rot}(f) \, d(x,y) \xrightarrow{\frac{\text{LII}}{\text{SIL}}} \int_D \text{rot}(f) \, d(x,y
$$

 $\overline{k}$  J $\partial D_k$ 

Arbeitsintegrale längs innerer Kanten sind gegenläufig und heben sich paarweise auf!  $\ddot{\mathbf{C}}$  Somit gilt der Satz von Green auch für D.

## Der Integralsatz von Gauß  $\frac{E_{145}}{E_{145}}$

Übung

 $\hat{y}$ 

ˆ

Übung

 $(x,y)∈D$ 

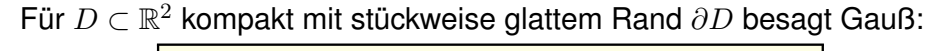

$$
\int_{(x,y)\in D} \operatorname{div} f(x,y) \, \mathrm{d}(x,y) = \int_{s\in \partial D} f(s) \times \mathrm{d}s.
$$

Waren unsere wenigen Beispiele bisher nur Zufall? Haben wir vielleicht Ausnahmen oder nötige Voraussetzungen vergessen? Wie können wir sicher sein, dass die Gleichung wirklich immer und überall anwendbar ist? Um hierbei sicher zu gehen, sollten wir sie einmal explizit nachrechnen!

Aufgabe: Rechnen Sie die Gaußsche Gleichung nach...

(1) Für  $f = (0, f_2)$  vertikal und jeden Normalbereich in  $y$ –Richtung

$$
D = \{ (x, y) \in \mathbb{R}^2 \mid a \le x \le b, g(x) \le y \le h(x) \}.
$$

(2) Für  $f = (f_1, 0)$  horizontal und jeden Normalbereich in x-Richtung

$$
D = \{ (x, y) \in \mathbb{R}^2 \mid a \le y \le b, g(y) \le x \le h(y) \}.
$$

- (3) Allgemein für  $f = (f_1, f_2)$  und jeden Binormalbereich  $D \subset \mathbb{R}^2$ . Z.B. ein Rechteck, eine Kreisscheibe, jedes konvexe Kompaktum.
- (4) Gilt Gauß für jedes Kompaktum  $D \subset \mathbb{R}^2$ , zerlegt wie in (3)?
	- Z.B. einen Kreisring oder eine Kreisscheibe mit mehreren Löchern.

# <span id="page-25-0"></span>Der Integralsatz von Gauß  $\frac{E^{147}}{U_{\text{Bung}}}$

 $\overline{y}$ 

 $\phi$ 

a

 $q(y)$ 

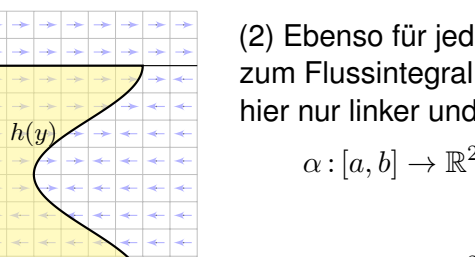

x

(2) Ebenso für jedes horizontale Vektorfeld; zum Flussintegral von f über ∂D tragen hier nur linker und rechter Rand bei.

$$
\alpha : [a, b] \to \mathbb{R}^2, \quad \alpha(t) = (g(t), t),
$$

$$
\alpha'(t) = (g'(t), 1).
$$

$$
\beta : [a, b] \to \mathbb{R}^2, \quad \beta(t) = (h(t), t),
$$

$$
\beta'(t) = (h'(t), 1).
$$

Für  $f=(f_1,0):\mathbb{R}^2\supset D\to\mathbb{R}^2$  folgt Gauß aus Fubini und dem HDI: ˆ  $(x,y)∈D$  $\operatorname{div} f(x,y) \operatorname{d}(x,y) \ \stackrel{\scriptscriptstyle \mathrm{Fub}}{=} \ \,$  $\int^b$  $y=a$  $\int^{h(y)}$  $x=g(y)$  $\frac{\partial f_1}{\partial x}(x, y) \, \mathrm{d}x \, \mathrm{d}y$  $\frac{HDI}{B1I}$  $\int^b$  $\int_{y=a} f_1(h(y), y) - f_1(g(y), y) dy$  $\frac{\text{Def}}{\phantom{1}}$  $\int\limits_{\beta} f \times \mathrm{d}\beta - \int$  $\int\limits_{\alpha} f \times \mathrm{d} \alpha \ \stackrel{\scriptscriptstyle{\mathrm{Def}}}{=} \ \int$  $\int_{\partial D} f(s) \times ds$ 

Der Integralsatz von Gauß \$E146

 $g(x)$ 

x a b h(x) **#Lösung:** (1) Vertikales Vektorfeld; zum Flussintegral über ∂D tragen hier nur unterer und oberer Rand bei. α : [a, b] → R 2 , α(t) = (t, g(t)), α ′ (t) = (1, g′ (t)). β : [a, b] → R 2 , β(t) = (t, h(t)), β ′ (t) = (1, h′ (t)). Für f = (0, f2): R <sup>2</sup> <sup>⊃</sup> <sup>D</sup> <sup>→</sup> <sup>R</sup> 2 folgt Gauß aus Fubini und dem HDI: div f(x, y) d(x, y) Fub =C1H ˆ <sup>b</sup> x=a ˆ <sup>h</sup>(x) y=g(x) ∂f<sup>2</sup> ∂y (x, y) d<sup>y</sup> <sup>d</sup><sup>x</sup> HDI =B1I ˆ <sup>b</sup> f2(x, h(x)) − f2(x, g(x)) dx

Der Integralsatz von Gauß \$E148

 $D_1$ 

 $D_2$   $D_3$ 

 $D_4$   $D_5$  $D<sub>6</sub>$ 

Übung

 $\int_{\partial D} f(s) \times ds$ 

(3) Für Binormalbereiche folgt aus den Rechnungen (1) und (2):

 $x=a$ 

 $\int_{\alpha} f \times d\alpha - \int$ 

 $\frac{\text{Def}}{\text{Def}}$ 

$$
\int_{D} \operatorname{div}(f_1, f_2) d(x, y) \stackrel{\text{Lin}}{=} \int_{D} \operatorname{div}(f_1, 0) d(x, y) + \int_{D} \operatorname{div}(0, f_2) d(x, y)
$$
\n
$$
\stackrel{\text{(1,2)}}{=} \int_{\partial D} (f_1, 0) \times ds + \int_{\partial D} (0, f_2) \times ds \stackrel{\text{Lin}}{=} \int_{\partial D} (f_1, f_2) \times ds
$$

(4) Sei  $D \subset \mathbb{R}^2$  ein Kompaktum mit stückweise glattem Rand  $\partial D$ .

Wir zerlegen  $D$  in Binormalbereiche  $D_k$ :

$$
\int_{D} \operatorname{div}(f) d(x, y) \stackrel{\text{Lin}}{=} \sum_{k} \int_{D_k} \operatorname{div}(f) d(x, y)
$$

$$
\stackrel{\text{(3)}}{=} \sum_{k} \int_{\partial D_k} f(s) \times ds \stackrel{\perp}{=} \int_{\partial D} f(s) \times ds
$$

 $\int\limits_\beta f \times \mathrm{d}\beta \ \overset{\text{\tiny{\text{Def}}}}{=} \ \int$ 

Flussintegrale längs innerer Kanten sind gegenläufig und heben sich paarweise auf!  $\ddot{\mathbf{C}}$  Somit gilt der Satz von Gauß auch für D.

<span id="page-26-0"></span>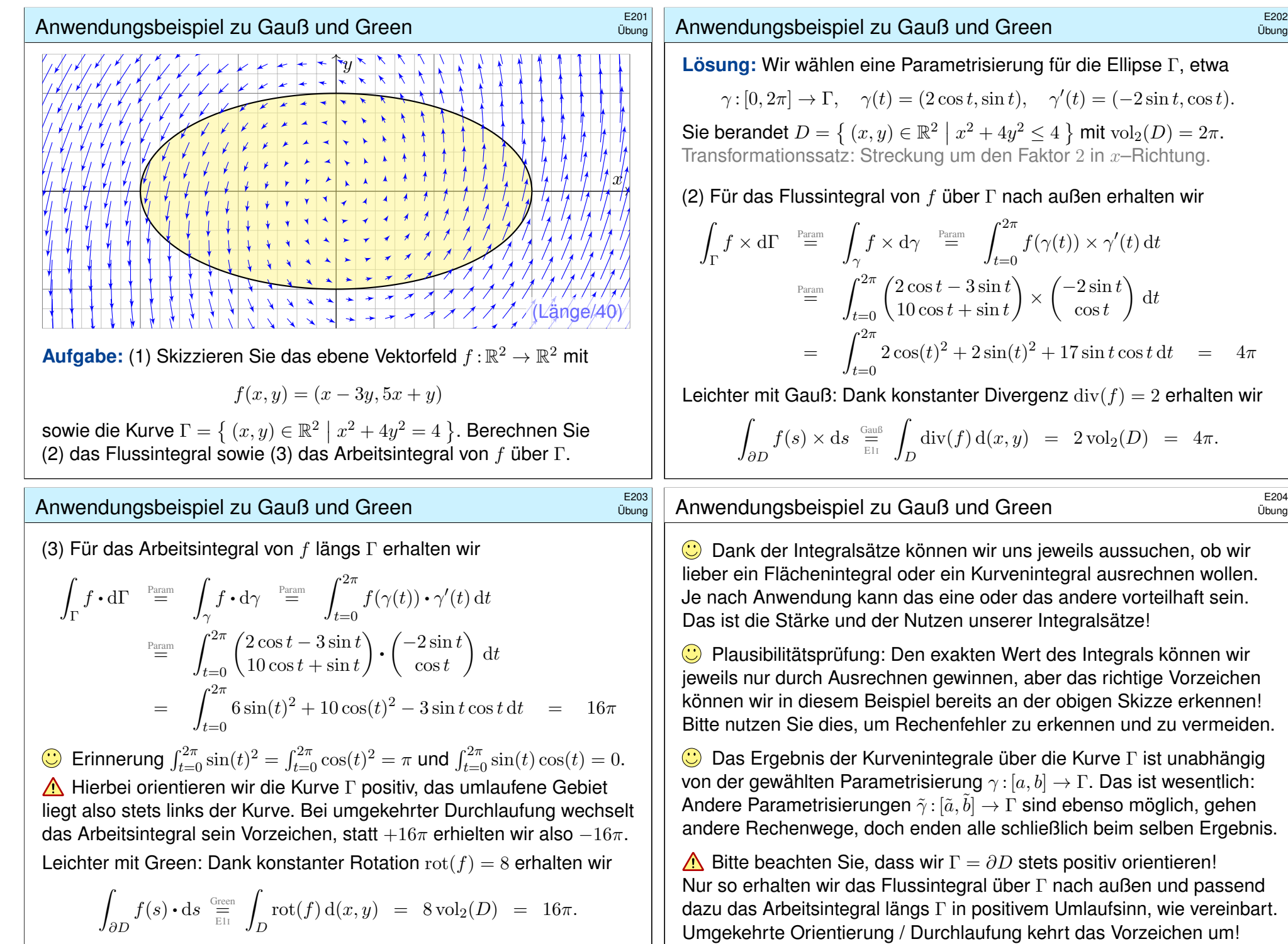

Übung

Übung

 $\cos t$ 

dt

 $\text{div}(f) = 2$  erhalten wir

Kurve Γ ist unabhängig

 $2 \text{vol}_2(D) = 4\pi.$ 

<span id="page-27-0"></span>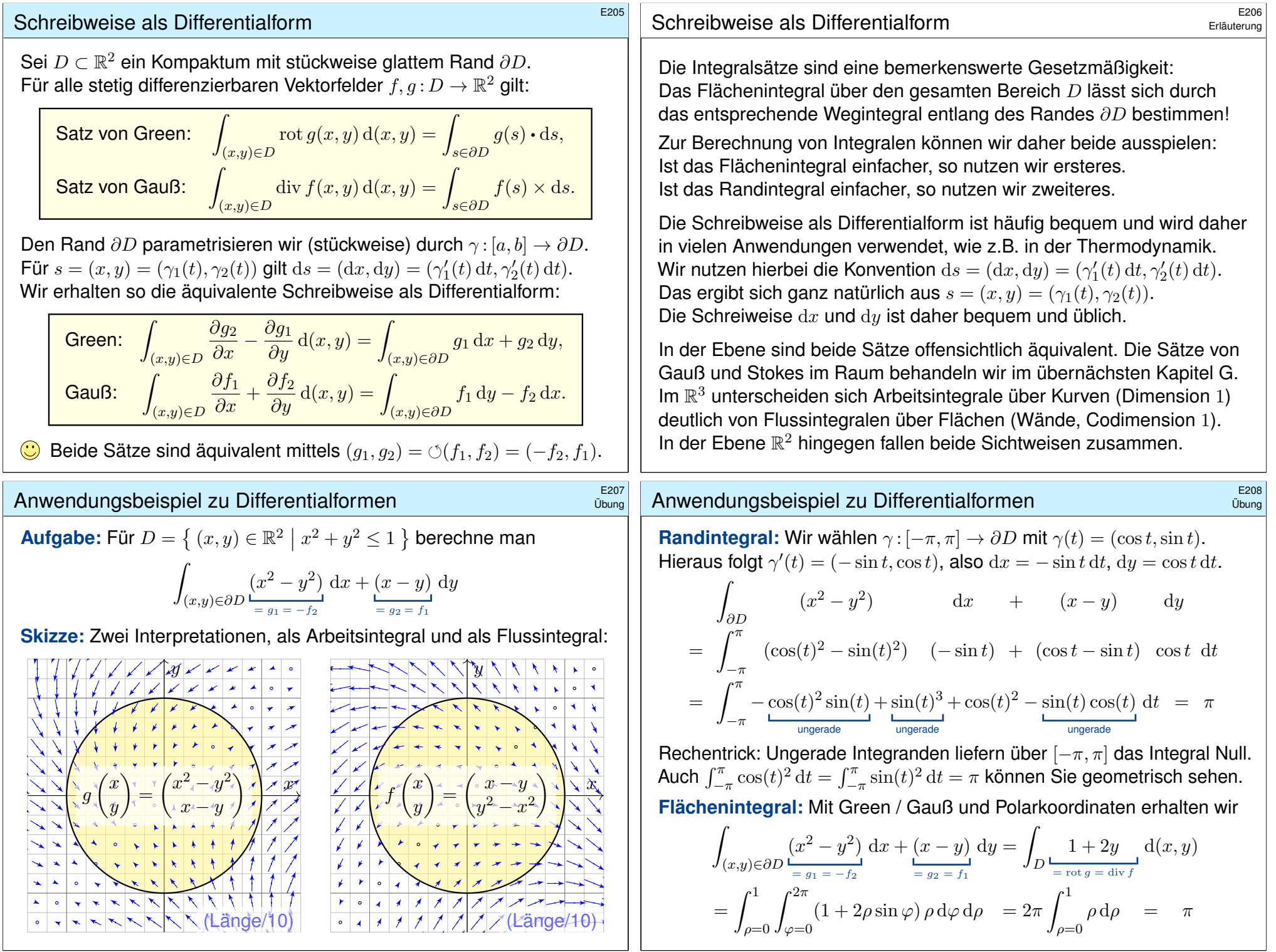

**#Aufgabe:** (1) Berechnen Sie die Rotation der ebenen Vektorfelder

$$
f(x, y) = (0, x),
$$
  $g(x, y) = (-y, 0),$   $h(x, y) = \frac{1}{2}(-y, x).$ 

(2) Wie berechnen Sie hiermit zu einem (einfach geschlossenen) Weg  $\gamma:[a,b]\rightarrow\mathbb{R}^2$  den Flächeninhalt des umlaufenen Bereichs  $D\subset\mathbb{R}^2$ ?

**Lösung:** (1) Wir finden  $\text{rot}(f) = 1$ . (2) Dank des Satzes von Green folgt:

$$
\text{vol}_2(D) = \int_D \text{rot}(f) \, \text{d}(x, y) = \int_{\partial D} f(s) \cdot \text{d}s = \int_{\partial D} x \, \text{d}y = \int_{t=a}^b \gamma_1(t) \, \gamma_2'(t) \, \text{d}t
$$

Hier ist  $s = (x, y) = (\gamma_1(t), \gamma_2(t))$  und  $ds = (dx, dy) = (\gamma'_1(t) dt, \gamma'_2(t) dt)$ . Ebenso  $\text{rot}(q) = 1$  und  $\text{rot}(h) = 1$ . Wir erhalten folgende drei Formeln:

#### Satz E2A: Greensche Flächenformeln

Für jedes Kompaktum  $D\subset \mathbb{R}^2$  mit stückweise glattem Rand  $\partial D$  gilt

$$
\text{vol}_2(D) = \int_{\partial D} x \, dy = \int_{\partial D} -y \, dx = \frac{1}{2} \int_{\partial D} x \, dy - y \, dx.
$$

# E211<br>Algorithmus: die Flächenformel für Polygone

Ausführung

 $\overline{p}_0$ 

 $\overline{p}_1$ 

<span id="page-28-0"></span>CAD-Programme nutzen die Greenschen Flächenformeln ebenfalls: Hierzu betrachten wir den Polygonzug  $\gamma=\left[\frac{0}{p_0}\frac{1}{p_1}\dots\frac{n}{p_n}\right]$  mit Eckpunkten  $p_1, p_2, \ldots, p_n = p_0 \in \mathbb{R}^2$ , einfach geschlossenen und [posit](#page-6-0)iv orientiert. Für den umschlossenen Flächeninhalt suchen wir einfache Formeln.

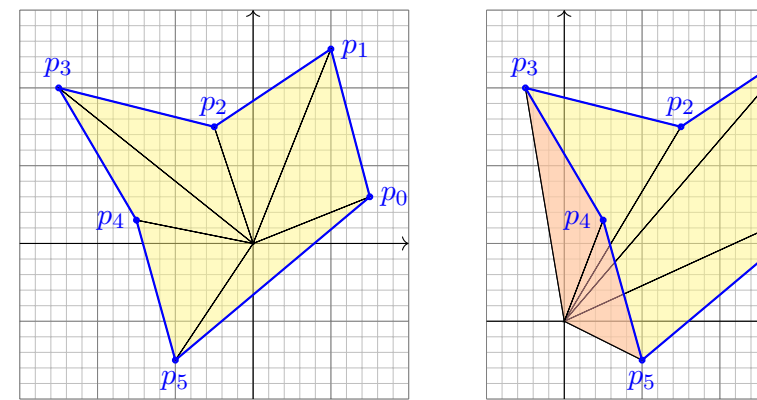

**#Aufgabe:** Übersetzen Sie Greens Flächenintegrale in Summen. Lässt sich das Ergebnis elementar-geometrisch begründen?

# Flächeninhalt messen entlang der Randkurve \$E210

Greens Flächenformeln sind ein schöner und bemerkenswerter Satz: Die umlaufene Fläche lässt sich bestimmen allein aus der Randkurve!

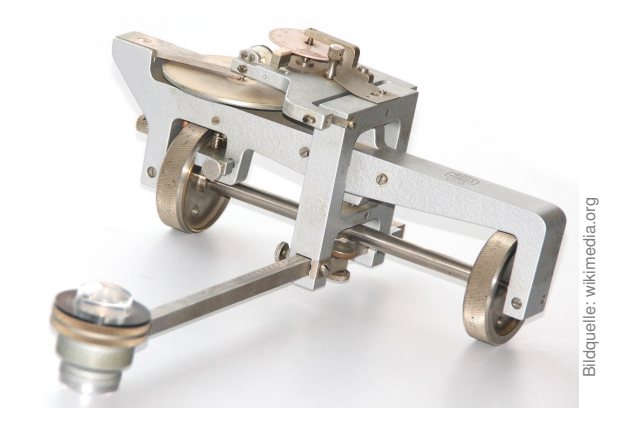

Ein **#Planimeter** ermittelt Flächeninhalte, z.B. auf einer Landkarte, indem man den Rand der zu messenden Fläche mit einem Fahrstift abfährt. Dabei integriert eine geeignete Mechanik präzise den Flächeninhalt! Sie können es sogar selbst bauen, siehe YouTube > lego planimeter

## <sup>E212</sup><br>Algorithmus: die Flächenformel für Polygone **E212**

=

Ausführung

**#Lösung:** Der Flächeninhalt des umschlossenen Bereichs D ist E027:

$$
\text{vol}_2(D) = \frac{1}{2} \int_{\partial D} x \, dy - y \, dx = \sum_{k=1}^n \frac{1}{2} p_k \times (p_{k+1} - p_k) \tag{1}
$$

$$
\int_{\partial D} x \, dy = \sum_{k=1}^{n} \frac{1}{2} (x_k + x_{k+1}) \cdot (y_{k+1} - y_k) \quad (2)
$$

$$
= \int_{\partial D} -y \, dx \qquad \qquad = \sum_{k=1}^{n} \frac{1}{2} (y_k + y_{k+1}) \cdot (x_k - x_{k+1}) \quad (3)
$$

(1) Die orientierte Fläche des Dreiecks  $[0, p_k, p_{k+1}]$  ist  $\frac{1}{2}p_k \times (p_{k+1} - p_k)$ . Positiv orientierte Dreiecke liefern einen positiven Flächeninhalt (gelb), Negativ orientierte Dreiecke liefern einen negativen Flächeninhalt (rot). (2) Dies erhält man durch Integration längs des Weges  $\gamma$ , oder direkt: Hierbei ist  $\frac{1}{2}(x_k + x_{k+1}) \cdot (y_{k+1} - y_k)$  nämlich die orientierte Fläche des Trapezes mit Eckpunkten  $(x_k, y_k)$ ,  $(x_{k+1}, y_{k+1})$ ,  $(x_{k+1}, 0)$ ,  $(x_k, 0)$ . (3) Dies ist Fall (2) mit Trapezen über der  $y$ –Achse statt der  $x$ –Achse.

# Arbeitsintegrale in der Thermodynamik

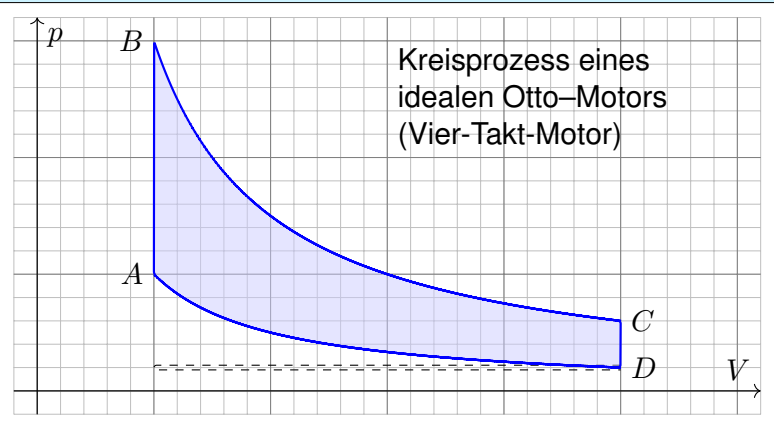

Bei einer Volumenänderung dV wird die Arbeit d $W = p dV$  verrichtet. Beim Prozess  $\gamma: [t_0, t_1] \to \mathbb{R}^n : t \mapsto (p(t), V(t), \dots)$  also insgesamt

$$
W = \int_{\gamma} dW = \int_{\gamma} p dV = \int_{t=t_0}^{t_1} p(t) V'(t) dt.
$$

Bei einem **Kreisprozess** gilt  $\gamma(t_1) = \gamma(t_0)$ . Die dabei geleistete Arbeit W ist der Flächeninhalt des umlaufenen Bereichs in der  $V-p$ –Ebene.

## E215

Ausführung

<span id="page-29-1"></span><span id="page-29-0"></span>Die Schreibweise des Punktes  $s = (x, y) \in \Gamma$  und des infinitesimalen Kurvenelementes  $ds = (dx, dw)$  als Differentialform längs der Kurve Γ ist in Anwendungen wie der Thermodynamik bequ[em u](#page-23-0)nd nützlich.

Dies hat einen einfachen aber wichtigen Grund. Prof. Hermann Karcher (Universität Bonn) erklärte das Problem und seine Lösung sehr treffend in seiner Notiz *Differentialformen für die Thermodynamik*:

*Die Vektoranalysis lebt davon, dass wir den Raum* R <sup>3</sup> *nicht bloß als Vektorraum, sondern als euklidischen Raum, mit einem Skalarprodukt, betrachten und nutzen können. In der Thermodynamik gibt es jedoch kein Skalarprodukt, das eine physikalische Bedeutung hätte. Deshalb können Kurvenintegrale nicht Integran[den](#page-23-0) haben, die Skalarprodukt aus einem Vektorfeld mit dem Tangentialvektor der Kurve sind. Wir müssen daher lernen, die Ableitung von Funktionen und deren Anwendung auf Tangentialvektoren von Kurven ohne ein bequemes Skalarprodukt zu beschreiben. Genau hierzu di[ene](#page-23-0)n Differentialformen.*

Darum ist diese Notation so beliebt: Sie ist präzise und bequem.

Der Kreisprozess eines Otto–Motors verläuft idealisiert wie skizziert: Verdichten: Der Kolben komprimiert Kraftstoff-Luft-Gemisch von D bis A. Arbeitstakt: Bei A wird das Gas gezündet, der Druck steigt schlagartig bis B an, dadurch dehnt sich der Kolben bis C aus und verrichtet Arbeit. Zwei weitere Takte: Ausstoß des Abgases, Ansaugen des Gemisches. Der **#Wirkungsgrad** des Motors ist die geleistete Arbeit dividiert durch die eingesetzte Verbrennungsenergie, also den Treibstoffverbrauch.

Den Zustand des Systems zur Zeit  $t \in [t_0, t_1]$  beschreiben wir dabei durch den Druck  $p(t)$ , das Volumen  $V(t)$  und evtl. weitere Größen. Eine **Zustandsfunktion** hängt nur vom Zustand des Systems ab, nicht jedoch von der Historie, also dem durchlaufenen Weg: Zum Beispiel ist die Wärmeenergie eines idealen Gases gleich  $U=\frac{3}{2}$  $\frac{3}{2}pV=\frac{3}{2}$  $\frac{3}{2}\nu RT$ . Hier ist  $U = W$ ärmemenge,  $p = D$ ruck,  $V = V$ olumen,  $\nu = S$ toffmenge,  $R =$  universelle Gaskonstante,  $T =$  absolute Temperatur. Der Faktor  $3/2$ entspricht der mikroskopischen Struktur eines einatomigen Gases. Eine **Prozessfunktion** hingegen hängt vom durchlaufenen Weg ab, wie zum Beispiel die geleistete Arbeit  $W$  in der obigen Formel.

## <sup>E216</sup><br>Schwerpunkt des umlaufenen Bereichs **Expansion Expansion** Entanterung

#### Erläuterung

**#Aufgabe:** Sei D ⊂ R <sup>2</sup> ein Kompaktum mit stückweise glattem Rand. Für seinen Schwerpunkt  $s_D = (x_D, y_D)$  zeige man mit Green (E11):

$$
x_D = \frac{-1}{\text{vol}_2(D)} \int_{\partial D} xy \, dx = \frac{-1}{\text{vol}_2(D)} \int_{t=a}^b \gamma_1(t) \, \gamma_2(t) \, \gamma_1'(t) \, dt,
$$
  

$$
y_D = \frac{1}{\text{vol}_2(D)} \int_{\partial D} xy \, dy = \frac{1}{\text{vol}_2(D)} \int_{t=a}^b \gamma_1(t) \, \gamma_2(t) \, \gamma_2'(t) \, dt.
$$

**#Lösung:** Dank des Satzes von Green finden wir

$$
-\int_{\partial D} xy \, dx = \int_{\partial D} (-xy, 0) \cdot (dx, dy) \stackrel{\text{Green}}{=} \int_{D} \text{rot}(-xy, 0) \, d(x, y)
$$

$$
= \int_{D} x \, d(x, y) = x_D \cdot \text{vol}_2(D),
$$

$$
\int_{\partial D} xy \, dy = \int_{\partial D} (0, xy) \cdot (dx, dy) \stackrel{\text{Green}}{=} \int_{\text{EII}} \int_{D} \text{rot}(0, xy) \, d(x, y)
$$

$$
= \int_{D} y \, d(x, y) = y_D \cdot \text{vol}_2(D).
$$

Ausführung

## Herzkurve / Kardioide \$E217

**Aufgabe:** (1) Zeichnen Sie  $\gamma : [0, 2\pi] \to \mathbb{R}^2 : t \mapsto (1 - \sin t)(\cos t, \sin t)$ . Welche Werte schätzen Sie hieraus für Länge und Flächeninhalt?

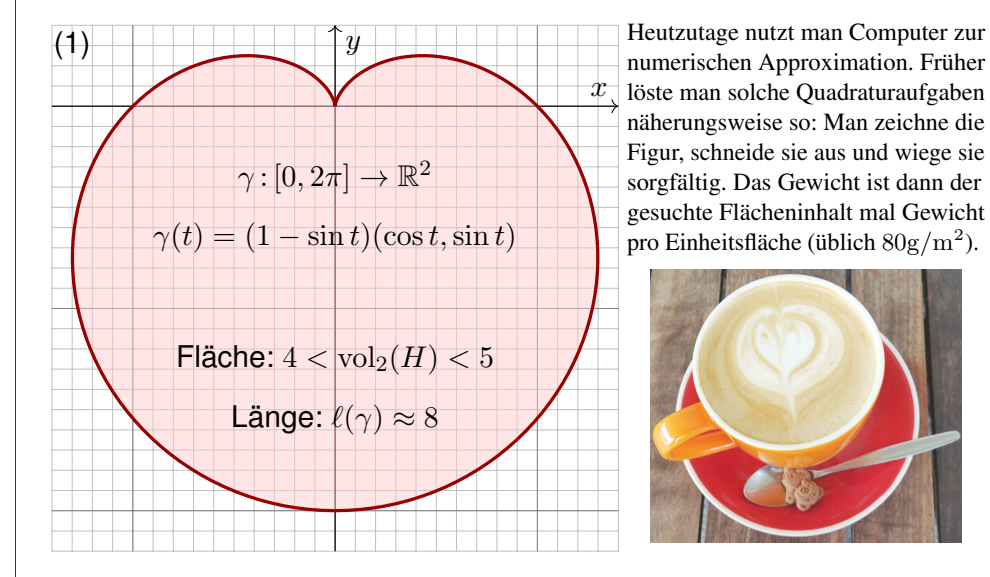

#### <span id="page-30-0"></span>Herzkurve / Kardioide \$E219 (2) Länge des Weges  $\gamma : [0, 2\pi] \to \mathbb{R}^2 : t \mapsto \gamma(t) = (1 - \sin t)$  $\int \cos t$  $\sin t$  $\setminus$ :  $\gamma'(t) = -\cos(t)$  $\int \cos t$  $\sin t$  $\setminus$  $+ (1-\sin t)$  $\Big(-\sin(t)$  $\cos(t)$  $\setminus$ (Produktregel)  $\gamma'(t) \cdot \gamma'(t) = \cos(t)^2 + (1 - \sin(t))^2 = \cos(t)^2 + 1 - 2\sin(t) + \sin(t)^2$  $|\gamma'(t)| = \sqrt{2(1 - \sin(t))} = \sqrt{4\sin(t/2 - \pi/4)^2} = 2\left|\sin(t/2 - \pi/4)\right|$  $\ell(\gamma)=\int^{2\pi}$  $t=0$  $|\gamma'(t)| dt = 2 \int_{t=0}^{2\pi}$  $\left|\sin(t/2 - \pi/4)\right| dt = 4 \int^{3\pi/4}$  $u=-\pi/4$  $\left|\sin(u)\right|$  du  $=-4$  $\int_0^0$  $u=-\pi/4$  $\sin(u) du + 4 \int^{3\pi/4}$  $u=0$  $\sin(u) \, \mathrm{d}u$  (Negativ- & Positivteil)  $=4\bigl[\cos(u)\bigr]^0$  $\int_{u=-\pi/4}^{0} -4 \left[ \cos(u) \right]_{u=0}^{3\pi/4}$  $rac{3\pi/4}{u=0} = 4\left(\left[1-\frac{\sqrt{2}}{2}\right]\right)$  $\left[\frac{\sqrt{2}}{2}\right] - \left[-\right]$  $\left(\frac{\sqrt{2}}{2}-1\right)=8$

Zur Berechnung von  $|\gamma'(t)|^2$  nutzen wir Pythagoras, oder entdecken ihn hier erneut, denn die Vektoren  $(\cos t, \sin t)$  und  $(-\sin(t), \cos(t))$  sind orthonormal! Diese Abkürzung nutzen wir gleich noch einmal im Integral (4). Den Flächeninhalt  $\int_{u=-\pi/4}^{3\pi/4} |\sin(u)| du = 2$  können Sie wie oben ausrechnen oder graphisch ablesen: Skizzieren Sie  $|\sin(u)|$  und schauen Sie scharf hin!

## Herzkurve / Kardioide \$E218

**Aufgabe:** (1) Zeichnen Sie  $\gamma : [0, 2\pi] \to \mathbb{R}^2 : t \mapsto (1 - \sin t)(\cos t, \sin t)$ .

- (2) Berechnen Sie die Länge der Kurve  $\Gamma = \{ \gamma(t) \mid 0 \le t \le 2\pi \}$ .
- (3) Ist der umlaufene Bereich  $H \subset \mathbb{R}^2$  ein Normalbereich?
- (4) Berechnen Sie den Flächeninhalt  $\text{vol}_2(H)$ . Welche Methode ist hierzu am geschicktesten: Fubini? Transformation? Green?

*Hinweis:* Sie können  $1 - \sin(t) = 2 \sin(t/2 - \pi/4)^2$  zeigen und nutzen.

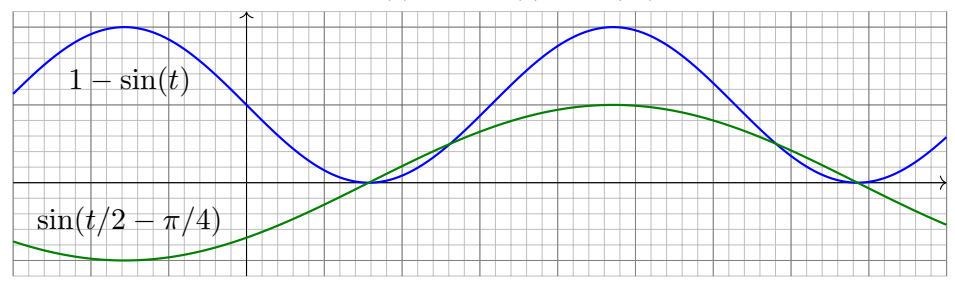

Wie findet man diese Gleichung? Die Skizze zu  $1 - \sin(t)$  lässt sie erahnen. Wie prüft man sie? Sie finden  $2\sin(x)\sin(y) = \cos(x - y) - \cos(x + y)$  in Ihrer Liste der trigonometrischen Additionstheoreme und erhalten so  $2\sin(t/2 - \pi/4)^2 = 1 - \cos(t - \pi/2) = 1 - \sin(t)$ .

#### Herzkurve / Kardioide \$E220

(3) Der umlaufene Bereich H ist ein Normalbereich in  $y$ –Richtung, also  $H = \{ (x, y) \in \mathbb{R}^2 \mid a \le x \le b, g(x) \le y \le h(x) \}$ . Diese Darstellung ist iedoch mühsam: Sie müssten  $a, b$  sowie  $a(x), h(x)$  explizit ausrechnen. Die Flächenberechnung mittels Fubini scheint daher eher umständlich. Wir versuchen es auf einem leichteren Weg mit dem Satz von Green!

(4) Für  $f(x,y) = \frac{1}{2}(-y,x)$  gilt rot  $f = 1$ . Dank Green erhalten wir:

$$
\text{vol}_2(H) = \int_H \text{rot}(f) \, \text{d}(x, y) = \int_\gamma f \cdot \text{d}\gamma = \int_{t=0}^{2\pi} f(\gamma(t)) \cdot \gamma'(t) \, \text{d}t
$$
\n
$$
= \frac{1}{2} \int_{t=0}^{2\pi} (1 - \sin t) \left( -\sin t \right) \cdot \left[ -\cos t \left( \frac{\cos t}{\sin t} \right) + (1 - \sin t) \left( -\sin t \right) \right] \, \text{d}t
$$
\n
$$
= \frac{1}{2} \int_{t=0}^{2\pi} (1 - \sin t)^2 \, \text{d}t = \frac{1}{2} \int_{t=0}^{2\pi} 1 - 2\sin t + \sin(t)^2 \, \text{d}t = \frac{1}{2} (2\pi + \pi)
$$
\n
$$
= \frac{3}{2}\pi \quad \approx \quad 4.7124
$$

 $\bigcirc$  Plausibilitätsprüfung: Aus der Skizze schätzen wir  $4 < \text{vol}_2(H) < 5$ .

Gegeben sei eine stetige Radiusfunktion  $r : [0, 2\pi] \to \mathbb{R}_{\geq 0} : t \mapsto r(t)$ , etwa  $r(t) = 1 - \sin t$  wie oben für die Kardioide. Dies definiert den Weg  $\gamma:[0,2\pi]\rightarrow\mathbb{R}^{2}$  :  $t\mapsto\gamma(t)=r(t)(\cos t,\sin t)$  und den umlaufenen Bereich

 $A = \{ \rho \gamma(t) \mid 0 \le t \le 2\pi, 0 \le \rho \le 1 \}.$ 

**Aufgabe:** (5) Formulieren Sie allgemein den Flächeninhalt vol<sub>2</sub>(A) mit (a) dem Satz von Green und alternativ (b) dem Transformationssatz.

**Lösung:** (5a) Wir nutzen  $f(x, y) = \frac{1}{2}(-y, x)$  mit  $\text{rot } f = 1$  wie zuvor:

$$
\text{vol}_2(A) = \int_A \text{rot}(f) \, \text{d}(x, y) = \int_\gamma f \cdot \text{d}\gamma = \int_{t=0}^{2\pi} f(\gamma(t)) \cdot \gamma'(t) \, \text{d}t
$$
\n
$$
= \frac{1}{2} \int_{t=0}^{2\pi} r(t) \left( \frac{-\sin t}{\cos t} \right) \cdot \left[ r'(t) \left( \frac{\cos t}{\sin t} \right) + r(t) \left( \frac{-\sin t}{\cos t} \right) \right] \text{d}t
$$
\n
$$
= \frac{1}{2} \int_{t=0}^{2\pi} r(t)^2 \, \text{d}t
$$

Obieses Integral haben wir in (4) für 
$$
r(t) = 1 - \sin t
$$
 ausgerechnet.

## Herzkurve / Kardioide \$E223

Ausführung

Ausführung

Alternative: Dasselbe Ergebnis erhalten wir direkt in Polarkoordinaten  $\Psi\!:\!E\to\mathbb{R}^2\!:\!(\rho,\varphi)\mapsto(\rho\cos\varphi,\rho\sin\varphi),$  aber mit dem Parameterbereich  $E = \{ (\rho, \varphi) \in \mathbb{R}^2 \mid 0 \leq \varphi \leq 2\pi, 0 \leq \rho \leq r(\varphi) \}$ : einfach nachrechnen!

**Aufgabe:** (6) Formulieren Sie den Schwerpunkt  $(x_A, y_A)$  des Bereichs A mit (a) dem Transformationssatz und alternativ (b) dem Satz von Green.

 **Lösung:** (6a) Wir nutzen die Parametrisierung  $\Phi: D \to A$  und erhalten:

$$
x_A \operatorname{vol}_2(A) = \int_A x \operatorname{d}(x, y) = \int_D \rho r(\varphi) \cos(\varphi) \cdot \rho r(\varphi)^2 \operatorname{d}(\rho, \varphi)
$$

$$
= \int_{\varphi=0}^{2\pi} \int_{\rho=0}^1 \rho^2 r(\varphi)^3 \cos(\varphi) \operatorname{d}\rho \operatorname{d}\varphi = \frac{1}{3} \int_{\varphi=0}^{2\pi} r(\varphi)^3 \cos(\varphi) \operatorname{d}\varphi
$$

$$
y_A \operatorname{vol}_2(A) = \int_A y \operatorname{d}(x, y) = \frac{1}{3} \int_{\varphi=0}^{2\pi} r(\varphi)^3 \sin(\varphi) \operatorname{d}\varphi
$$

(6b) Die Greenschen Schwerpunktformeln E216 ergeben dasselbe, aber erst nach partieller Integrati[on u](#page-29-1)nd geeigneter Vereinfachung. In diesem Falle scheint der Transformationssatz etwas direkter.

(5b) Wir nutzen für den Bereich  $A\subset\mathbb{R}^2$  die Parametrisierung

$$
\Phi : [0,1] \times [0,2\pi] =: D \to \mathbb{R}^2 : \begin{pmatrix} \rho \\ \varphi \end{pmatrix} \mapsto \begin{pmatrix} x \\ y \end{pmatrix} = \begin{pmatrix} \rho r(\varphi)\cos(\varphi) \\ \rho r(\varphi)\sin(\varphi) \end{pmatrix}
$$

$$
\Phi' \begin{pmatrix} \rho \\ \varphi \end{pmatrix} = \frac{\partial(x,y)}{\partial(\rho,\varphi)} = \begin{pmatrix} r(\varphi)\cos(\varphi) & \rho[r'(\varphi)\cos(\varphi) - r(\varphi)\sin(\varphi)] \\ r(\varphi)\sin(\varphi) & \rho[r'(\varphi)\sin(\varphi) + r(\varphi)\cos(\varphi)] \end{pmatrix}
$$

$$
\det \Phi' \begin{pmatrix} \rho \\ \varphi \end{pmatrix} = \rho r(\varphi)^2 \quad \text{Funktionaldeterminante der Jacobi-Matrix}
$$

Nach Konstruktion ist diese Abbildung  $\Phi$  suriektiv auf A, kurz  $\Phi(D) = A$ . Sie ist im Wesentlichen injektiv, fürs Integral ist der Fehler unerheblich. Dank Transformationssatz C2B erhalten wir daraus den Flächeninhalt:

$$
\text{vol}_2(A) = \int_A 1 \, \text{d}(x, y) = \int_D |\text{det } \Phi'(\rho, \varphi)| \, \text{d}(\rho, \varphi)
$$

$$
= \int_{\varphi=0}^{2\pi} \int_{\rho=0}^1 \rho \, r(\varphi)^2 \, \text{d}\rho \, \text{d}\varphi = \frac{1}{2} \int_{t=0}^{2\pi} r(\varphi)^2 \, \text{d}\varphi
$$

 $\bigcirc$  Das ist genau das Integral, das wir bereits in (5a) erhalten haben. Zu gegebener Radiusfunktion  $\varphi \mapsto r(\varphi)$  rechnet man dies weiter aus.

## Herzkurve / Kardioide \$E224

Ausführung

**Aufgabe:** (7) Berechnen Sie den Schwerpunkt ( $x_H, y_H$ ) der Herzfläche.

**Lösung:** (7) Es gilt  $x_H = 0$ , denn H ist symmetrisch bezüglich  $x \mapsto -x$ . Alternativ können Sie auch (6) nutzen und es ausführlich nachrechnen. Für  $y_H$  nutzen wir unsere Vorarbeit (6) und setzen  $r(\varphi) = 1 - \sin \varphi$  ein:

$$
y_H \cdot 3 \operatorname{vol}_2(H) = \int_{\varphi=0}^{2\pi} r(\varphi)^3 \sin \varphi \, d\varphi = \int_{\varphi=0}^{2\pi} (1 - \sin \varphi)^3 \sin \varphi \, d\varphi
$$
  
= 
$$
\int_{\varphi=-\pi}^{\pi} (1 - 3 \sin \varphi + 3 \sin^2 \varphi - \sin^3 \varphi) \sin \varphi \, d\varphi
$$
  
= 
$$
\int_{\varphi=-\pi}^{\pi} -3 \sin^2 \varphi - \sin^4 \varphi \, d\varphi \quad \text{(nur gerade Terme!)}
$$
  
= 
$$
-3\pi - \frac{3}{4}\pi = -\frac{15}{4}\pi
$$
  

$$
y_H = -\frac{15}{4}\pi \int \frac{9}{2}\pi = -\frac{5}{6}
$$

Plausibilitätsprüfung: Das passt recht gut zu unserer Skizze.

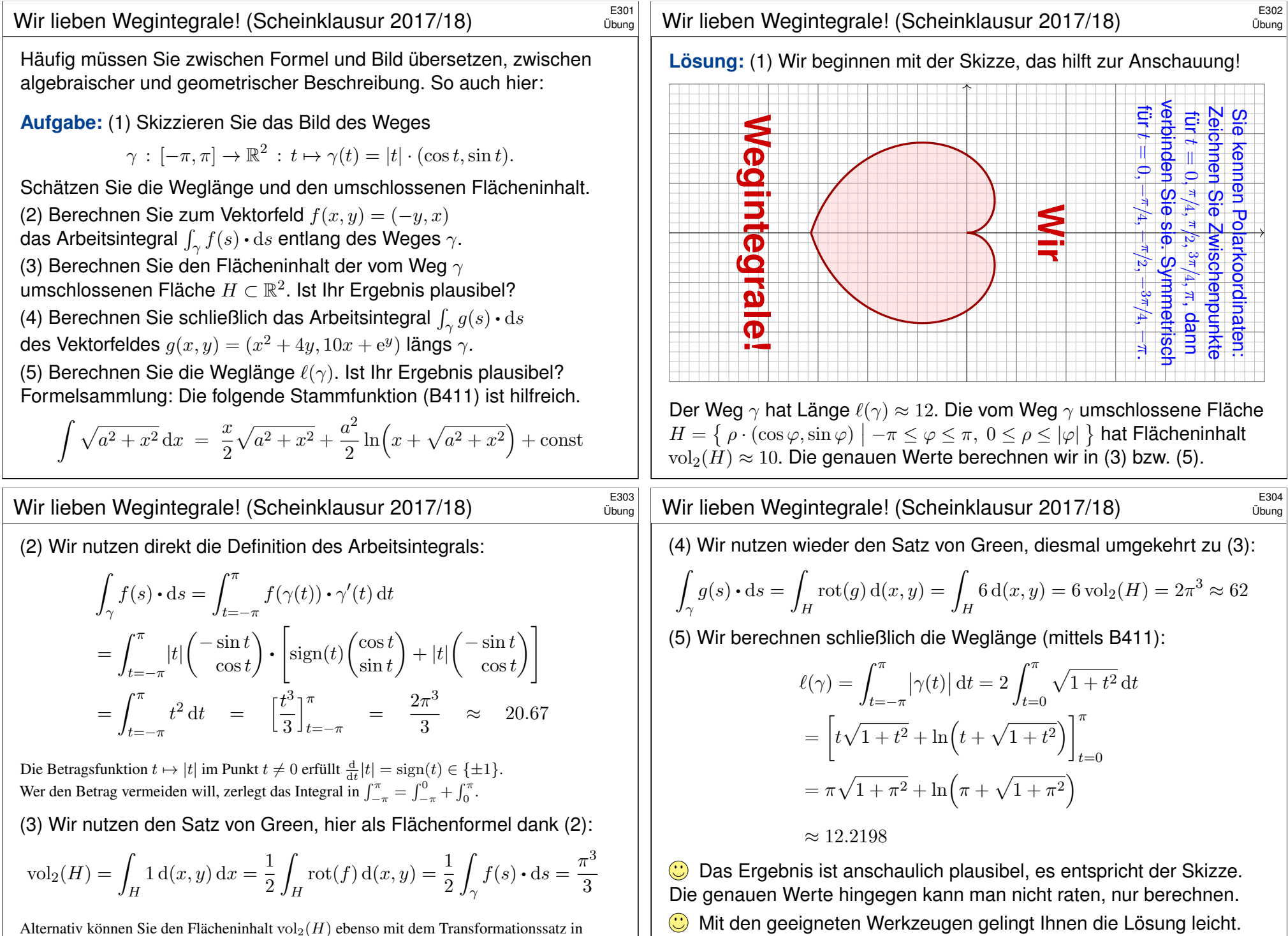

Ihre Integrationstechniken bieten Ihnen extrem effiziente Methoden.

<span id="page-32-0"></span>Alternativ können Sie den Flächeninhalt vol $_2(H)$  ebenso mit dem Transformationssatz in Polarkoordinaten ausrechnen. Dies wurde in der vorigen Aufgabe zur Kardioide ausgeführt. **#Aufgabe:** Berechnen Sie den Schwerpunkt (0, a) der Halbkreisscheibe

 $A = \{ (x, y) \in \mathbb{R}^2 \mid x^2 + y^2 \le r^2, y \ge 0 \}.$ 

(1) direkt mit Fubini und Transformationssatz sowie (2) mit Green. E216 (3) Plausibilitätscheck: Versuchen Sie zuerst, den Wert  $a$  zu schätzen!

**Lösung:** (1) Wir wissen  $\mathrm{vol}_2(A) = \frac{\pi}{2}r^2$  und berechnen  $a$ :

 $a \text{ vol}_2(A) = \begin{pmatrix} \end{pmatrix}$  $(x,y)∈A$  $y\,\mathrm{d}(x,y) = \int^r$  $\rho = 0$  $\int_0^\pi$  $\int_{\varphi=0} \rho \sin \varphi \cdot \rho \,d\varphi \,d\rho$  $=$  $\int_0^r$  $\rho = 0$  $\rho^2 \left[ -\cos \varphi \right]_0^{\pi}$  $\int_{\varphi=0}^{\pi} d\rho = 2 \left[ \frac{\rho^3}{3} \right]$ 3  $\mathcal{I}^r$  $\frac{r}{\rho=0}$  =  $\frac{2}{3}$  $rac{2}{3}r^3$ 

Der Schwerpunkt  $(0, a)$  hat also Abstand  $a = \frac{4}{3a}$  $\frac{4}{3\pi}r$  vom Durchmesser.

# <sup>E307</sup><br>Flächeninhalt und Schwerpunkt nach Green **\$PA07** Austiliatung

**Aufgabe:** (1) Skizzieren Sie den beschränkten Bereich  $D \subset \mathbb{R}^2_{\geq 0}$ , der von den Kurven  $y = x$  und  $y = 1/x$  und  $y = x/4$  begrenzt wird. (2) Bestimmen Sie den Flächeninhalt sowie den Schwerpunkt von  $D$ mit Hilfe der Greenschen Flächen- und Schwerpunktsformeln. E216 (3) Plausibilitätscheck: Versuchen Sie zuerst, die W[erte z](#page-29-1)u schätzen!

**#Lösung:** (1)

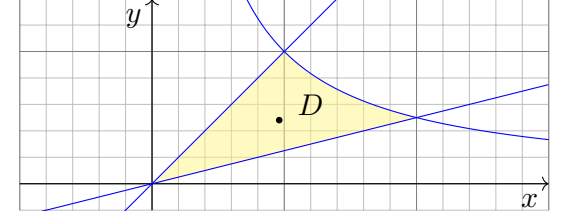

Das Gebiet D wird von den folgenden drei Wegen begrenzt:

 $\alpha : [0,2] \rightarrow \mathbb{R}^2$ ,  $\alpha(t) = (t, t/4)$  $\beta : [1, 2] \to \mathbb{R}^2$ ,  $\beta(t) = (t, 1/t)$  $\gamma : [0,1] \to \mathbb{R}^2$ ,  $\gamma(t) = (t,t)$ 

Der positiv orientierte Rand  $\partial D$  wird parametrisiert durch  $\alpha \cup -\beta \cup -\gamma$ .

Ausführung

Ausführung

(2) Wir parametrisieren die Halbkreislinie Γ durch  $\gamma: [0, \pi] \to \mathbb{R}^2$  mit  $\gamma(t) = (r \cos t, r \sin t)$  und nutzen die Greensche Schwerpunktsformel:

$$
a \operatorname{vol}_2(A) = \int_{\partial A} xy \, dy = \int_{\Gamma} xy \, dy + \int_{\Delta} xy \, dy = \int_{t=0}^{2\pi} \gamma_1(t) \gamma_2(t) \gamma_2'(t) \, dt
$$
  
= 
$$
\int_{t=0}^{2\pi} r \cos(t) \, r \sin(t) \, r \cos(t) \, dt = r^3 \int_{t=0}^{2\pi} \sin(t) \cos(t)^2 \, dt
$$
  
= 
$$
r^3 \left[ -\frac{1}{3} \cos(t)^3 \right]_{t=0}^{\pi} = r^3 \cdot \frac{2}{3}
$$

Wir erhalten auch hier den Abstand  $a=\frac{4}{3i}$  $\frac{4}{3\pi}r$  vom Durchmesser.

Der Rand ∂A der Halbkreisscheibe besteht aus der Halbkreislinie Γ und dem Durchmesser ∆. Der Integrationsweg über den Durchmesser trägt wegen  $y = 0$  ( $dy = 0$ ) nichts bei. Daher haben wir nur über Γ integriert.

Plausibilitätsprüfung: Der Wert  $a = \frac{4}{3\pi} \approx 0.424$  entspricht der Skizze für einen Halbkreis vom Radius  $r = 1$ ; anschaulich ist das plausibel.

<sup>E308</sup><br>Ausführung Hächeninhalt und Schwerpunkt nach Green

Ausführung

(2) Flächeninhalt und Schwerpunkt von  $D$  berechnen wir nach Green:

$$
\text{vol}_2(D) = \int_{\partial D} x \, \text{d}y = \int_0^2 t \cdot \frac{1}{4} \, \text{d}t - \int_1^2 t \cdot \frac{-1}{t^2} \, \text{d}t - \int_0^1 t \cdot 1 \, \text{d}t
$$
\n
$$
= \left[\frac{t^2}{8}\right]_0^2 + \left[\ln t\right]_1^2 - \left[\frac{t^2}{2}\right]_0^1 = \ln 2 \approx 0.693
$$
\n
$$
x_D = \frac{-1}{\text{vol}_2(D)} \int_{\partial D} xy \, \text{d}x = \frac{-1}{\ln 2} \left(\int_0^2 t \frac{t}{4} \, \text{d}t - \int_1^2 t \frac{1}{t} \, \text{d}t - \int_0^1 t^2 \, \text{d}t\right)
$$
\n
$$
= \frac{-1}{\ln 2} \left(\left[\frac{t^3}{12}\right]_0^2 - \left[t\right]_1^2 - \left[\frac{t^3}{3}\right]_0^1\right) = \frac{2}{3\ln 2} \approx 0.962
$$
\n
$$
y_D = \frac{1}{\text{vol}_2(D)} \int_{\partial D} xy \, \text{d}y = \frac{1}{\ln 2} \left(\int_0^2 t \frac{t}{4} \frac{1}{4} \, \text{d}t - \int_1^2 t \frac{1}{t} \frac{-1}{t^2} \, \text{d}t - \int_0^1 t \, \text{d}t\right)
$$
\n
$$
= \frac{1}{\ln 2} \left(\left[\frac{t^3}{48}\right]_0^2 - \left[\frac{1}{t}\right]_1^2 - \left[\frac{t^3}{3}\right]_0^1\right) = \frac{1}{3\ln 2} \approx 0.481
$$

Plausibilitätsprüfung: Die Werte entsprechen recht gut der Skizze.

<span id="page-34-1"></span><span id="page-34-0"></span>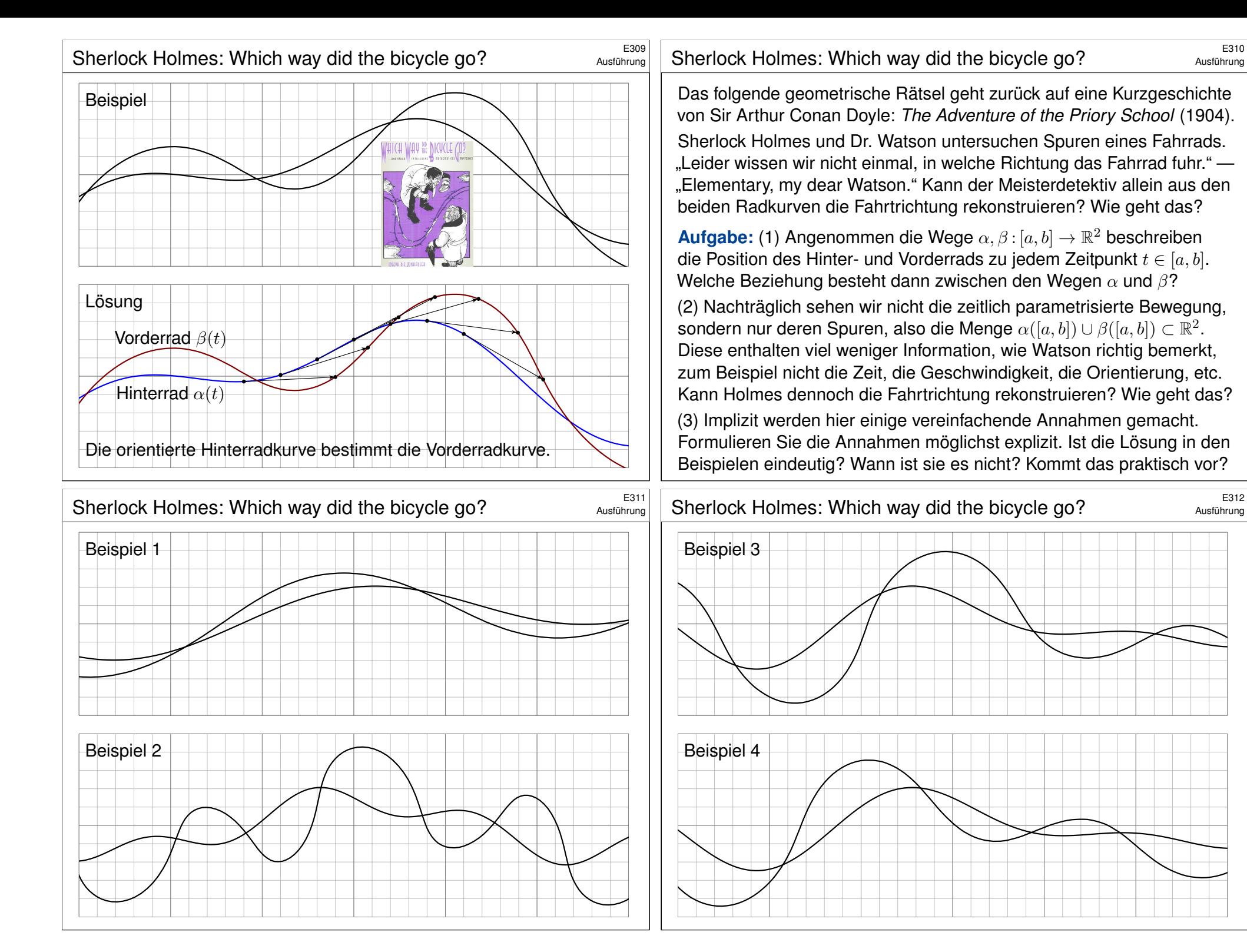

Ausführung

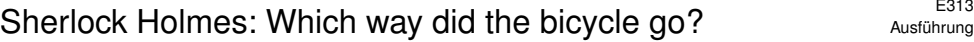

**Lösung:** (1) Die Hinterradkurve α bestimmt die Vorderradkurve β  $gamma$ 8. Vorderrad = Hinterrad + Radstand · Einheitstangente":

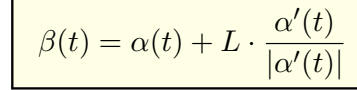

(2) Auch ohne Parametrisierung lässt sich die Orientierung (meistens) allein aus den Kurven  $A = \alpha([a, b])$  und  $B = \beta([a, b])$  rekonstruieren. Die entscheidende Erkenntnis ist, dass die Einheitstangente  $\pm t_A(p)$ nur von der Kurve A abhängt, und nicht von ihrer Parametrisierung  $\alpha$ . Im Punkt  $p \in A$  betrachten wir die beiden Einheitstangenten  $\pm t_A(p)$ : Liegt  $p \pm L \cdot t_A(p)$  nicht auf B, so scheidet diese Orientierung aus. Entsprechend für  $q \in B$  mit den beiden Einheitstangenten  $\pm t_B(q)$ : Liegt  $q \pm L \cdot t_B(q)$  nicht auf A, so scheidet diese Orientierung aus. Meist muss man nur wenige Punkte prüfen, um bereits drei der vier Möglichkeiten auszuschließen. Die Tangenten kann man graphisch ausreichend genau abtragen. (Oft fällt auf, dass das Vorderrad stärker oszilliert, aber manchmal ist das weniger offensichtlich oder hilfreich.)

## <sup>E315</sup><br>Sherlock Holmes: Which way did the bicycle go?

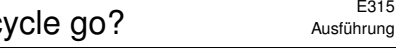

Ausführung

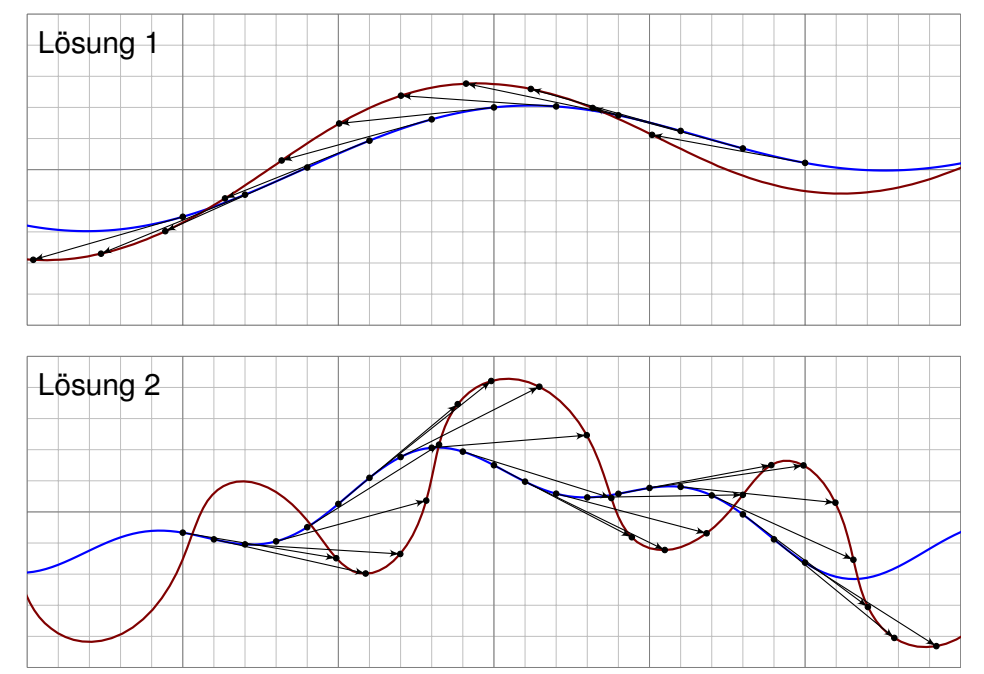

Aus der Physik des Fahrrads folgt sofort die obige Formel! Praktische Probe: Auf DIN A4 ausdrucken und mit Playmobil-Fahrrad abfahren.

(3) Wir nehmen folgendes an: Die Spuren stammen tatsächlich von einem handelsüblichen Fahrrad; wir schließen zum Beispiel aus, dass es zwei Einräder gewesen sind. Als Position  $\alpha(t)$  des Hinterrades bzw.  $\beta(t)$  Vorderrades notieren wir jeweils den Berührpunkt auf dem Boden. Das Fahrrad fährt nur vorwärts. Die Bewegung jedes Rades ist stets tangential zur Radrichtung, ohne Drift. Das Vorderrad ist beweglich, das Hinterrad hingegen starr, beide sind in einem festen Abstand L. Dieser Radstand ist etwa  $L \approx 1.1$ m, in den Beispielskizzen ist  $L = 1$ .

Wir nehmen hierbei  $\alpha'(t)\neq 0$  für alle  $t\in [a,b]$  an, das Fahrrad bleibt also niemals stehen. Sonst könnte es viel kompliziertere Dinge tun! Auch Details wie Drift und ähnliches wollen wir hier vernachlässigen.

Die Rekonstruktion versagt auch manchmal, zum Beispiel für zwei übereinanderliegende Geraden oder für zwei konzentrische Kreise. Von diesen einfachen und seltenen Ausnahmen abgesehen gelingt die Rekonstruktion in allen praktischen Beispielen: einfach. genial.

## <sup>E316</sup><br>Sherlock Holmes: Which way did the bicycle go?

Ausführung

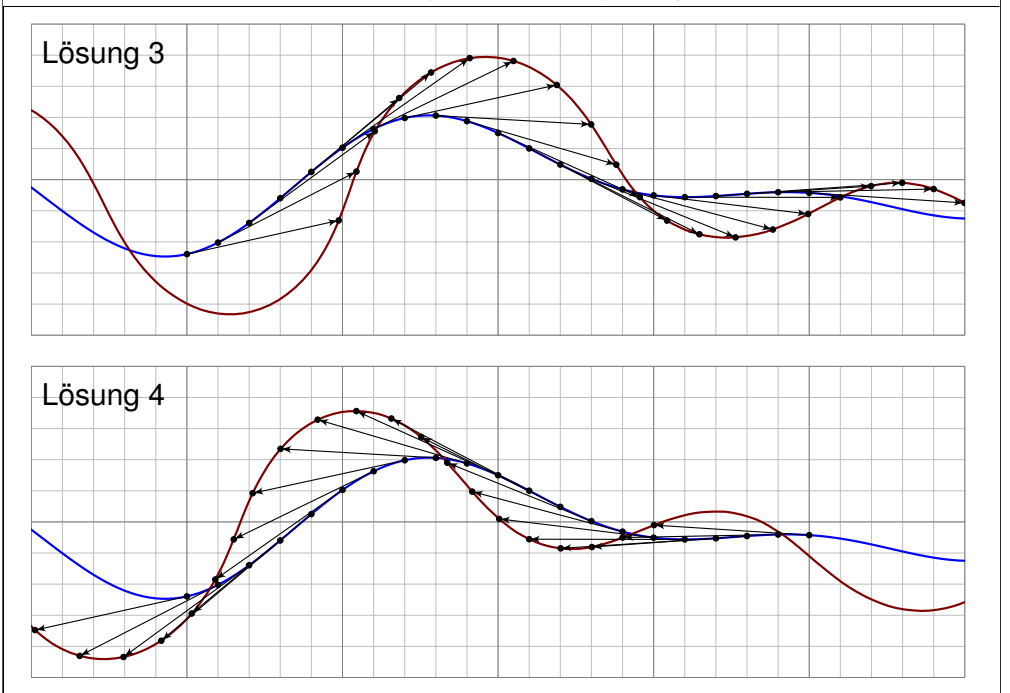

<span id="page-36-0"></span>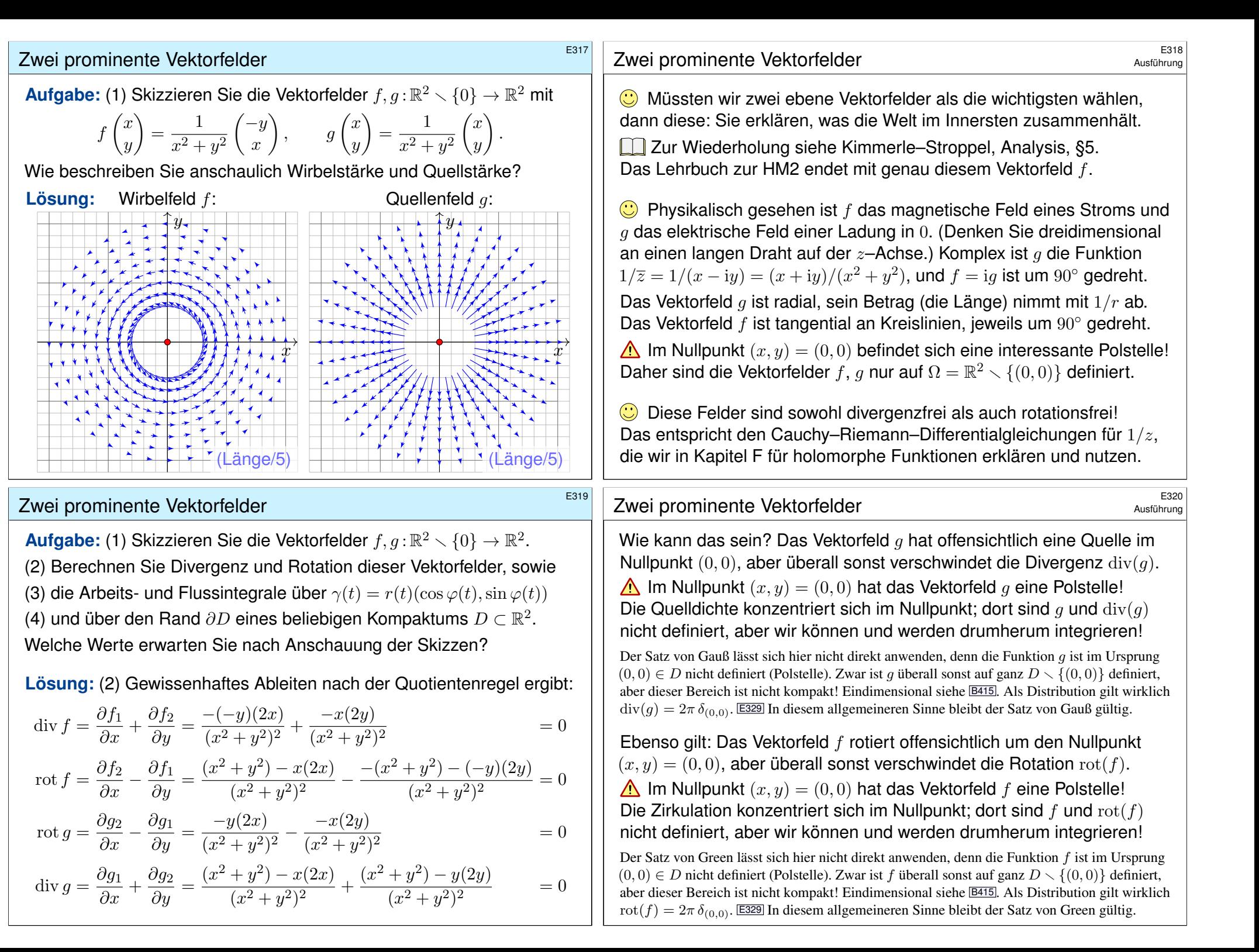

# zwei prominente Vektorfelder \$E321

## (3) Wir schreiben den Weg  $\gamma$  :  $[a,b]\to\mathbb{R}^2\smallsetminus\{0\}$  in Polarkoordinaten:

$$
\gamma(t) = r(t) \begin{pmatrix} \cos \varphi(t) \\ \sin \varphi(t) \end{pmatrix}, \quad \gamma'(t) = r'(t) \begin{pmatrix} \cos \varphi(t) \\ \sin \varphi(t) \end{pmatrix} + r(t) \varphi'(t) \begin{pmatrix} -\sin \varphi(t) \\ \cos \varphi(t) \end{pmatrix}
$$

Für das Arbeits- und Flussintegral von f entlang  $\gamma$  finden wir sodann:

$$
\int_{\gamma} f \cdot d\gamma = \int_{t=a}^{b} \left( \frac{-\sin \varphi(t)}{\cos \varphi(t)} \right) \cdot \left[ \frac{r'(t)}{r(t)} \left( \frac{\cos \varphi(t)}{\sin \varphi(t)} \right) + \varphi'(t) \left( \frac{-\sin \varphi(t)}{\cos \varphi(t)} \right) \right] dt
$$

$$
= \int_{t=a}^{b} \varphi'(t) dt = \varphi(b) - \varphi(a) \qquad \text{Winkelzuwachs entlang } \gamma
$$

$$
\int_{\gamma} f \times d\gamma = \int_{t=a}^{b} \left( \frac{-\sin \varphi(t)}{\cos \varphi(t)} \right) \times \left[ \frac{r'(t)}{r(t)} \left( \frac{\cos \varphi(t)}{\sin \varphi(t)} \right) + \varphi'(t) \left( \frac{-\sin \varphi(t)}{\cos \varphi(t)} \right) \right] dt
$$

 $=$   $\int^b$  $t=a$ <sup>–</sup>  $r'(t)$  $\frac{r'(t)}{r(t)} dt = \left[-\ln r(t)\right]_t^b$  $\frac{b}{t=a} = \ln \frac{r(a)}{r(b)} = 0$  falls  $r(a) = r(b)$ 

**Beide Rechnungen entsprechen der Anschauung unserer Skizzen!** 

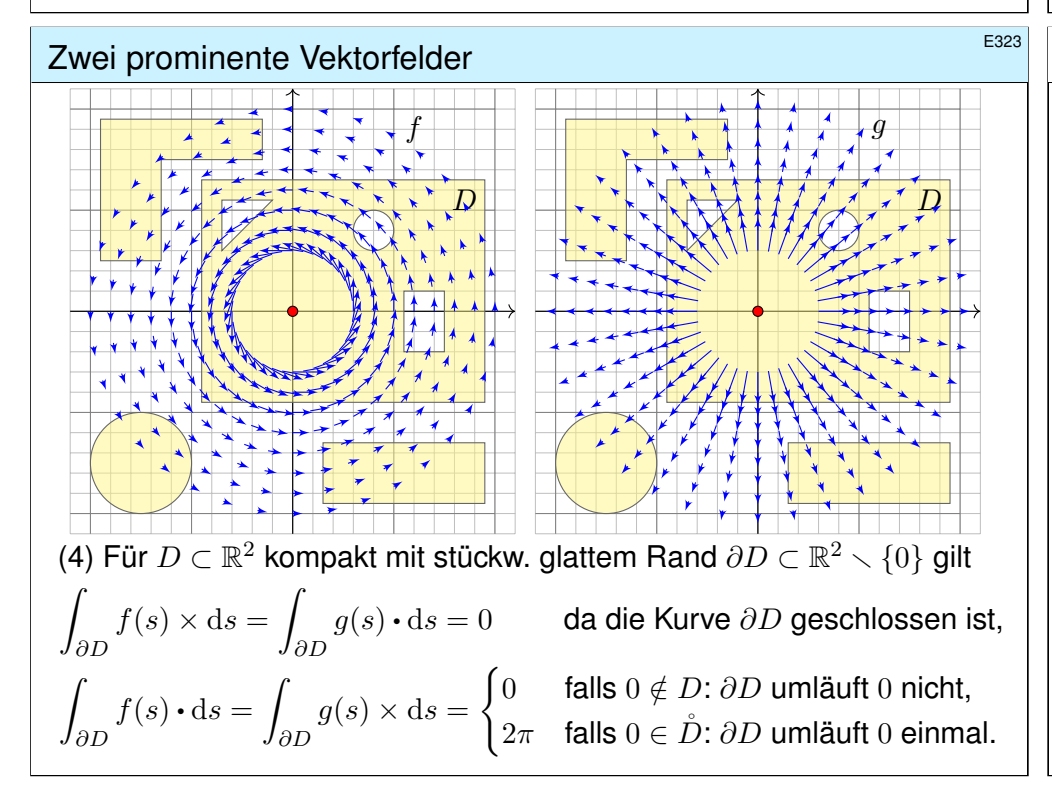

#### zwei prominente Vektorfelder **\$P\$222**<br>Ausführung

.

Für das Fluss- und Arbeitsintegral von  $q$  finden wir ebenso:

$$
\int_{\gamma} g \times d\gamma = \int_{t=a}^{b} \left( \frac{\cos \varphi(t)}{\sin \varphi(t)} \right) \times \left[ \frac{r'(t)}{r(t)} \left( \frac{\cos \varphi(t)}{\sin \varphi(t)} \right) + \varphi'(t) \left( -\frac{\sin \varphi(t)}{\cos \varphi(t)} \right) \right] dt
$$

$$
= \int_{t=a}^{b} \varphi'(t) dt = \varphi(b) - \varphi(a) \qquad \text{Winkelzuwachs entlang } \gamma
$$

$$
\int_{\gamma} g \cdot d\gamma = \int_{t=a}^{b} \left( \frac{\cos \varphi(t)}{\sin \varphi(t)} \right) \cdot \left[ \frac{r'(t)}{r(t)} \left( \frac{\cos \varphi(t)}{\sin \varphi(t)} \right) + \varphi'(t) \left( -\frac{\sin \varphi(t)}{\cos \varphi(t)} \right) \right] dt
$$

$$
\int_{t=a} \left( \sin \varphi(t) \right) \left[ r(t) \left( \sin \varphi(t) \right) \right]^{+\varphi(\psi)} \left( \cos \varphi(t) \right) \right]^{+\alpha}
$$

$$
= \int_{t=a}^{b} \frac{r'(t)}{r(t)} dt = \left[ \ln r(t) \right]_{t=a}^{b} = \ln \frac{r(b)}{r(a)} = 0 \text{ falls } r(a) = r(b)
$$

**Beide Rechnungen entsprechen der Anschauung unserer Skizzen!** Das Arbeitsintegral  $\int_\gamma f\bm{\cdot}\mathrm{d}\gamma$  bzw. das Flussintegral  $\int_\gamma g\times\mathrm{d}\gamma$  misst die Winkeländerung. Für jeden geschlossenen Weg  $\gamma$  mit  $\gamma(a) = \gamma(b)$ zählen diese Integrale die Umläufe um den Nullpunkt, während die Integrale  $\oint_\gamma f \times \mathrm{d}\gamma$  und  $\oint_\gamma g\bm{\cdot}\mathrm{d}\gamma$  wegen  $r(a)=r(b)$  verschwinden.

# <sup>E324</sup><br>Aust<u>ührung</u> **Example State Vektorfelder** \$E324

Ausführung

**Dies ist die reelle Form des Cauchyschen Residuensatzes F4D.** Physikalisch entspricht dies magnetischen / elektrischen Feldern. H153

Die erste Gleichung folgt direkt aus unserer Rechnung (3): Für geschlossene Kurven gilt  $r(a) = r(b)$ , also  $\ln(r(a)/r(b)) = 0$ . Für Kreislinien sieht man dieses Ergebnis direkt in obiger Skizze.

Die zweite Gleichung ist wesentlich interessanter! Der erste Fall folgt mit (2) dank Green / Gauß. Unsere Rechnung (3) klärt  $D = \overline{B}(0, r)$  für  $r > 0$ . (Diesen Spezialfall sieht man auch direkt!)

Im allgemeinen Fall  $0 \in \mathring{D}$  wählen wir  $r > 0$  mit  $\overline{B}(0,r) \subset \mathring{D}$ : Dann ist  $E = D \setminus B(z_0, r)$  kompakt mit Rand  $\partial E = \partial D \cup \partial B(0, r)$ . Da auf  $E$  kein Pol vorliegt, gilt  $\int_{\partial D} - \int_{\partial B(0,r)} = \int_{\partial E} = 0$  dank (2). Hieraus erhalten wir schließlich  $\int_{\partial D}=\int_{\partial B(0,r)}=2\pi$  dank (3).

O Diese schönen und einfachen Gleichungen gelten immer, egal wie kompliziert der Bereich  $D \subset \mathbb{R}^2$  und seine Randkurve  $\partial D$  auch sind. Alles ist schön und gut. Unseren Integralsätzen sei Dank!

## <sup>E325</sup><br>Wirbel und Quelle als Strömung *E325*

Zur Anschauung und Erinnerung: Das ebene Vektorfeld  $f:\mathbb{R}^2\supset\Omega\to\mathbb{R}^2$ können wir als Strömungsgeschwindigkeit einer Flüssigkeit visualisieren. Wir denken an eine dünne Schicht, zum Beispiel die Wetterkarte. E009 Dreidimensionale Felder  $F:\mathbb{R}^3\supset\Omega\to\mathbb{R}^3$  behandeln wir in Kapitel G. Wenn  $F$  nicht von  $z$  abhängt und auch keinen  $z$ –Anteil hat, dann gilt

 $F(x, y, z) = (f_1(x, y), f_2(x, y), 0)$ , und f ist ein ebenes Vektorfeld. Dies dient zur Vereinfachung bei der Umströmung eines Profils.

Strömungen haben im allgemeinen Wirbel, auch Quellen und Senken. Dies wollen wir anschaulich verstehen und präzise berechnen lernen, differentiell durch Divergenz  $div(f)$  und Rotation  $rot(f)$ , sowie integral als Fluss und Arbeit. Hierzu nutzen wir die Sätze von Gauß und Green.

Das Quellenfeld und das Wirbelfeld sind hierzu zentrale Beispiele! Sie dienen als Prototyp für typische Situationen; durch Überlagerung (Linearkombination) können wir hieraus weitere Modelle konstruieren.

Von ebenen Strömungen  $f:\mathbb{R}^2\to\mathbb{R}^2$  gelangen wir so zu komplexen Funktionen  $f: \mathbb{C} \to \mathbb{C}$ . Die physikalischen Eigenschaften der Strömung übersetzen sich direkt in mathematische Eigenschaften der Funktion  $f$ .

## <sup>E327</sup><br>Wirbel und Quelle als elektromagnetische Felder **\$P\$277** Austiliatung

Die Magnetostatik untersucht zeitlich konstante elektrische Ströme und das von ihnen erzeugte, zeitlich konstante Magnetfeld  $\vec{B}(x, y, z)$ , z.B. Dauermagnet, Erdmagnetfeld und Kompass, etc.

Einfaches Beispiel: Der [konsta](#page-2-0)nte Strom j sei konzentriert auf die z–Achse, die wir uns als einen unendlich dünnen L[eite](#page-0-2)r vorstellen.

Das magnetische Feld ist dann zirkulär um die z–Achse (gemäß der Rechte-Hand-Regel) mit Stärke  $|\vec{B}| = \text{const}/r$  und wird singulär auf der z–Achse. Das Randintegral berechnen wir für eine Kreisscheibe S um die z–Achse.

**Beispiel:** Magnetisches Feld eines Stroms *i* entlang der *z*-Achse:

$$
\vec{B}(x,y,z) = \frac{2j/c}{x^2 + y^2}(-y,x,0) \quad \Longrightarrow \quad \oint_{\partial S} \vec{B} \cdot d\vec{s} = \frac{4\pi}{c}j
$$

 $\overline{A}$  Außerhalb der z–Achse (0, 0, z) gilt Rotationsfreiheit, rot  $\overrightarrow{B} = 0$ , und Quellenfreiheit, div  $\vec{B} = 0$ , wie in der vorigen Aufgabe nachgerechnet. Die dekorative Schreibweise " $\oint$ " soll betonen bzw. daran erinnern, dass wir hier einen geschlossenen Weg betrachten.

Die komplexe Funktion  $h:\mathbb{C} \setminus \{0\} \to \mathbb{C} : z \mapsto 1/z = \overline{z}/|z|^2$  ist zentral für die Funktionentheorie. In reellen Koordinaten ausgeschrieben gilt:

$$
h: z \mapsto \frac{1}{z}, \quad x + iy \mapsto \frac{1}{x + iy} = \frac{x - iy}{x^2 + y^2}, \quad \begin{pmatrix} x \\ y \end{pmatrix} \mapsto \frac{1}{x^2 + y^2} \begin{pmatrix} x \\ -y \end{pmatrix}
$$

Komplex-konjugiert erhalten wir genau unser Quellenfeld:

$$
g: z \mapsto \frac{1}{z}, \quad x + iy \mapsto \frac{1}{x - iy} = \frac{x + iy}{x^2 + y^2}, \quad \begin{pmatrix} x \\ y \end{pmatrix} \mapsto \frac{1}{x^2 + y^2} \begin{pmatrix} x \\ y \end{pmatrix}
$$

Multiplikation mit i (Drehung um 90◦ ) ergibt unser Wirbelfeld:

$$
f: z \mapsto \frac{i}{z}, \quad x + iy \mapsto \frac{i}{x - iy} = \frac{-y + ix}{x^2 + y^2}, \quad \begin{pmatrix} x \\ y \end{pmatrix} \mapsto \frac{1}{x^2 + y^2} \begin{pmatrix} -y \\ x \end{pmatrix}
$$

Komplexe Funktionen  $f: \mathbb{C} \to \mathbb{C}$  beschreiben ebene Strömungen  $\odot$ und werden hierzu vielfach genutzt. Geeignete Modelle gewinnen wir durch Überlagerung (Linearkombination, Laurent–Reihen), zum Beispiel die idealisierte Umströmung von Flügelprofilen. Wo diese Idealisierung nicht ausreicht, nutzt man numerische Näherungen und Computer.

## <sup>E328</sup><br>Wirbel und Quelle als elektromagnetische Felder **Entragenentische** Esternag

Die Elektrostatik untersucht ruhende elektrische Ladungen und das von ihnen erzeugte, zeitlich konstante elektrische Feld  $\vec{E}(x, y, z)$ .

Einfaches Beispiel: Die Ladungsdichte 2q sei konzentriert auf die z–Achse, die wir uns als einen unendlich dünnen Leiter vorstellen.

Das elektrische Feld ist dann radial nach außen gerichtet mit Stärke  $|\vec{E}| = \text{const}/r$  und wird singulär auf der z–Achse. Das Flussintegral berechnen wir in der Ebene (bei festem z) für eine Kreisscheibe D vom Radius r um 0 bzw. im Raum für den Zylinder  $Z = D \times [a, b]$ .

**Beispiel:** Elektrisches Feld einer Ladungsdichte q entlang der z-Achse:

$$
\vec{E}(x, y, z) = \frac{2q}{x^2 + y^2}(x, y, 0) \implies \oiint_{\partial Z} \vec{E} \cdot \vec{n} \, dS = 4\pi q(b - a)
$$

 $\ddot{C}$  Außerhalb der z–Achse  $(0, 0, z)$  gilt Quellenfreiheit, div  $\vec{E} = 0$ , und Rotationsfreiheit, rot  $\vec{E} = 0$ , wie in der vorigen Aufgabe nachgerechnet. Die dekorative Schreibweise " $\oint$ " soll betonen bzw. daran erinnern, dass wir hier eine geschlossene Fläche betrachten.

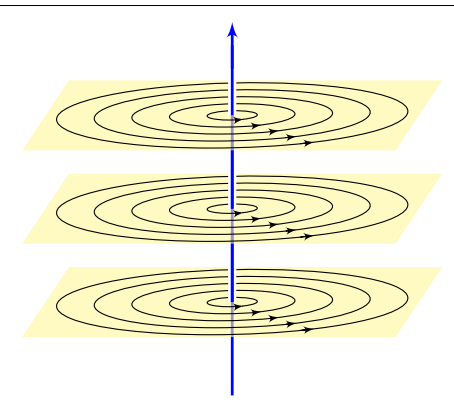

Ausführung

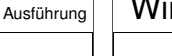

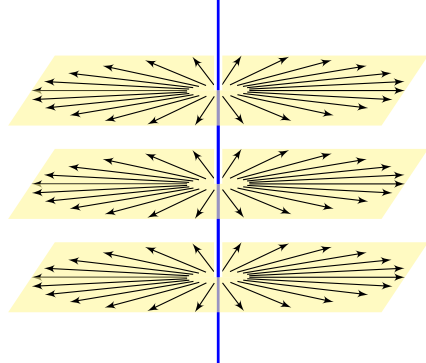

E325<br>Mirbel und Quelle als Distributionen

Wir untersuchen weiterhin das Wirbelfeld  $f$  und das Quellenfeld  $g$ :

$$
f,g:\mathbb{R}^2 \to \mathbb{R}^2
$$
,  $f\begin{pmatrix} x \\ y \end{pmatrix} = \frac{1}{x^2 + y^2} \begin{pmatrix} -y \\ x \end{pmatrix}$ ,  $g\begin{pmatrix} x \\ y \end{pmatrix} = \frac{1}{x^2 + y^2} \begin{pmatrix} x \\ y \end{pmatrix}$ .

**A** Im Punkt  $(0, 0)$  liegt eine Polstelle. Wir setzen  $f, g$  hier beliebig fort, etwa  $f(0, 0) = g(0, 0) = (0, 0)$ . Bei der Integration spielt *ein* einzelner Punkt keine Rolle: Das Problem liegt im Verhalten *um* den Nullpunkt!

**In solchen Fällen helfen uns Theorie und Kalkül der Distributionen.** Sie erklären und präzisieren unsere physikalische Anschauung:

#### Satz E3A: Wirbel und Quelle

Im Distributionensinne gilt  $\cot(f) = 2\pi \delta_0$  und  $\mathrm{div}(g) = 2\pi \delta_0$ .

Auf ganz  $\mathbb{R}^2 \setminus \{0\}$  wissen wir bereits  $\mathrm{rot}(f) = 0$  und  $\mathrm{div}(g) = 0$ . Demnach sind  $\text{rot}(f)$  und  $\text{div}(q)$  höchstens im Nullpunkt getragen, nach dem Darstellungssatz D5s also von der Form  $\sum_{|\alpha| \le N} c_{\alpha} \delta_{0}^{\alpha}$ . Die Konstanten  $c_{\alpha}$  müssen wir allerdings noch ausrechnen! Die Rechnung gelingt leicht dank unserer Integralsätze!

<sup>E331</sup><br>Wirbel und Quelle als Distributionen **Example Als Distributionen** 

Ausführung

<span id="page-39-0"></span>**Lösung:** (1) Wir integrieren für  $0 < \varepsilon < r$  zunächst über den Kreisring:

$$
\int_{\bar{B}(0,r)} |h(x,y)| d(x,y) = \lim_{\varepsilon \searrow 0} \int_{\bar{K}(0,\varepsilon,r)} |h(x,y)| d(x,y)
$$

Wir nutzen Polarkoordinaten  $(x, y) = (\rho \cos \theta, \rho \sin \theta)$ , Fubini und HDI:

$$
\int_{\rho=\varepsilon}^{r} \int_{\theta=0}^{2\pi} \frac{\rho^{\alpha} |\cos \theta|^{\alpha} \cdot \rho^{\beta} |\sin \theta|^{\beta}}{\rho^{\gamma}} \cdot \frac{\rho}{\int_{\text{Fudet}}^{\text{Ludet}}} d\theta d\rho
$$

$$
= \int_{\theta=0}^{2\pi} |\cos \theta|^{\alpha} |\sin \theta|^{\beta} d\theta \cdot \int_{\rho=\varepsilon}^{r} \rho^{\sigma+1} d\rho = c \cdot \left[ \frac{\rho^{\sigma+2}}{\sigma+2} \right]_{\rho=\varepsilon}^{r}
$$

Wir haben  $c:=\int_{\theta=0}^{2\pi}\lvert\cos\theta\rvert^\alpha\left\vert\sin\theta\right\vert^\beta\,\mathrm{d}\theta>0$  (ein Wert der Beta–Funktion). Zur Abkürzung schreiben wir die Exponentensumme hier  $\sigma := \alpha + \beta - \gamma$ . Im Sonderfall  $\sigma = -2$  finden wir ebenso  $c(\ln r - \ln \varepsilon) = c \ln(r/\varepsilon)$ . Der Grenzwert [für](#page-0-2)  $\varepsilon \searrow 0$  ist endlich für  $\sigma > -2$ , unendlich für  $\sigma < -2$ .

Satz E3B: absolute Integrierbarkeit von Polstellen

Die Funktion  $h:\mathbb{R}^2\to\mathbb{R}$  mit  $h(x,y)=x^{\alpha}y^{\beta}/(x^2+y^2)^{\gamma/2}$  ist genau dann lokal integrierbar, wenn die Exponentensumme  $\alpha + \beta - \gamma > -2$  erfüllt.

Ausführung

**Aufgabe:** (1) Welche der Funktionen  $1/(x^2 + y^2)$  und  $x/(x^2 + y^2)$  und  $y/(x^2+y^2)$  sind absolut integrierbar auf  $\bar{B}(0,r)$ , also lokal integrierbar? Untersuchen Sie allgemein  $h(x,y) = x^{\alpha}y^{\beta}/(x^2 + y^2)^{\gamma/2}$  für  $\alpha, \beta, \gamma \ge 0$ . Hinweis: Integrieren Sie für  $0 < \varepsilon < r$  zunächst über den Kreisring  $\bar{K}(0,\varepsilon,r)=\left\{\left(x,y\right)\in\mathbb{R}^2\ \middle|\ \varepsilon\le\sqrt{x^2+y^2}\le r\ \right\}$ . Untersuchen Sie  $\varepsilon\searrow0$ . **#Erinnerung:** Klassisch, also für stetig differenzierbare Vektorfelder  $f, g \in C^1(\mathbb{R}^2, \mathbb{R}^2)$ , gilt  $\text{rot}(f) = \partial_1 f_2 - \partial_2 f_1$  und  $\text{div}(g) = \partial_1 g_1 + \partial_2 g_2$ . Im vorliegenden Beispiel liegt jedoch eine Polstelle im Punkt (0, 0) vor! Im Distributionensinne wälzen wir die Ableitungen von  $f$  bzw.  $g$  auf die glatte Testfunktion  $\varphi \in C^1_c({\mathbb R}^2,{\mathbb R})$  und erhalten so die Distributionen

$$
\operatorname{rot}(f) : \varphi \mapsto \int_{\mathbb{R}^2} -f_2 \, \partial_1 \varphi + f_1 \, \partial_2 \varphi \, \mathrm{d}(x, y),
$$

$$
\operatorname{div}(g) : \varphi \mapsto \int_{\mathbb{R}^2} -g_1 \, \partial_1 \varphi - g_2 \, \partial_2 \varphi \, \mathrm{d}(x, y).
$$

(2) Dank (1) existieren diese beiden Integrale. Berechnen Sie diese! Arbeiten Sie zunächst auf  $\bar{K} = \bar{K} (0, \varepsilon, r)$ : (a) Berechnen Sie rot( $\varphi f$ ). (b) Nutzen Sie unsere Integralsätze! (c) Betrachten Sie dann  $\varepsilon \searrow 0$ .

## E332<br>Wirbel und Quelle als Distributionen

Ausführung

(2a) Sei  $\varphi \in C_c^1(\mathbb{R}^2, \mathbb{R})$ , das heißt  $\varphi : \mathbb{R}^2 \to \mathbb{R}$  stetig differenzierbar mit kompaktem Träger,  $supp(\varphi) \subset \overline{B}(0,r)$  für r groß. Auf  $\overline{K}(0,\varepsilon,r)$  gilt:

$$
\mathrm{rot}(\varphi f)=\partial_1(\varphi f_2)-\partial_2(\varphi f_1)=\underbrace{(\partial_1\varphi)f_2-(\partial_2\varphi)f_1}_{=\mathrm{grad}(\varphi)\,\times\,f,\text{ unser Integral}}+\varphi\underbrace{(\partial_1f_2-\partial_2f_1)}_{=\mathrm{rot}(f)=0}
$$

(2b) Wir wenden den Integralsatz von Green auf  $\varphi f: \bar{K}(0,\varepsilon,r)\to \mathbb{R}^2$  an:

$$
I(\varepsilon) := \int_{\bar{K}} -(\partial_1 \varphi) f_2 + (\partial_2 \varphi) f_1 \, \mathrm{d}(x, y) \stackrel{\text{(2a)}}{=} -\int_{\bar{K}} \mathrm{rot}(\varphi f) \, \mathrm{d}(x, y)
$$
\n
$$
\stackrel{\text{Green}}{=} -\int_{\partial \bar{K}} \varphi f \cdot \, \mathrm{d}s = \underbrace{\int_{\partial B(0, \varepsilon)} \varphi(s) \, f(s) \cdot \, \mathrm{d}s}_{\text{innerer Rand}} - \underbrace{\int_{\partial B(0, r)} \varphi(s) \, f(s) \cdot \, \mathrm{d}s}_{= 0, \text{ data here } \varphi(s) = 0}
$$

(2c) Dank Mittelwertsatz B4B existiert  $s_{\epsilon} \in \partial B(0,\epsilon)$  sodass gilt:

$$
I(\varepsilon) := \int_{\partial B(0,\varepsilon)} \varphi(s) \underbrace{f(s) \cdot ds}_{\text{is optimal}} = \varphi(s_{\varepsilon}) \int_{\partial B(0,\varepsilon)} f(s) \cdot ds = \varphi(s_{\varepsilon}) \cdot 2\pi
$$

Für  $\varepsilon \searrow 0$  gilt  $s_{\varepsilon} \to 0$ , also  $I(\varepsilon) \to 2\pi\varphi(0)$ . Im Distributionensinne (D51) gilt somit  $\mathrm{rot}(f) = 2\pi \delta_0$ , denn  $\int_{\mathbb{R}^2} -f_2(\partial_1\varphi) + f_1(\partial_2\varphi) \,d(x,y) = 2\pi \varphi(0)$ .

#### E33

**#Aufgabe:** (Der Cauchy–Index bzw. die Umlaufzahl in der Ebene) (1) Für jeden geschlossenen Weg  $\gamma$  :  $[a,b]\to\mathbb{R}^2\smallsetminus\{0\}$  ist der Index

$$
\operatorname{ind}_0(\gamma) := \frac{1}{2\pi} \oint_{\gamma} \frac{x \, dy - y \, dx}{x^2 + y^2}
$$

eine ganze Zahl; sie zählt die Umläufe von  $\gamma$  um den Nullpunkt. (Die dekorative Schreibweise " $\phi_\gamma$ " statt " $\int_{\gamma}$ " soll betonen bzw. daran erinnern, dass wir hier einen geschlossenen Weg  $\gamma$  betrachten.)

$$
\begin{array}{|c|c|}\n\hline\n\end{array}
$$
\n  
\n
$$
\begin{array}{|c|c|}\n\hline\n\end{array}
$$
\n  
\n
$$
\begin{array}{|c|c|}\n\hline\n\end{array}
$$
\n  
\n
$$
\begin{array}{|c|c|}\n\hline\n\end{array}
$$
\n  
\n
$$
\begin{array}{|c|c|}\n\hline\n\end{array}
$$
\n  
\n
$$
\begin{array}{|c|c|}\n\hline\n\end{array}
$$
\n  
\n
$$
\begin{array}{|c|c|}\n\hline\n\end{array}
$$
\n  
\n
$$
\begin{array}{|c|c|}\n\hline\n\end{array}
$$
\n  
\n
$$
\begin{array}{|c|c|}\n\hline\n\end{array}
$$
\n  
\n
$$
\begin{array}{|c|c|}\n\hline\n\end{array}
$$
\n  
\n
$$
\begin{array}{|c|c|}\n\hline\n\end{array}
$$
\n  
\n
$$
\begin{array}{|c|c|}\n\hline\n\end{array}
$$
\n  
\n
$$
\begin{array}{|c|c|}\n\hline\n\end{array}
$$
\n  
\n
$$
\begin{array}{|c|c|}\n\hline\n\end{array}
$$
\n  
\n
$$
\begin{array}{|c|c|}\n\hline\n\end{array}
$$
\n  
\n
$$
\begin{array}{|c|c|}\n\hline\n\end{array}
$$
\n  
\n
$$
\begin{array}{|c|c|}\n\hline\n\end{array}
$$
\n  
\n
$$
\begin{array}{|c|c|}\n\hline\n\end{array}
$$
\n  
\n
$$
\begin{array}{|c|c|}\n\hline\n\end{array}
$$
\n  
\n
$$
\begin{array}{|c|c|}\n\hline\n\end{array}
$$
\n  
\n
$$
\begin{array}{|c|c|}\n\hline\n\end{array}
$$
\n  
\n
$$
\begin{array}{|c|c|}\n\hline\n\end{array}
$$
\n  
\n
$$
\begin{array}{|c|c|}\n\hline\n\end{array}
$$
\n  
\n
$$
\begin{array}{|c|c|}\n\hline\n\end{array}
$$
\n

Dieses prominente Beispiel ist das Arbeitsintegral des Wirbelfeldes  $f$ und das Flussintegral des Quellenfeldes  $q$  der vorigen Aufgabe.  $E317$ Die komplexe Formulierung nutzen wir im Residuenkalkül. F409

<sup>E335</sup> Die Umlaufzahl geschlossener Wege  $\overline{E}$ 

Ausführung

Ausführung

**Aufgabe:** (2) Bestimmen Sie zum folgenden Weg γ die Umlaufzahl  $\operatorname{ind}_p(\gamma) := \frac{1}{2\pi}$  $\overline{a}$  $(x - a) dy - (y - b) dx$ 

γ  $(x-a)^2 + (y-b)^2$ für jeden Punkt  $p=(a,b)\in\mathbb{R}^2,$  der nicht auf der Kurve liegt.

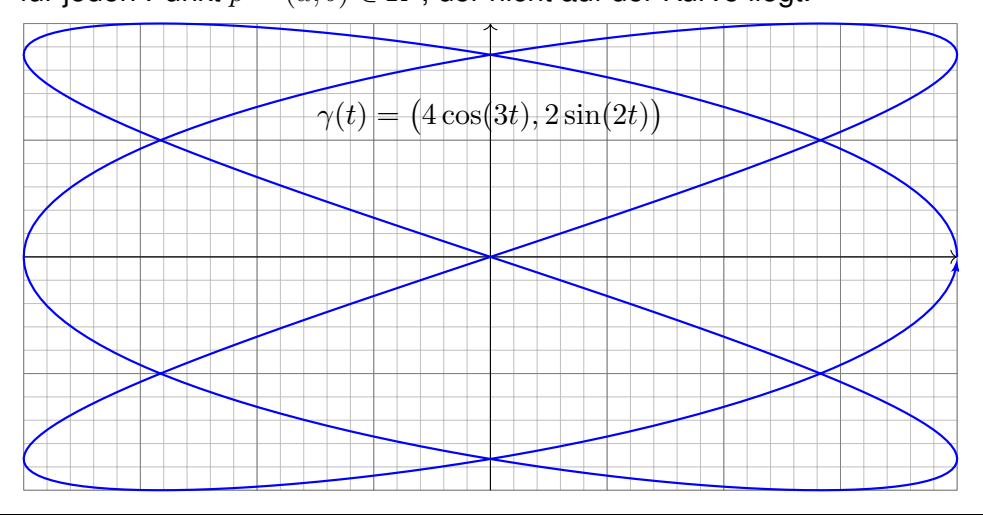

**Nachrechnen:** Zu  $r : [a, b] \to \mathbb{R}_{>0}$  und  $\varphi : [a, b] \to \mathbb{R}$  erhalten wir

$$
\gamma : [a, b] \to U = \mathbb{R}^2 \setminus \{0\} : t \mapsto r(t) \left(\cos \varphi(t), \sin \varphi(t)\right).
$$

Jeder Weg  $\gamma$ : [a, b]  $\rightarrow$  U lässt sich so in Polarkoordinaten darstellen. Es gilt  $\gamma(b) = \gamma(a)$  gdw  $r(b) = r(a)$  und  $\varphi(b) = \varphi(a) + 2\pi\ell$  mit  $\ell \in \mathbb{Z}$ . Diese Zahl  $\ell$  ist die Anzahl der Umläufe von  $\gamma$  um den Nullpunkt. Sei  $f(x,y) = (-y,x)/(x^2+y^2)$ . Für  $f(\gamma(t)) \cdot \gamma'(t)$  finden wir

$$
\left\langle \frac{1}{r(t)} \left( -\sin \varphi(t) \over \cos \varphi(t) \right) \middle| r'(t) \left( \cos \varphi(t) \over \sin \varphi(t) \right) + r(t) \varphi'(t) \left( -\sin \varphi(t) \over \cos \varphi(t) \right) \right\rangle = \varphi'(t).
$$

Demnach misst der Integrand  $f \cdot d\gamma = d\varphi$  die Winkeländerung:

$$
\int_{\gamma} f \cdot d\gamma = \int_{a}^{b} f(\gamma(t)) \cdot \gamma'(t) dt = \int_{a}^{b} \varphi'(t) dt = \varphi(b) - \varphi(a)
$$

Geteilt durch  $2\pi$  erhalten wir die Zahl  $\ell$  der Umläufe um den Ursprung. C Damit sehen wir diesem Integral das Ergebnis geometrisch an.

#### <sup>E336</sup> Die Umlaufzahl geschlossener Wege  $\overline{E}$

ˆ

**Aufgabe:** (3) Bestimmen Sie zum folgenden Weg γ die Umlaufzahl

$$
ind_p(\gamma) := \frac{1}{2\pi} \oint_{\gamma} \frac{(x-a) dy - (y-b) dx}{(x-a)^2 + (y-b)^2}
$$

für jeden Punkt  $p=(a,b)\in\mathbb{R}^2,$  der nicht auf der Kurve liegt.

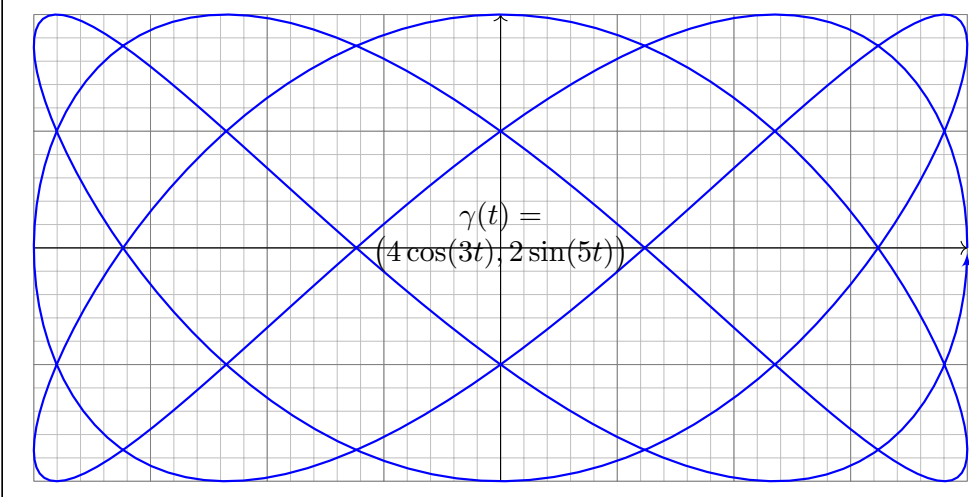

Ausführung

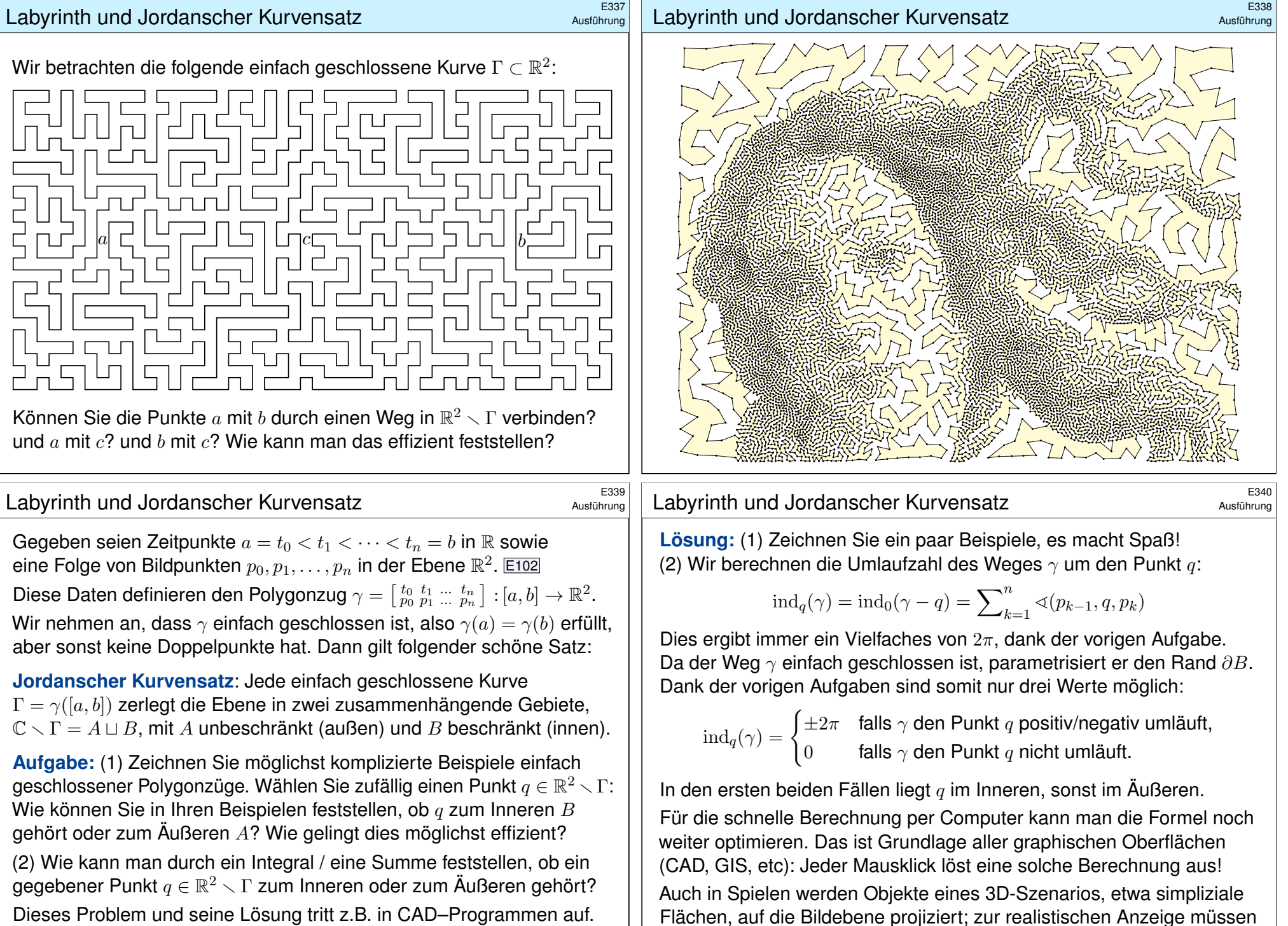

insbesondere Überschneidungen erkannt und korrekt behandelt werden.

Dieses Problem und seine Lösung tritt z.B. in CAD–Programmen auf. Versuchen Sie einen Algorithmus zu formulieren / zu programmieren.

<span id="page-42-0"></span>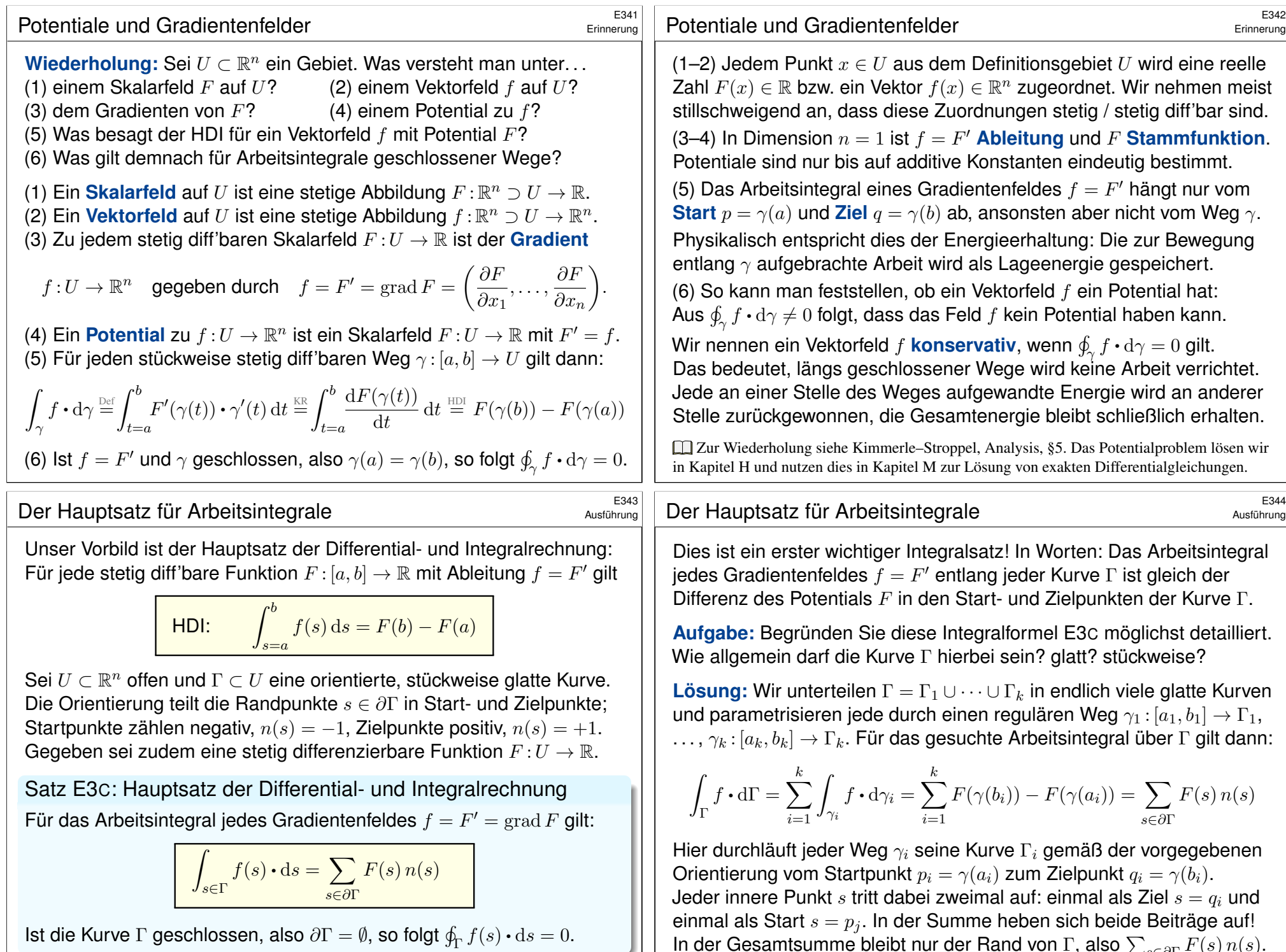

<span id="page-42-1"></span>In der Gesamtsumme bleibt nur der Rand von Γ, also  $\sum_{s \in \partial \Gamma} F(s) \, n(s)$ .

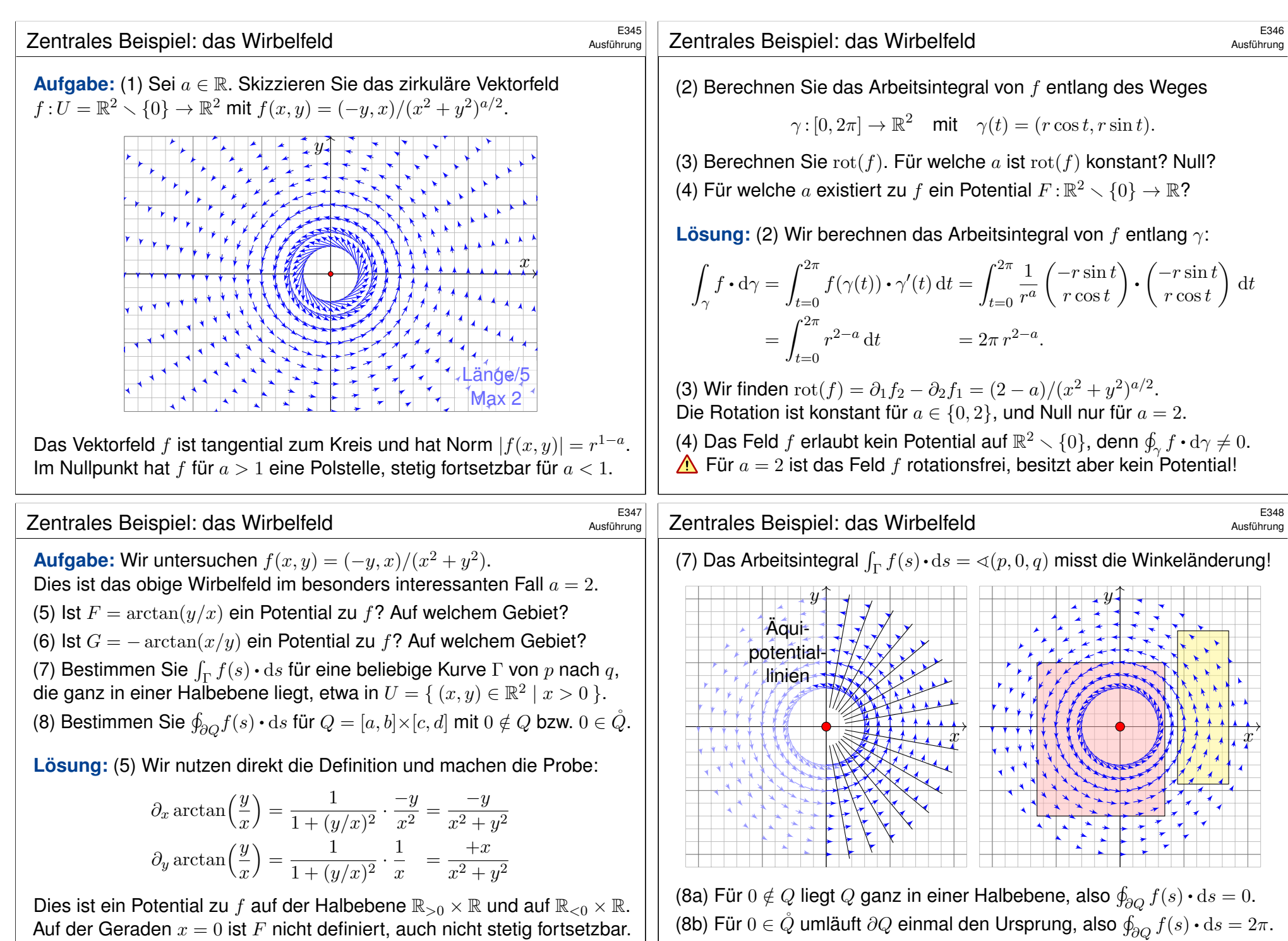

<span id="page-43-0"></span>(6) Ebenso ist  $-\arctan(x/y)$  ein Potential auf  $\mathbb{R} \times \mathbb{R}_{>0}$  und auf  $\mathbb{R} \times \mathbb{R}_{<0}$ .

<span id="page-44-1"></span><span id="page-44-0"></span>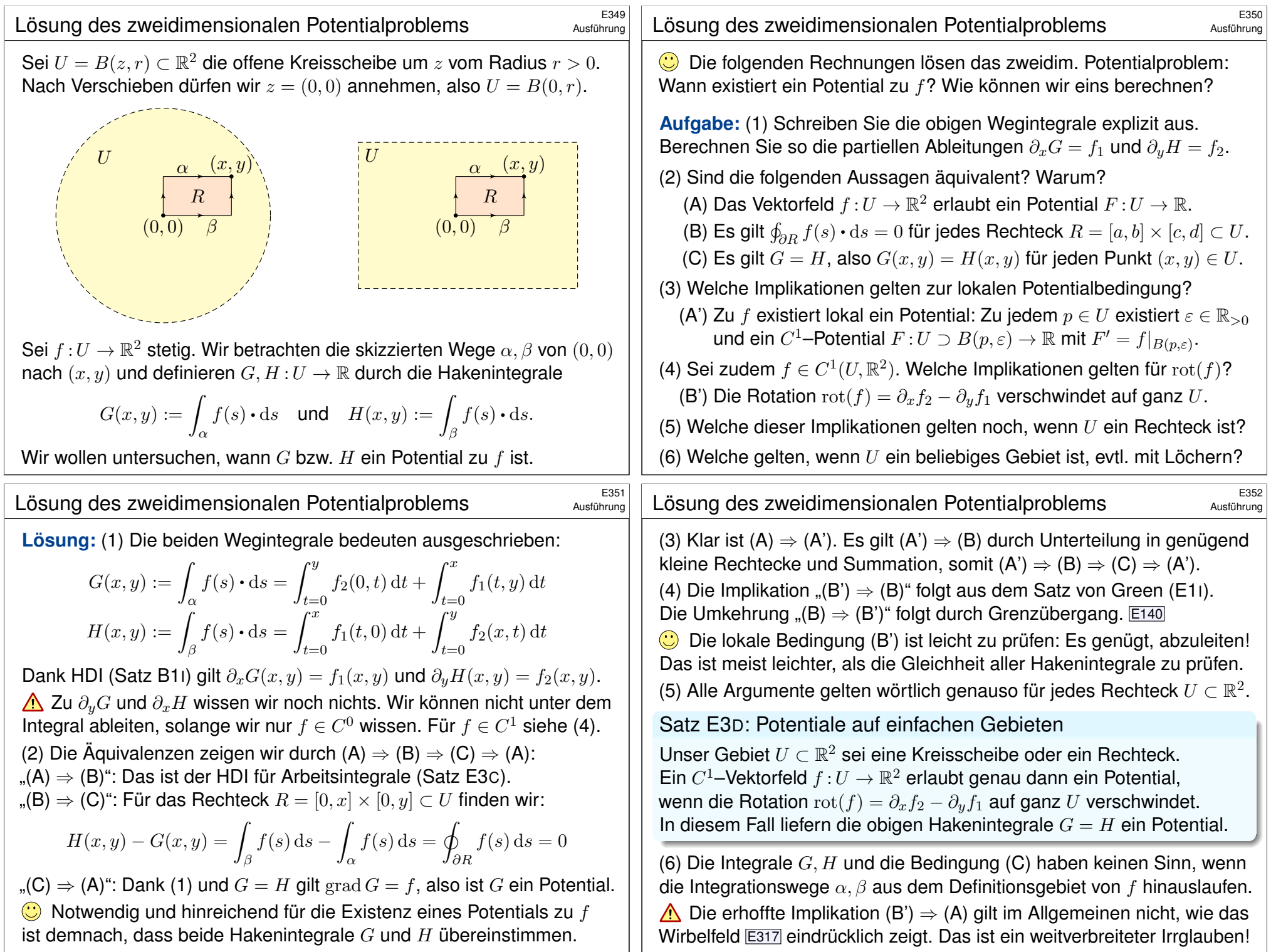

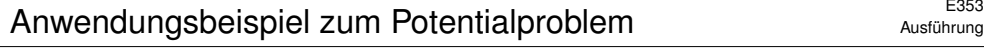

**Aufgabe:** Wir untersuchen das Vektorfeld  $f : \mathbb{R}^2 \to \mathbb{R}^2$  mit

$$
f(x,y) = (axy, x^2 - by e^{-y^2/2}).
$$

(1) Für welche Parameter  $a, b \in \mathbb{R}$  erlaubt f ein Potential  $F : \mathbb{R}^2 \to \mathbb{R}$ ? Nur für diese Fälle wird f im Folgenden noch genauer untersucht: (2) Bestimmen Sie  $F(x, y)$  durch (a) koordinatenweise Integration und (b) jedes der beiden Hakenintegrale von  $(0, 0)$  nach  $(x, y)$ . Ergeben beide Hakenintegrale dasselbe Ergebnis? Warum?

(3) Berechnen Sie das Arbeitsintegral von f entlang  $\alpha, \beta : [0,1] \to \mathbb{R}^2$ mit  $\alpha(t) = (\cos(\pi t)^4, t - t^3)$  und  $\beta(t) = (\sin(\pi t/2)^6, t^6 + t^3 - t)$ .

**#Lösung:** (1) Wir prüfen zunächst das notwendige Kriterium:

$$
rot(f) = \partial_x f_2 - \partial_y f_1 = 2x - ax \quad \stackrel{!}{=} \quad 0
$$

Für  $a \neq 2$  gilt  $\mathrm{rot}(f) \neq 0$  und somit kann f kein Potential haben. (E3D) Für  $a = 2$  gilt  $\text{rot}(f) = 0$  und f hat (zumindest lokal) ein Potential. (E3D) Glücklicherweise ist das Gebiet  $\mathbb{R}^2$  hier ein Rechteck. Dank E3D gilt: Für  $a=2$  hat das Vektorfeld  $f$  ein Potential  $F:\mathbb{R}^2\to\mathbb{R}$  mit  $\operatorname{grad} F=f.$ 

#### <sup>E355</sup><br>Anwendungsbeispiel zum Potentialproblem

Ausführung

Ausführung

(2b) Wir berechnen das Hakenintegral von (0,0) über (0, y) nach 
$$
(x, y)
$$
:  
\n
$$
G(x,y) = \int_{t=0}^{y} f_2(0,t) dt + \int_{t=0}^{x} f_1(t,y) dt = \int_{t=0}^{y} -b t e^{-t^2/2} dt + \int_{t=0}^{x} at y dt
$$
\n
$$
= \left[ b e^{-t^2/2} \right]_{t=0}^{y} + \left[ \frac{a}{2} t^2 y \right]_{t=0}^{x} = b e^{-y^2/2} - b + \frac{a}{2} x^2 y
$$

Probe:  $\partial_x G = axy = f_1$ , aber  $\partial_y G = \frac{a}{2}$  $\frac{a}{2}x^2 - by \,\mathrm{e}^{-y^2/b} = f_2$  erfordert  $a=2!$ Wir berechnen das Hakenintegral von  $(0, 0)$  über  $(x, 0)$  nach  $(x, y)$ :

$$
H(x,y) = \int_{t=0}^{x} f_1(t,0) dt + \int_{t=0}^{y} f_2(x,t) dt = \int_{t=0}^{y} x^2 - bt e^{-t^2/2} dt
$$
  
= 
$$
\left[ x^2t + be^{-t^2/2} \right]_{t=0}^{y} = x^2y + be^{-y^2/2} - b
$$

Probe:  $\partial_y H = x^2 - by e^{-y^2/b} = f_2$ , aber  $\partial_x H = 2xy = f_1$  erfordert  $a = 2!$ Die Haken umlaufen das Rechteck  $R = [0, x] \times [0, y]$ . Dank Green gilt:

$$
H(x,y) - G(x,y) = \oint_{\partial R} f(s) ds = \int_{R} \operatorname{rot} f(x,y) d(x,y) \stackrel{\perp}{=} 0
$$

 $\bigodot$  Nur im Falle  $\text{rot}(f) = 0$  gilt  $G = H$  und wir erhalten [ein Po](#page-44-1)tential! Dieses allgemeine Prinzip wurde in der vorigen Auf[gabe](#page-44-1) a[usg](#page-0-2)eführt. Ausführung

(2) Zu  $f(x, y) = (axy, x^2 - by e^{-y^2/2})$  suchen wir  $F: \mathbb{R}^2 \to \mathbb{R}$  mit  $F' = f$ .  $\bigodot$  Nur für  $a = 2$  lohnt die Suche: Dank (1) existiert dann eine Lösung! Wir lassen aus Neugier auch  $a \neq 2$  zu und sehen dann wo's scheitert. (2a) Koordinatenweise Integration; die erste Gleichung  $\partial_x F = f_1$  liefert:

$$
\frac{\partial_x F(x,y) \stackrel{!}{=} axy}{\implies} F(x,y) = \int axy \, dx = \frac{a}{2}x^2y + c(y)
$$

Die Integrationskonstante  $c(y)$  hängt nur noch von y ab. Die zweite Gleichung  $\partial_{\mu}F = f_2$  liefert anschließend:

$$
\partial_y F(x, y) = \frac{a}{2}x^2 + c'(y) = \frac{1}{2}x^2 - by e^{-y^2/2}
$$
  
\nLöse nach  $c(y)$ !  
\n
$$
\implies
$$
  
\n
$$
c'(y) = \frac{2-a}{2}x^2 - by e^{-y^2/2}
$$
  
\nErfordert  $a = 2$ !  
\n
$$
c(y) = \int -by e^{-y^2/2} dy = be^{-y^2/2} + const
$$

Wir erhalten für  $a = 2$  das Potential  $F(x, y) = x^2y + be^{-y^2/2} + const.$ Die Probe ist wie immer schnell und sicher: Gilt tatsächlich grad  $F = f$ ? Wir finden  $\partial_x F = 2xy = f_1$  und  $\partial_y F = x^2 - by e^{-y^2/2} = f_2$ . Alles ist gut.  $\bigwedge$  Für  $a \neq 2$  scheitert diese Rechnung; gemäß (1) auch jede andere!

## <sup>E356</sup><br>Anwendungsbeispiel zum Potentialproblem

 $\bigwedge$  Die Integrationswege  $\alpha$  und  $\beta$  sind hier kompliziert; das war Absicht. Die direkte Berechnung der Arbeitsintegrale  $\int_{\alpha} f(s) \cdot ds$  und  $\int_{\beta} f(s) \cdot ds$ ist zwar möglich aber mühsam – und dadurch lang und fehleranfällig.  $\bigcirc$  Dank unserer Vorarbeit können wir das Potential F nutzen!

(3a) Der Weg  $\alpha : [0, 1] \to \mathbb{R}^2$  läuft von  $\alpha(0) = (1, 0)$  nach  $\alpha(1) = (1, 0)$ . Dank HDI gilt  $\int_{\alpha} f(s) \cdot ds = \int_{t=0}^{1} F'(\alpha(t)) \cdot \alpha'(t) dt = \big[ F(\alpha(t)) \big]_{t=0}^{1} = 0.$  $\bigodot$  Hierzu genügt Existenz (1) von F, die Berechnung (2) ist entbehrlich. Wir können direkt Green anwenden:  $\int_{\alpha} f(s) \cdot ds = \int_{D} \mathrm{rot}(f) d(x,y) = 0.$ 

(3b) Der Weg  $\beta$ :  $[0, 1] \rightarrow \mathbb{R}^2$  läuft von  $\beta(0) = (0, 0)$  nach  $\beta(1) = (1, 1)$ . Dank HDI gilt  $\int_{\beta} f(s) \cdot ds = F(\beta(1)) - F(\beta(0)) = b/\sqrt{e}$ . Wunderbar!

Konservativ: Für jedes Gradientenfeld  $f=F'$  ist die Berechnung von Arbeitsintegralen denkbar einfach: Das Ergebnis hängt nur von Anfangsund Endpunkt ab und ist ansonsten unabhängig vom Integrationsweg! C Arbeitsintegrale illustrieren den praktischen Nutzen von Potentialen. Eine weitere wichtige Anwendung von Potentialen präsentiert Kapitel M

bei der Lösung exakter Differentialgleichungen  $f(x,y)+g(x,y)\,y'=0.$ 

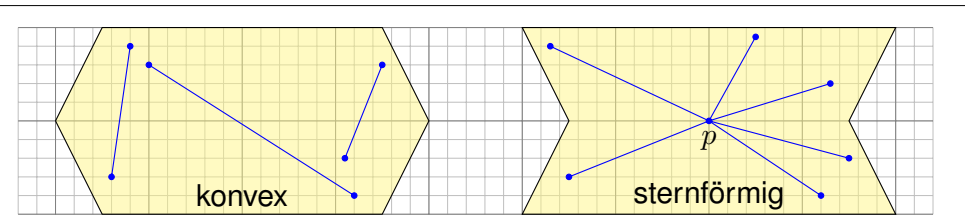

Eine Menge  $U \subset \mathbb{R}^n$  heißt **konvex**, wenn zu je zwei Punkten  $p, q \in U$ ihre Verbindungsstrecke  $[p, q] = \{ (1 - t)p + tq | 0 \le t \le 1 \}$  in U liegt. Das ist die Bildmenge des Weges  $\gamma_{p,q} : [0,1] \to \mathbb{R}^n : t \mapsto (1-t)p + tq$ . Das Wegintegral entlang dieses direkten, affin-linearen Weges ist:

$$
\int_{[p,q]} f(s) \cdot ds := \int_{\gamma_{p,q}} f(s) \cdot ds = \int_{t=0}^{1} f((1-t)p + tq) \cdot (q-p) dt
$$

Wir nennen U **sternförmig** bezüglich eines festen Zentrums  $p \in U$ , wenn zu jedem Punkt  $q \in U$  die Verbindungsstrecke  $[p, q]$  in U liegt. Nach Verschieben dürfen wir  $p = 0$  annehmen; das ist oft bequemer. Zu jedem Punkt  $q\in U$  verläuft der Weg  $\gamma_q\!:[0,1]\to\mathbb{R}^n$  :  $t\mapsto tq$  in  $U.$ 

## <sup>E359</sup><br>Ausführung Lustin auf sternförmigen Gebieten **Example 2016** E359

<span id="page-46-0"></span>

Ausführung

Ausführung

(1) Für  $f = \text{grad } F \in C^1$  gilt  $F \in C^2$ , also  $\partial_j f_i = \partial_j \partial_i F = \partial_i \partial_j F = \partial_i f_j$ . (2a) Wir vergleichen  $F(x)$  [un](#page-0-2)d  $F(x')$  wobei  $x'=x+he_i$  und  $[x,x']\subset U.$ 

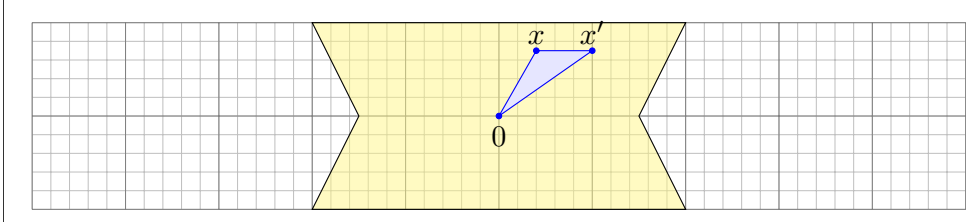

Das Dreieck  $\Delta=[0,x',x]$  liegt ganz in  $U$ . Dank Green (E1I) gilt:

$$
\int_{[0,x']} f(s) \cdot ds + \int_{[x',x]} f(s) \cdot ds + \int_{[x,0]} f(s) \cdot ds
$$

$$
= \int_{\partial \Delta} f(s) \cdot ds = \int_{\Delta} \text{rot}(f) dx = 0
$$

Hieraus erhalten wir die partielle Ableitung  $\partial_i F = f_i$  wie erhofft:

$$
\frac{F(x+he_i) - F(x)}{h} = \frac{1}{h} \int_{[x,x']} f(s) \cdot ds = \frac{1}{h} \int_{t=0}^{h} f_i(x+he_i) dt \to f_i(x)
$$

Das **Potentialproblem:** Wir suchen ein Potential zu  $f : \mathbb{R}^n \supset U \to \mathbb{R}^n$ . (1) Die Bedingung  $\mathrm{rot}(f) = 0$  ist **notwendig**, aber im Allgemeinen nicht hinreichend. (2) Auf sternförmigen Gebieten  $U \subset \mathbb{R}^n$  ist sie notwendig und **hinreichend**, insbesondere auf Bällen und Quadern (Satz E3D).

Satz E3E: Potentiale auf sternförmigen Gebieten

Sei  $U \subset \mathbb{R}^n$  offen und  $f: \mathbb{R}^n \supset U \to \mathbb{R}^n$  ein  $C^1$ –Vektorfeld. (1) Wenn f ein Potential  $F:U\to\mathbb{R}$  erlaubt, also  $f=\operatorname{grad} F$ , dann ist f rotationsfrei, also  $\partial_i f_i = \partial_i f_j$  für alle  $i, j = 1, \ldots, n$ .

(2) Ist umgekehrt  $f:U\to\mathbb{R}^n$  rotationsfrei und U sternförmig um 0, dann erhalten wir ein Potential durch folgendes Arbeitsintegral:

$$
F(x) = \int_{[0,x]} f(s) \cdot ds = \int_{t=0}^{1} f(tx) \cdot x dt = \sum_{j=1}^{n} \int_{t=0}^{1} x_j f_j(tx) dt
$$

**#Aufgabe:** Folgern Sie Aussage (1) aus dem Satz von Schwarz (D4A). Berechnen Sie (2) zuerst (a) für  $n = 2$  geometrisch mit Green, dann (b) analytisch durch Ableiten unterm Integral. Warum ist das erlaubt?

# <sup>E360</sup><br>Ausführung **Potentiale auf sternförmigen Gebieten** \$E360

dt

(2b) Wir berechnen  $\partial_i F$  durch Ableiten unter dem Integral (Satz D3c):

$$
\partial_i F(x) = \partial_i \int_{t=0}^1 \left[ \sum_{j=1}^n x_j f_j(tx) \right] dt
$$
 Ableiten unterm Integral  
\n
$$
= \int_{t=0}^1 \partial_i \left[ \sum_{j=1}^n x_j f_j(tx) \right] dt
$$
Product- und Kettenregel  
\n
$$
= \int_{t=0}^1 f_i(tx) + \sum_{j=1}^n tx_j(\partial_i f_j)(tx) dt
$$
Voraussetzung  $\partial_i f_j = \partial_j f_i$   
\n
$$
= \int_{t=0}^1 f_i(tx) + \sum_{j=1}^n tx_j(\partial_j f_i)(tx) dt
$$
 Explicite Stammfunktion!  
\n
$$
= \int_{t=0}^1 \frac{d}{dt} \left[ tf_i(tx) \right] dt = \left[ tf_i(tx) \right]_{t=0}^1 = f_i(x)
$$

 $t=0$ Der Integrand  $(x, t) \mapsto x \cdot f(tx)$  ist stetig differenzierbar bezüglich  $x_i$ . Integriert wird bezüglich  $t \in [0, 1]$  über ein Kompaktum. Daher können wir Satz D3C anwenden und dürfen die Ableitung unters Integral ziehen.

Ausführung

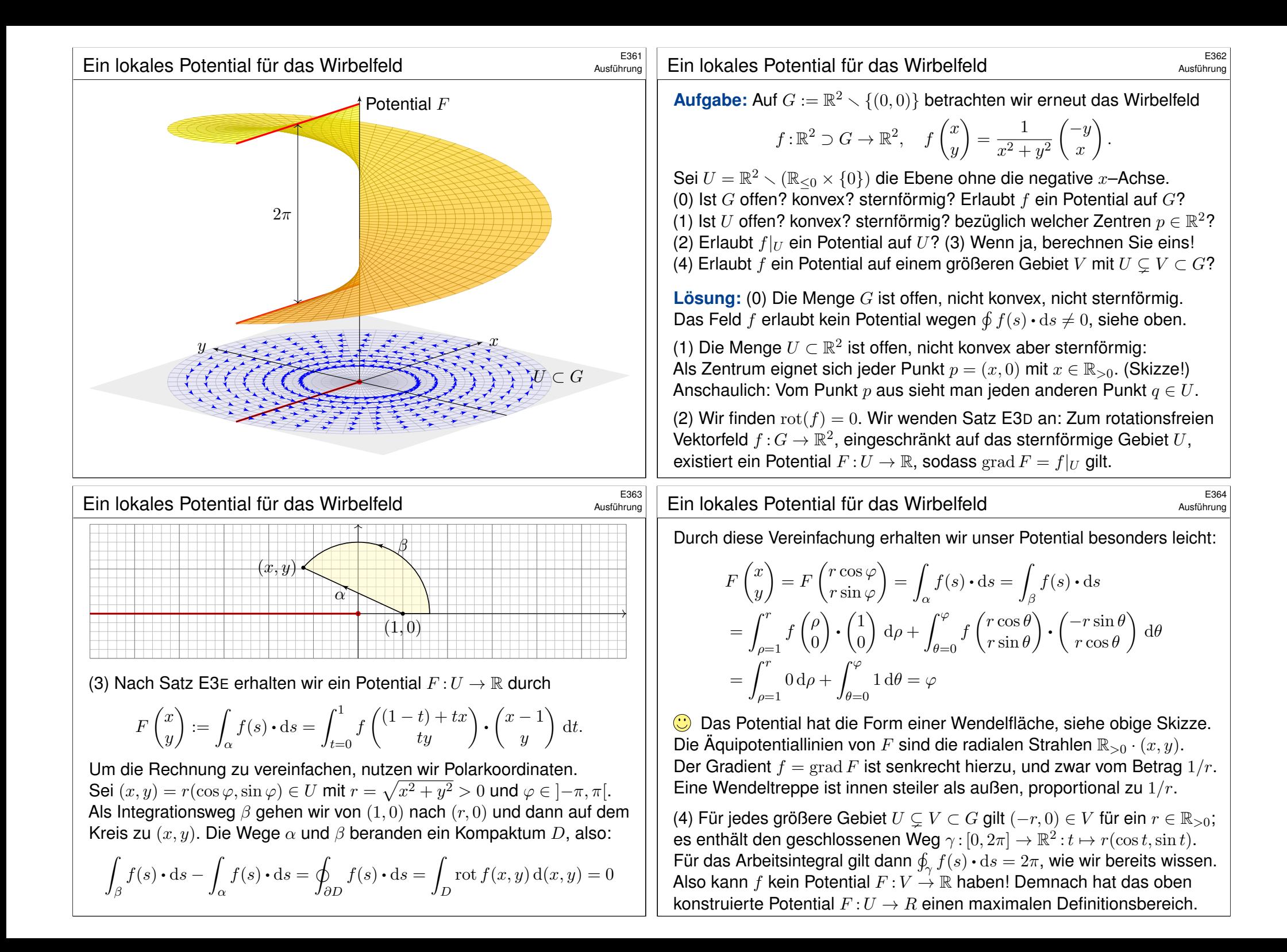